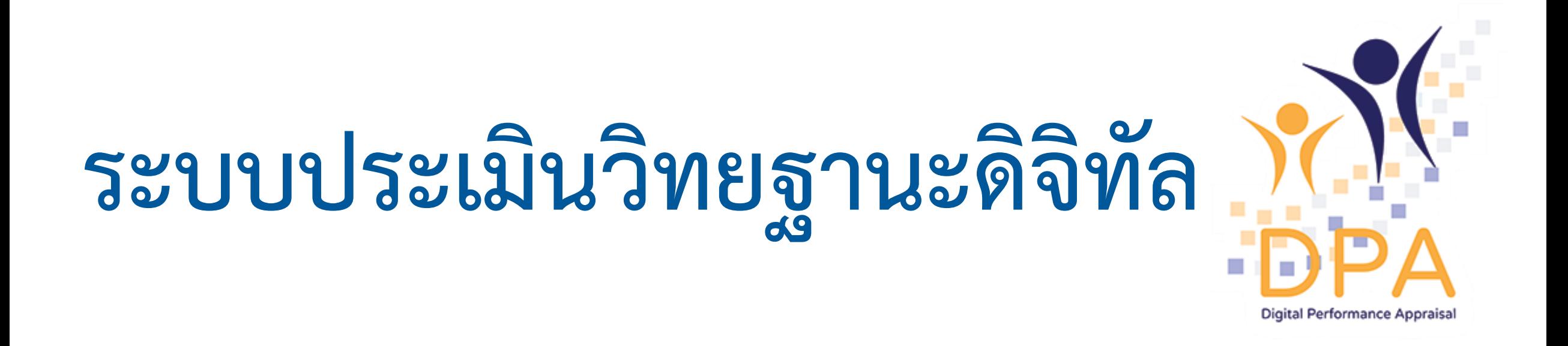

ส ำนักงำนคณะกรรมกำรข้ำรำชกำรครูและบุคลำกรทำงกำรศึกษำ

### การดำเนินการของแต่ละสิทธิการใช้งาน

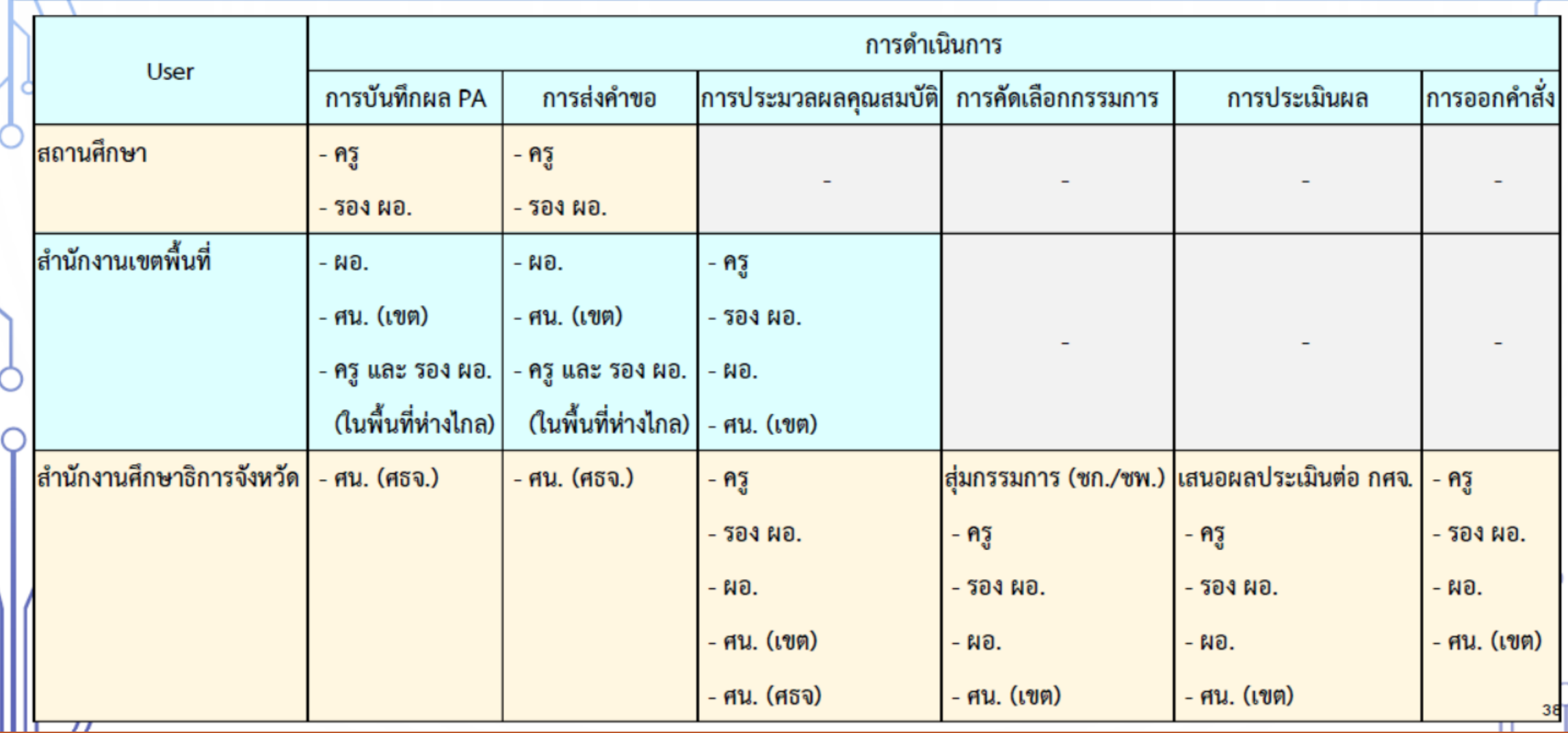

# **http://dpa.otepc.go.th/**

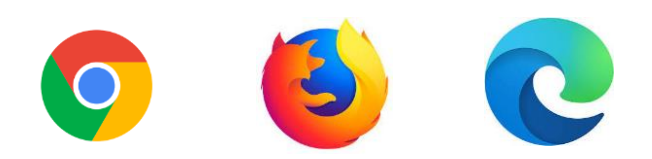

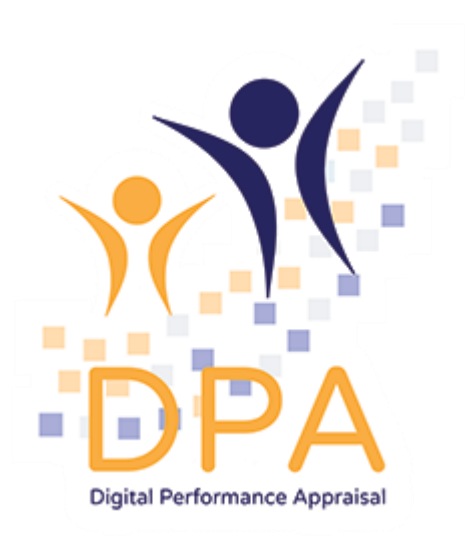

### ีการลงทะเบียน

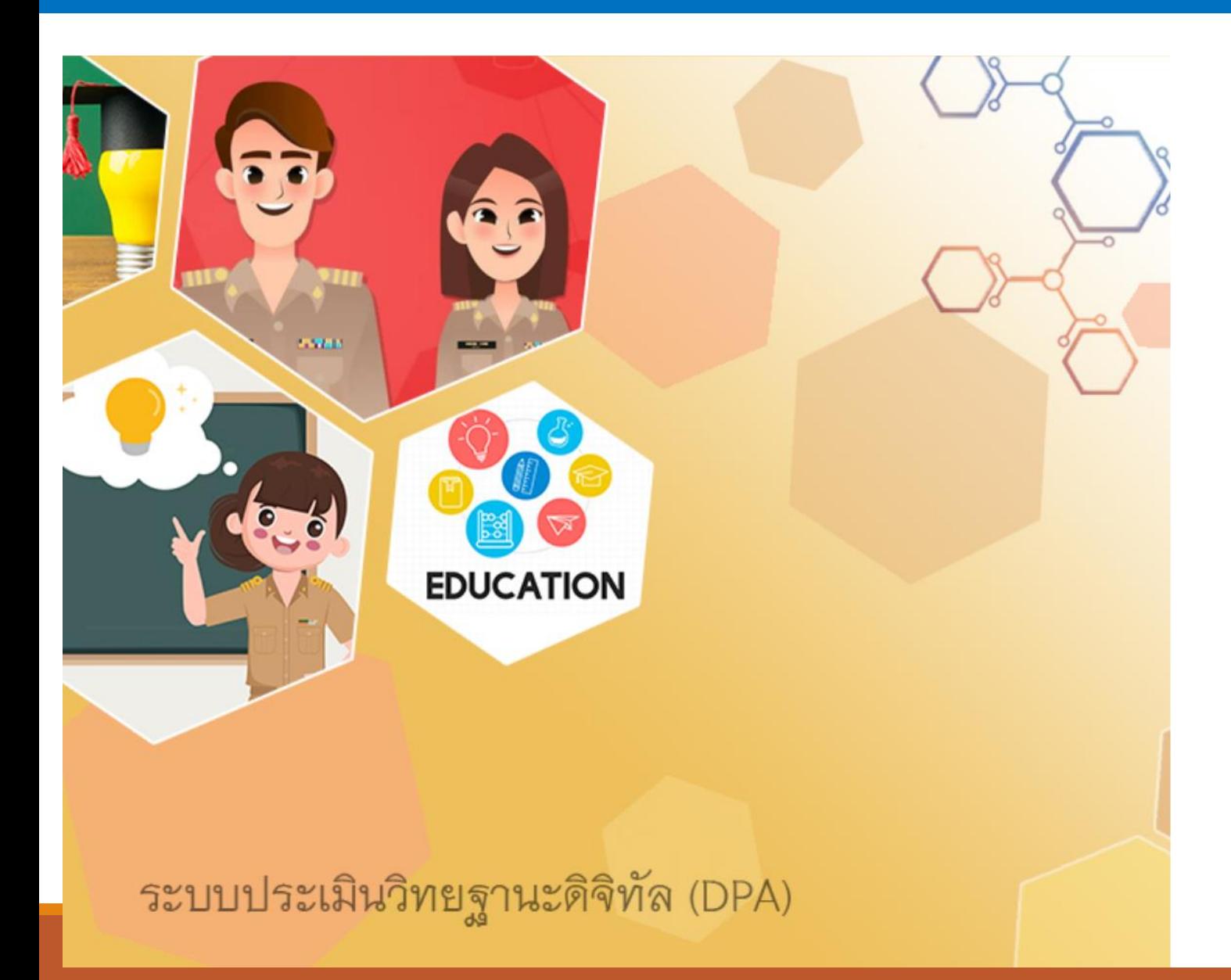

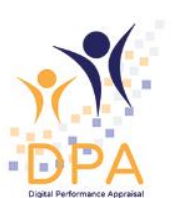

#### ระบบประเมินวิทยฐานะดิจิทัล(DPA)

Single Sign-On

#### ชื่อผู้ใช้งาน

รหัสผ่าน

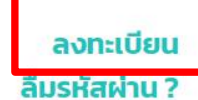

เข้าระบบ

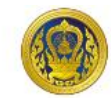

### เลือกประเภทการลงทะเบียน

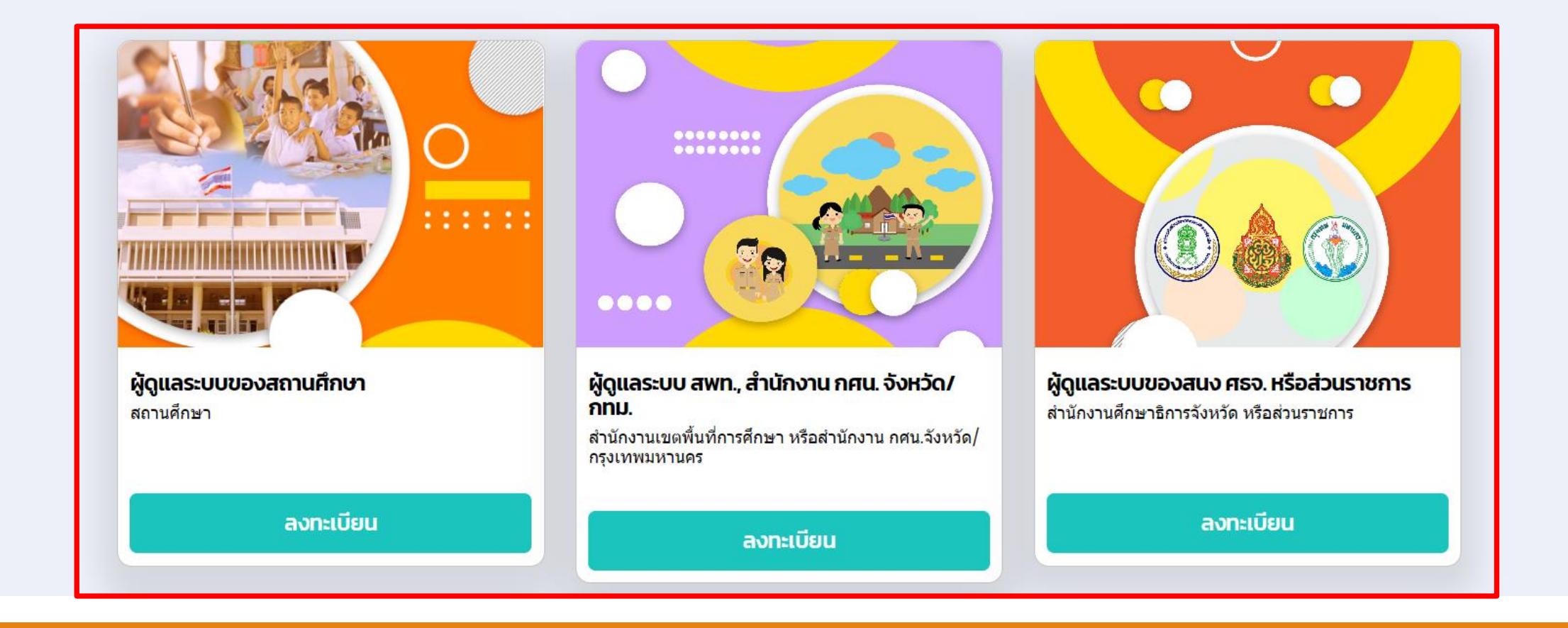

### ้ลงทะเบียนผู้ดูแลระบบสำนักงานเขตพื้นที่การศึกษา หรือสำนักงาน กศน.จังหวัด/กรุงเทพมหานคร

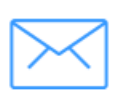

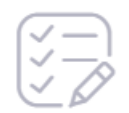

1. ตรวจสอบ อีเมล

2. ข้อมูลลงทะเบียน

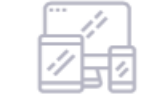

3. ผลการลงทะเบียน

อีเมลสำหรับเข้าใช้ระบบ \* dpa\_1234567890@outlook.com

ดำเนินการต่อ

### **สมัครอีเมล outlook**

### **https://www.outlook.com/**

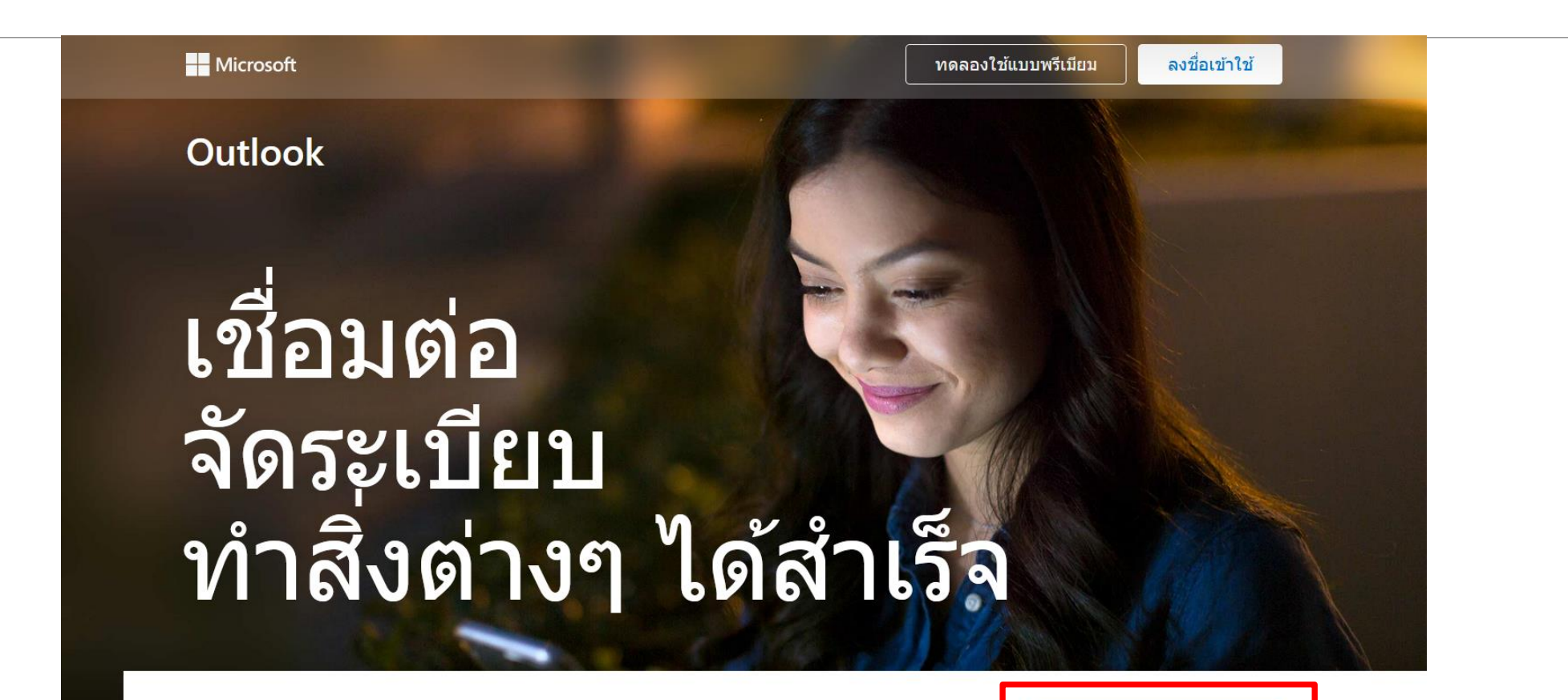

อีเมลและปฏิทิน Outlook ฟรี

ทุกสิ่งที่คุณต้องการในทำงานอย่างมีประสิทธิภาพมากที่สุดและเชื่อมต่อ ้กับตนเองทั้งที่บ้าน ในขณะเดินทาง และทุกหนทุกแห่ง

สร้างบัญชีฟรี

### **สมัครอีเมล outlook**

**ให้ตั้งชื่ออีเมลเป็น dpa\_รหัสโรงเรียน/หน่วยงาน[@outlook.com](mailto:dpa+_+รหัสโรงเรียน/หน่วยงาน@outlook.com)**

**เช่น dpa\_1080210511@outlook.com**

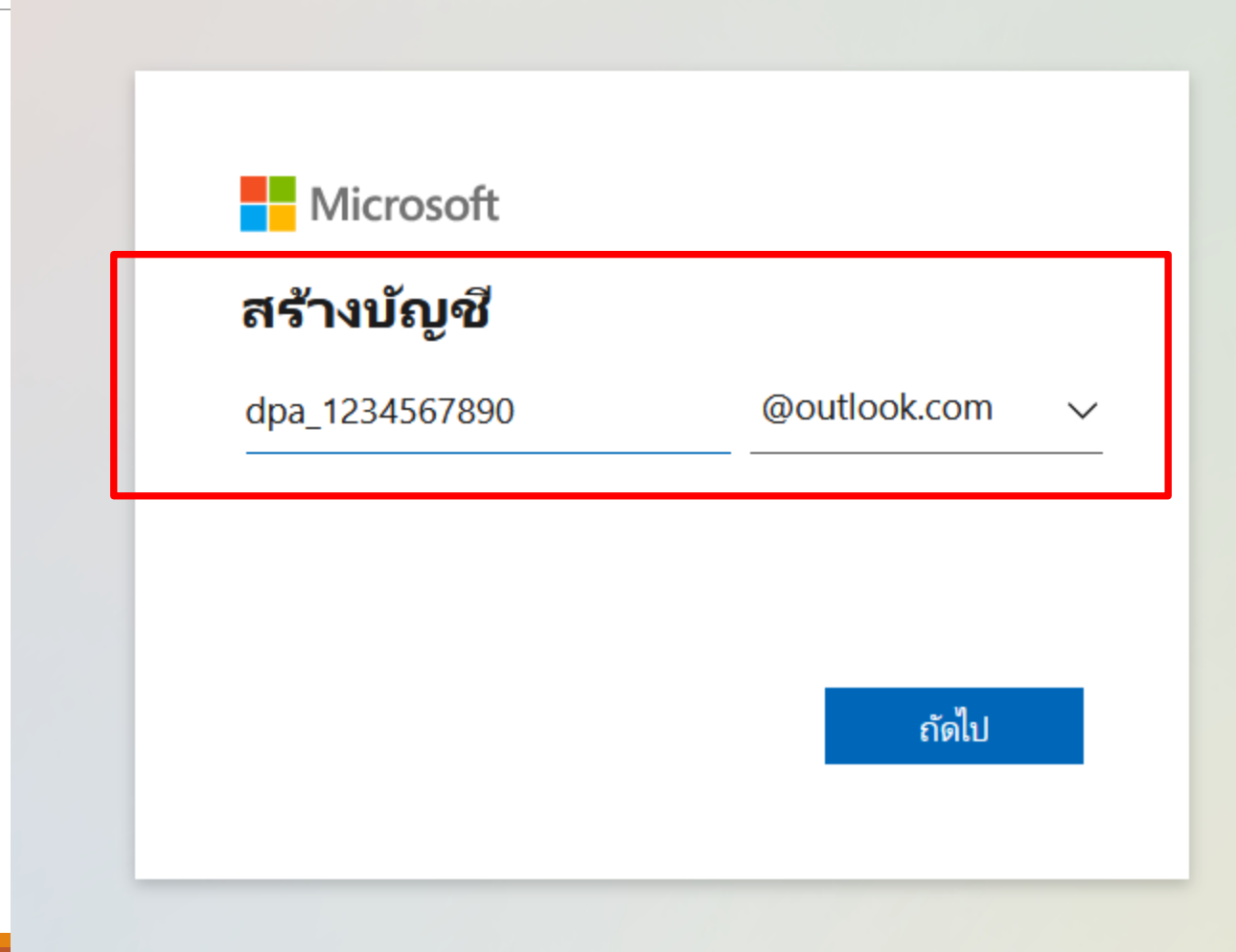

### ้ลงทะเบียนผู้ดูแลระบบสำนักงานเขตพื้นที่การศึกษา หรือสำนักงาน กศน.จังหวัด/กรุงเทพมหานคร

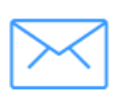

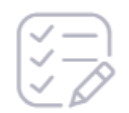

1. ตรวจสอบ อีเมล

2. ข้อมูลลงทะเบียน

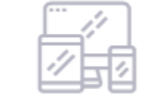

3. ผลการลงทะเบียน

อีเมลสำหรับเข้าใช้ระบบ \* dpa\_1234567890@outlook.com

ดำเนินการต่อ

#### ข้อมูลผู้ลงทะเบียน

 $\sim$ 

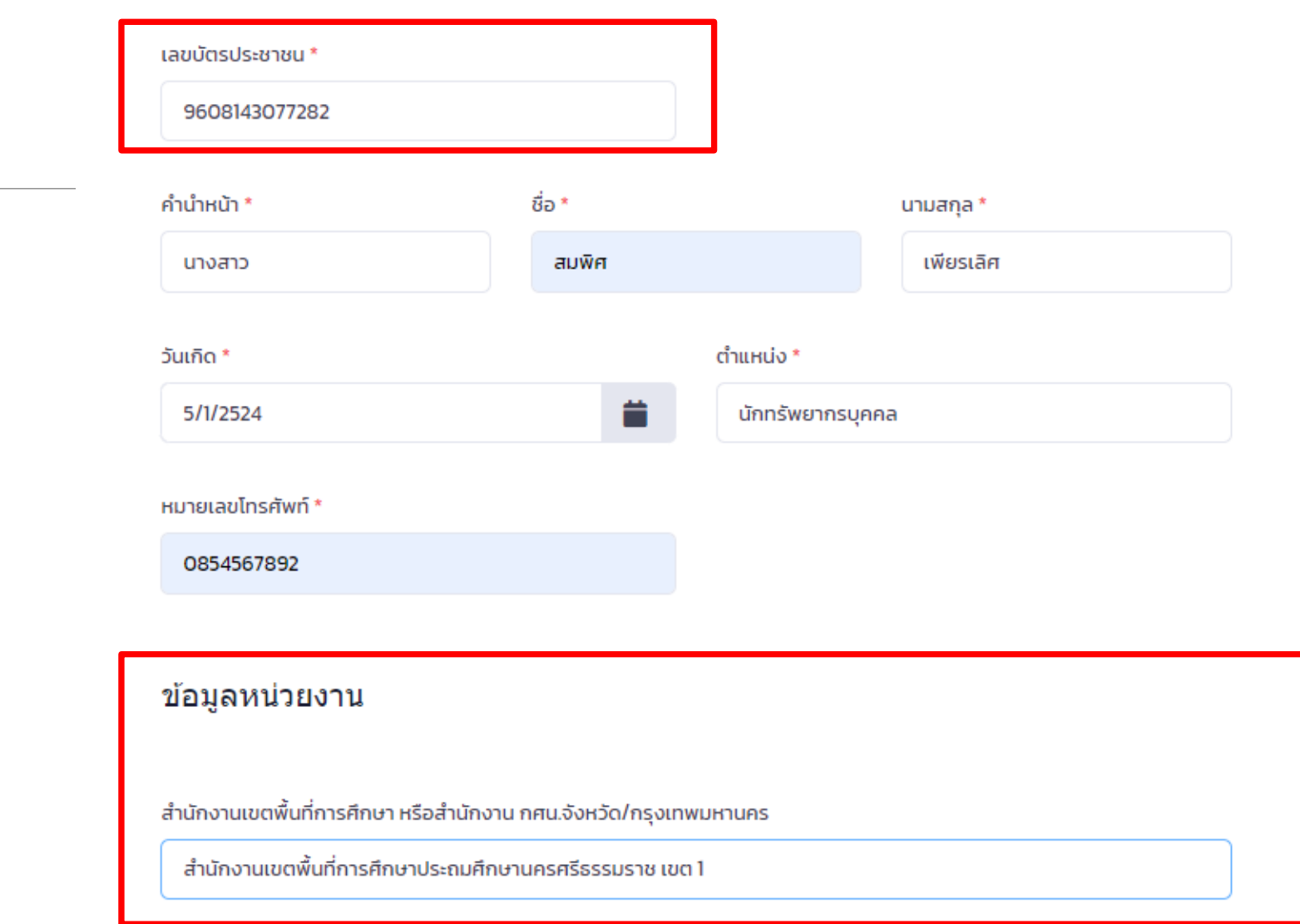

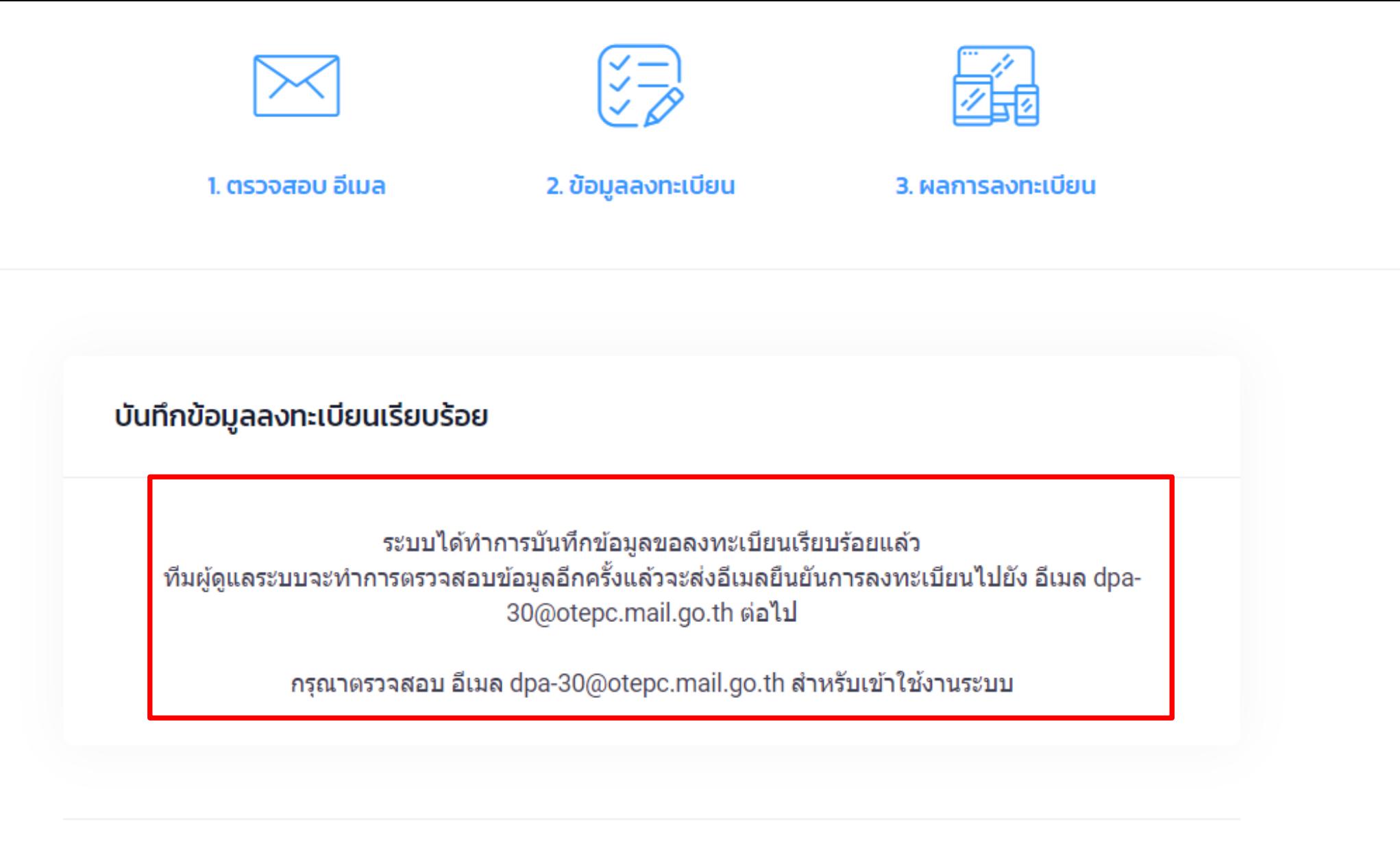

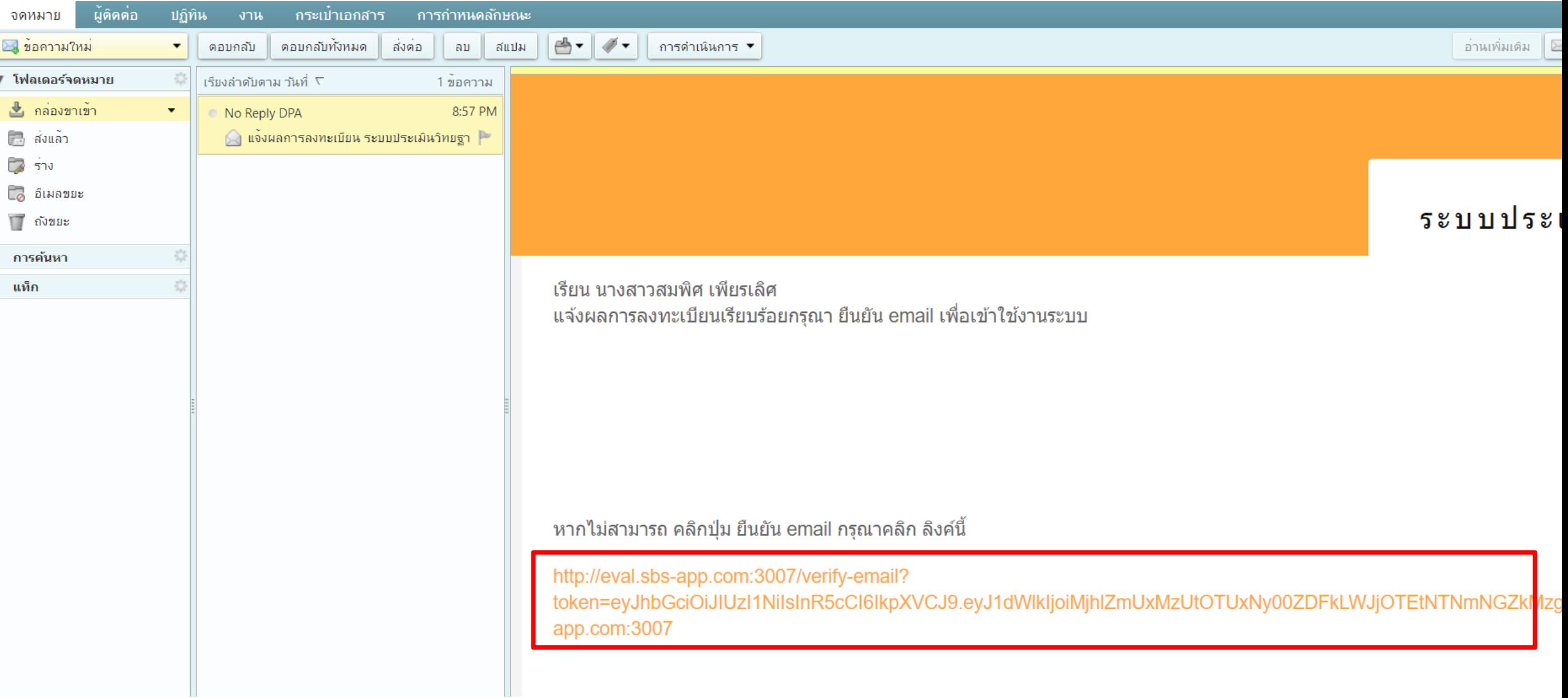

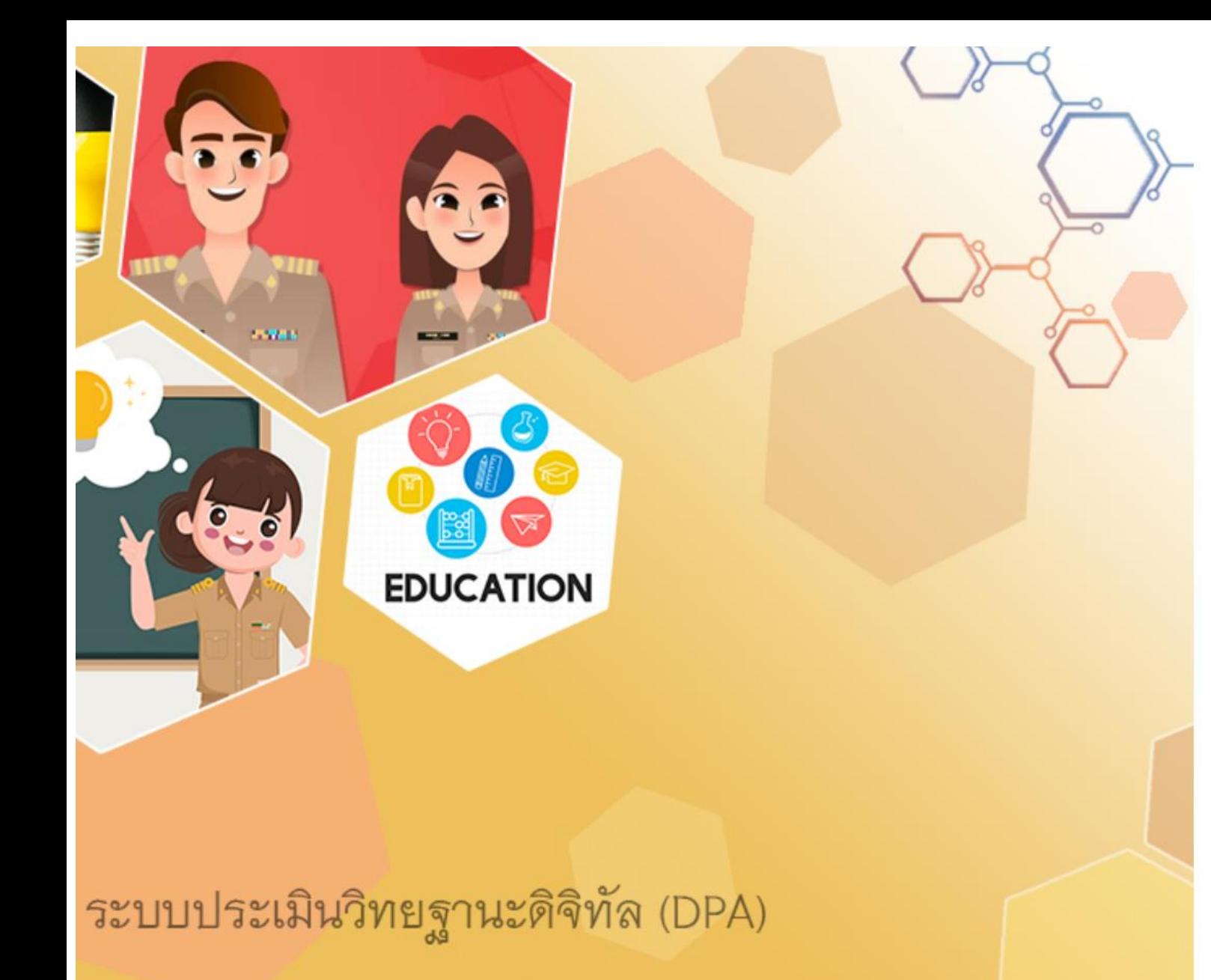

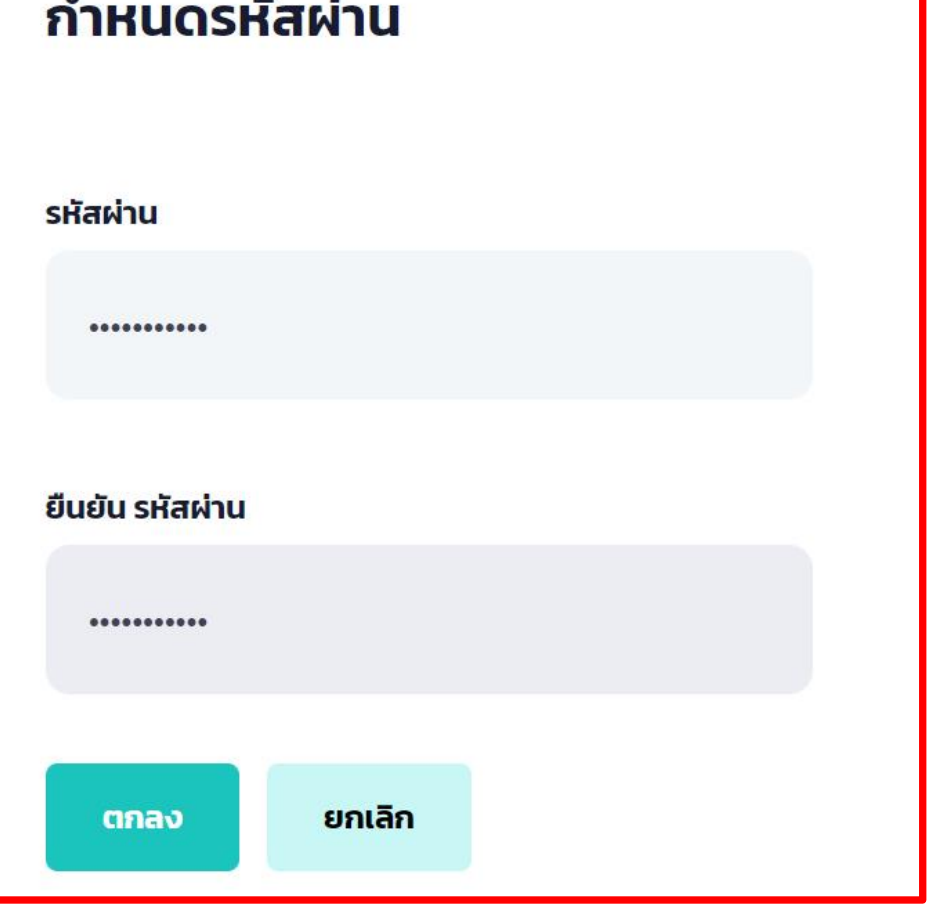

 $\odot$ 

# **ระบบจัดการผู้ลงทะเบียน (ตรวจสอบข้อมูล และอนุมัติสิทธิ์ผู้ดูแลของสถานศึกษา)**

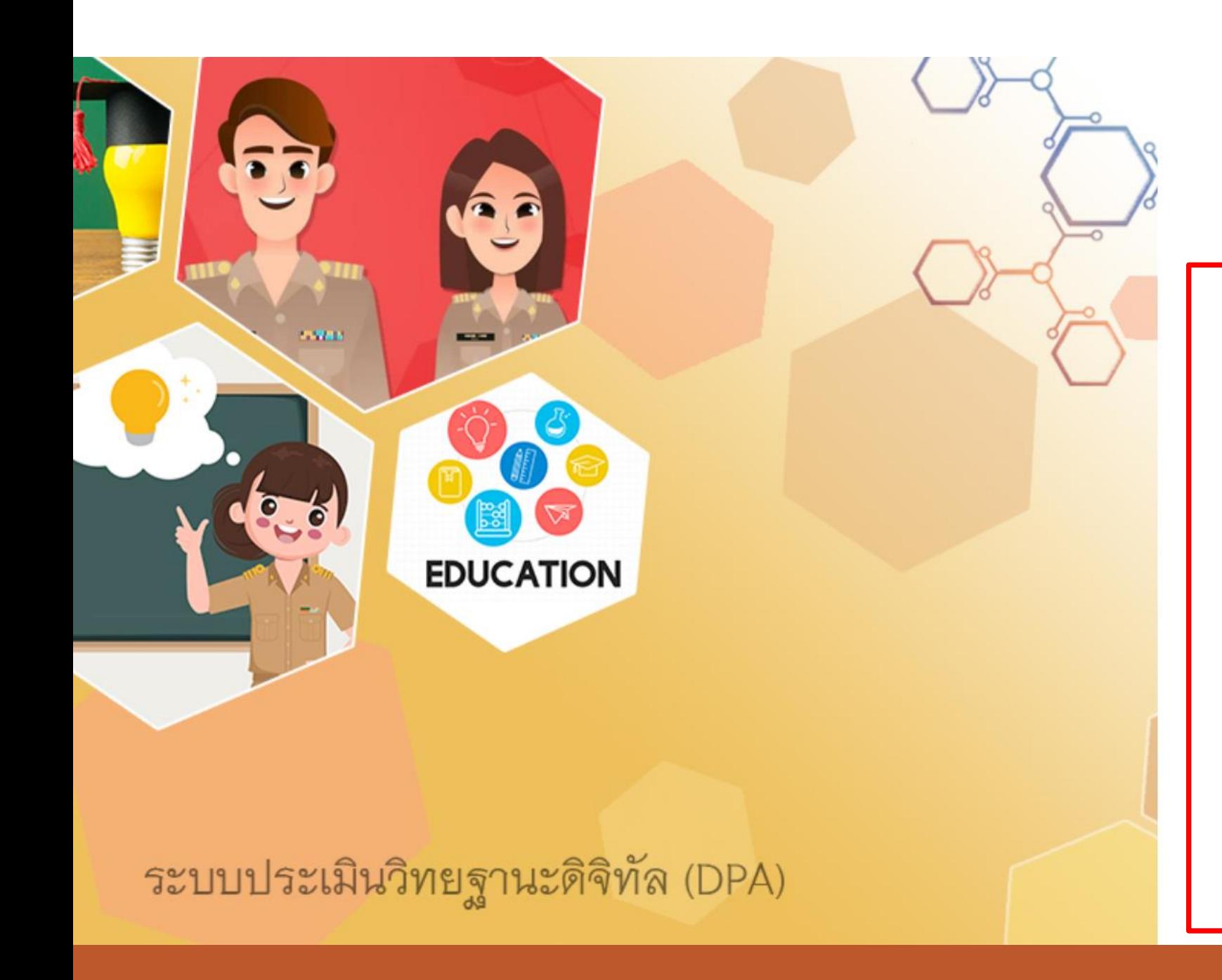

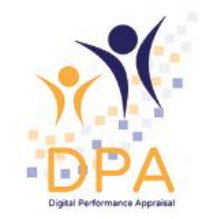

#### ระบบประเมินวิทยฐานะดิจิทัล(DPA)

Single Sign-On

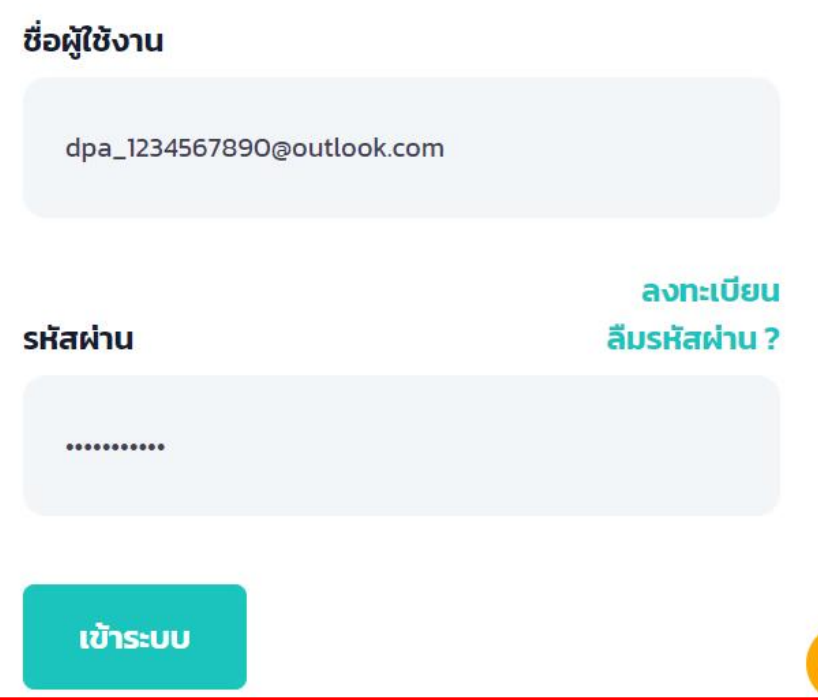

**ระบบจัดการผู้ลงทะเบียน (ตรวจสอบข้อมูล และอนุมัติสิทธิ์ผู้ดูแลของสถานศึกษา)**

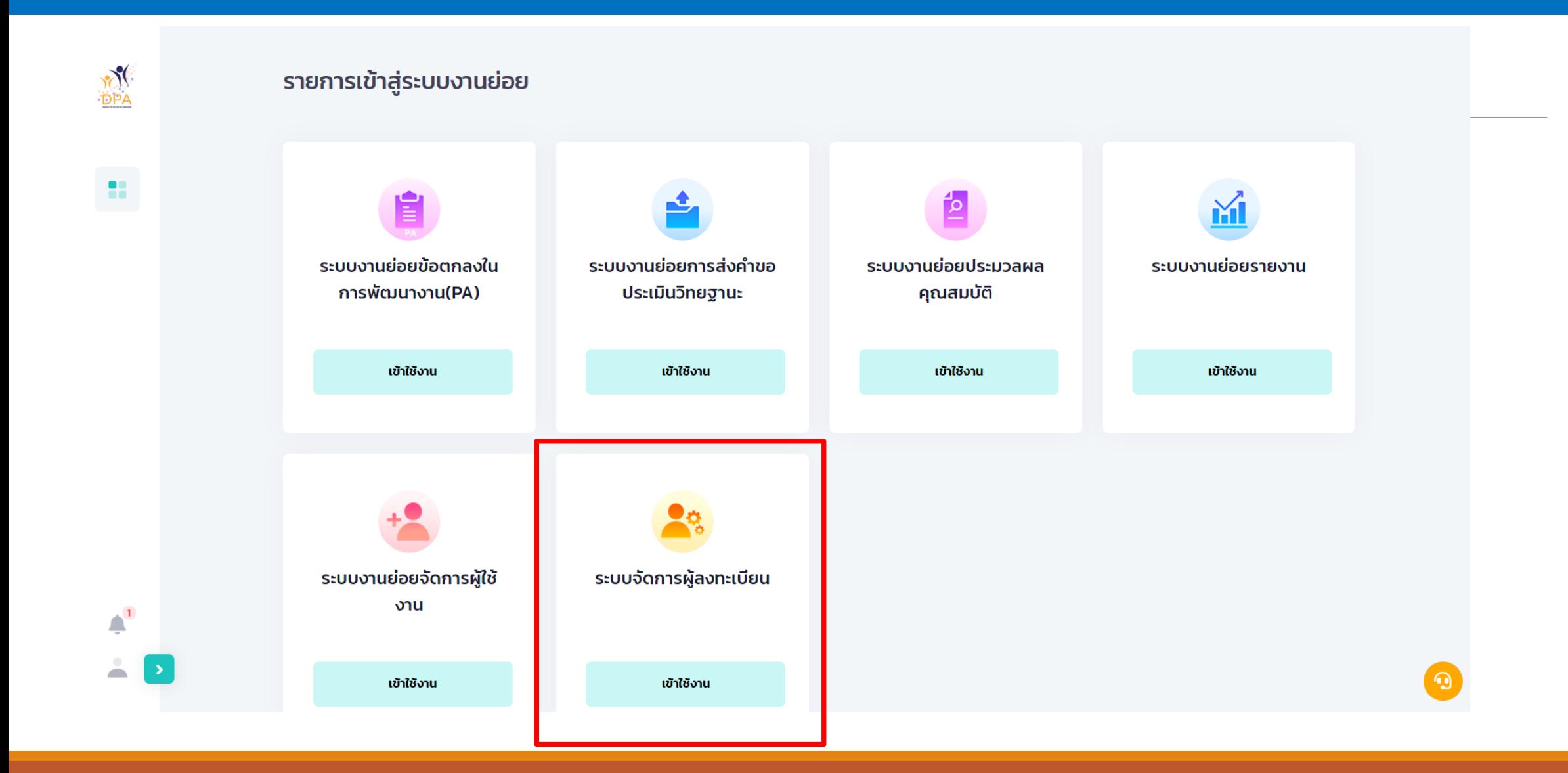

#### บัญชีรายชื่อผู้ลงทะเบียนใช้งานระบบ

ลงทะเบียนแทน

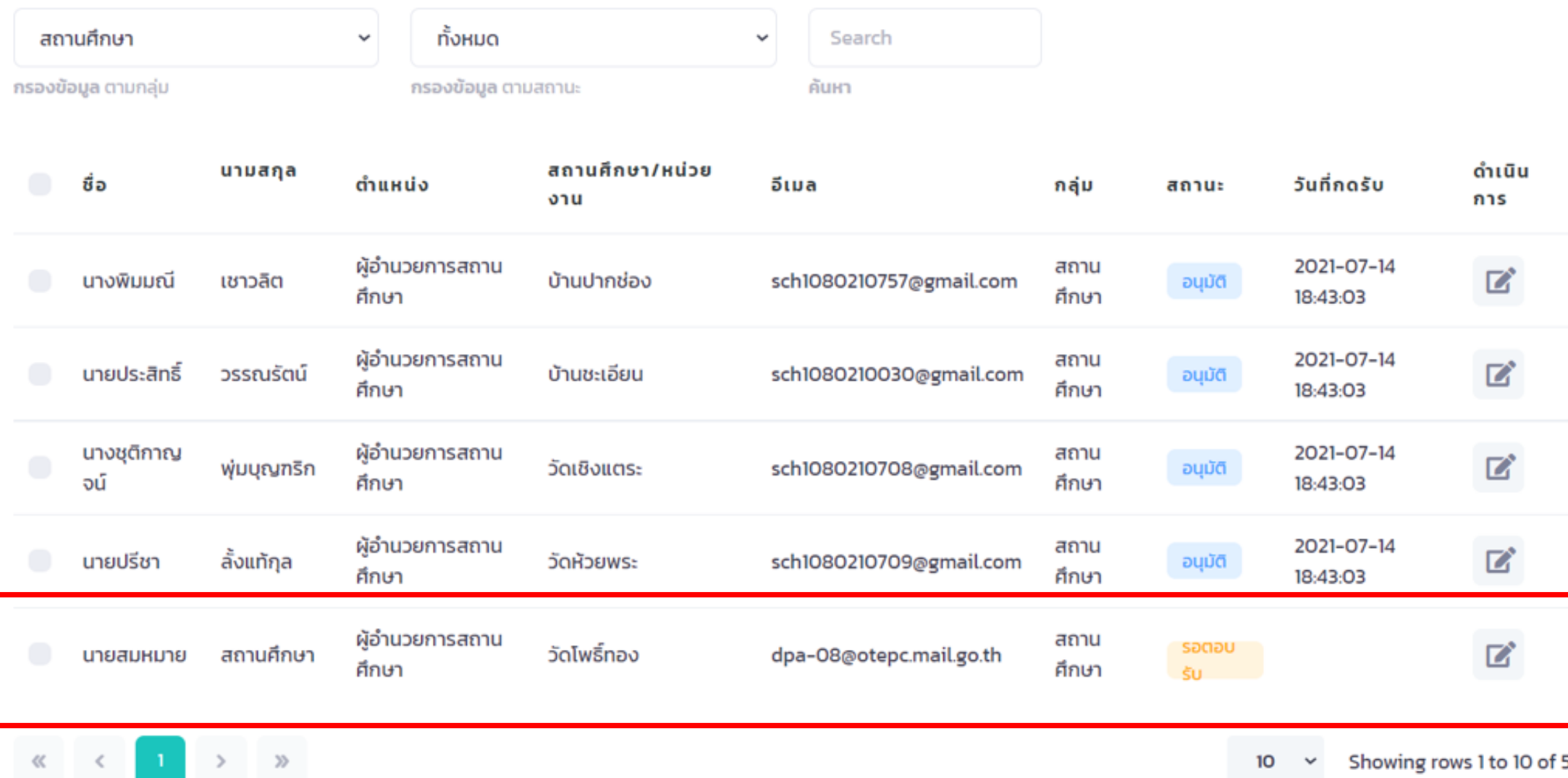

#### ข้อมูล 'สมหมาย สถานศึกษา'

#### ข้อมูลผู้ลงทะเบียน

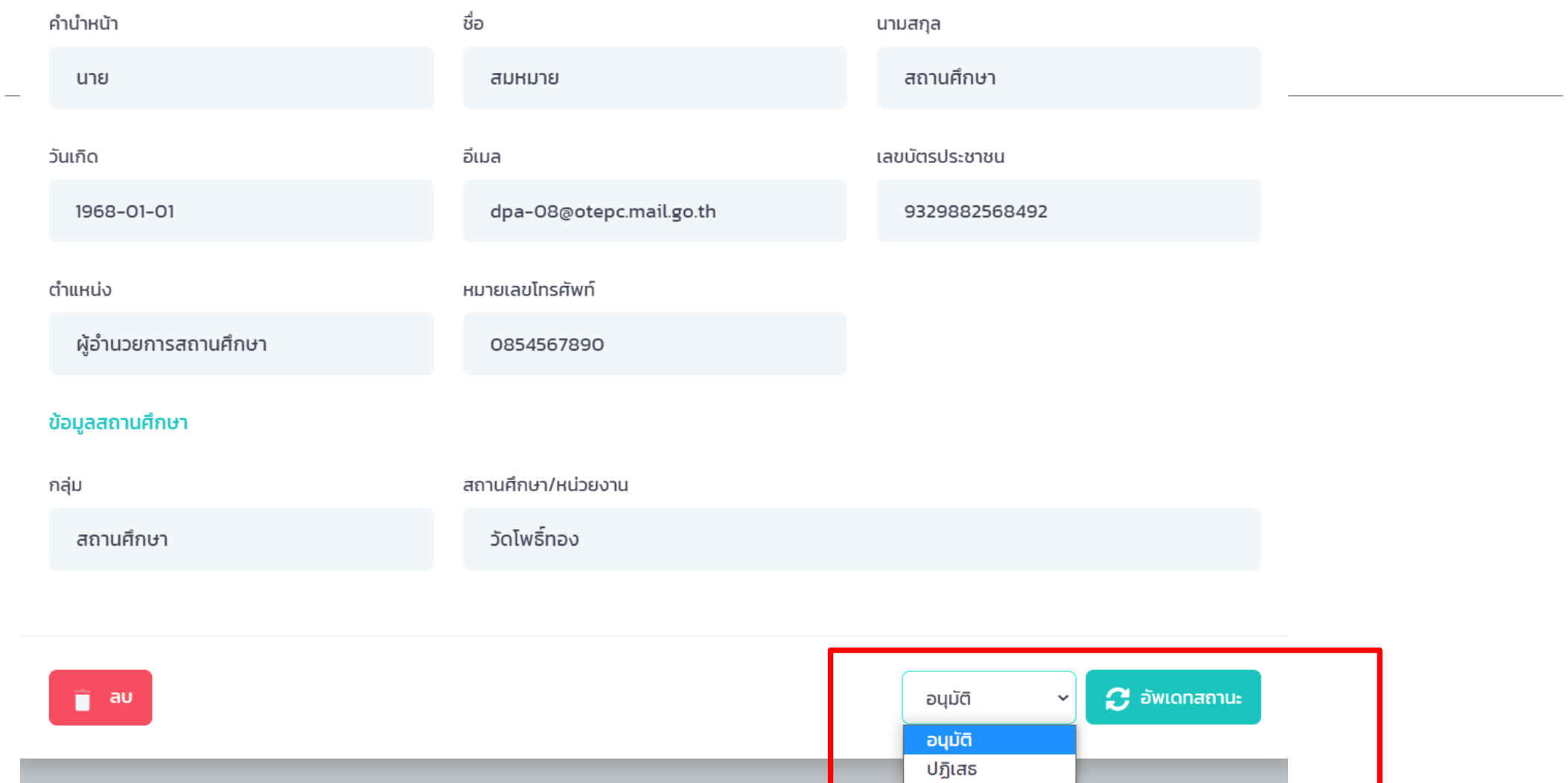

## **การจัดการผู้ใช้งานภายในหน่วยงาน**

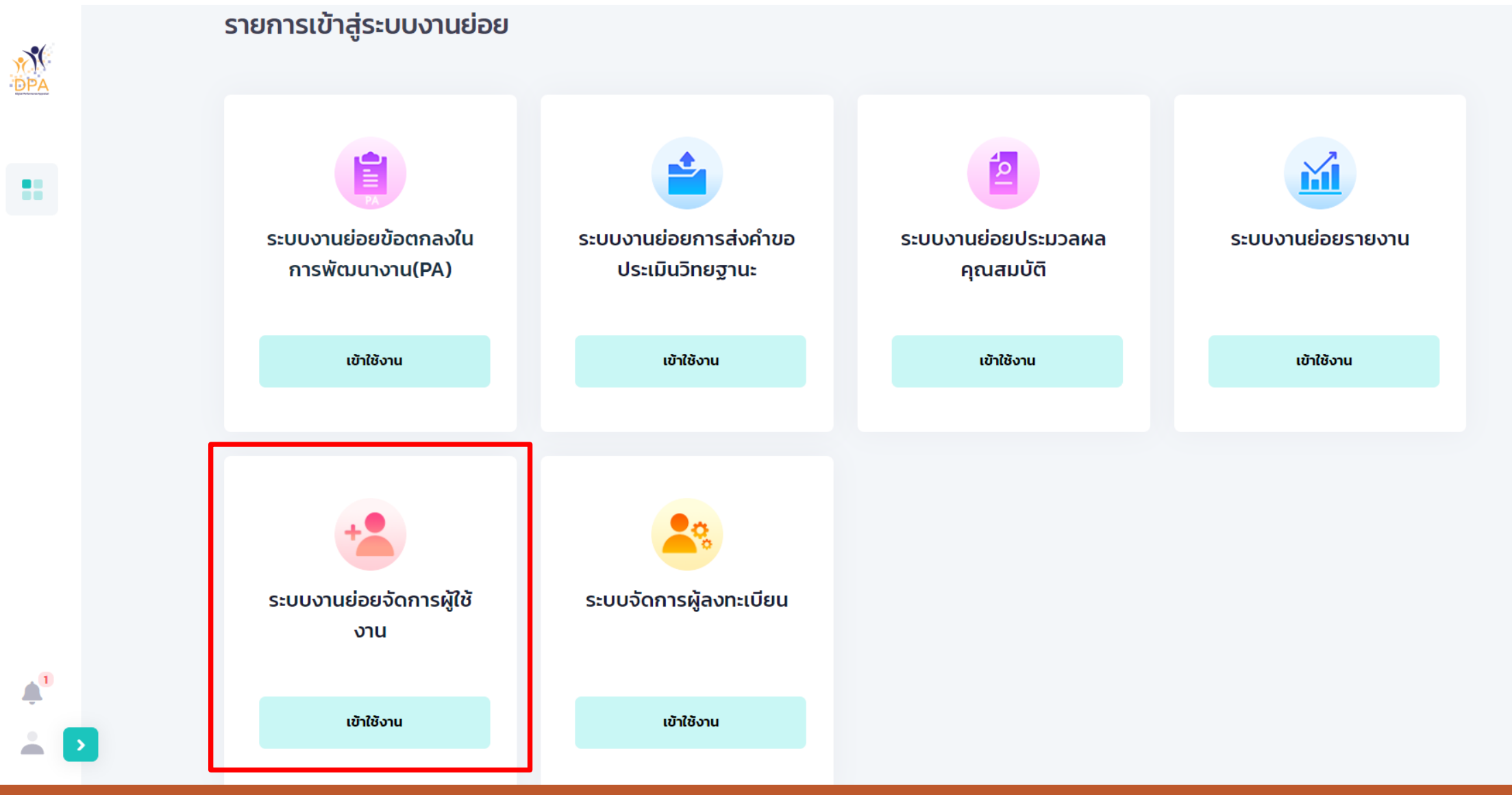

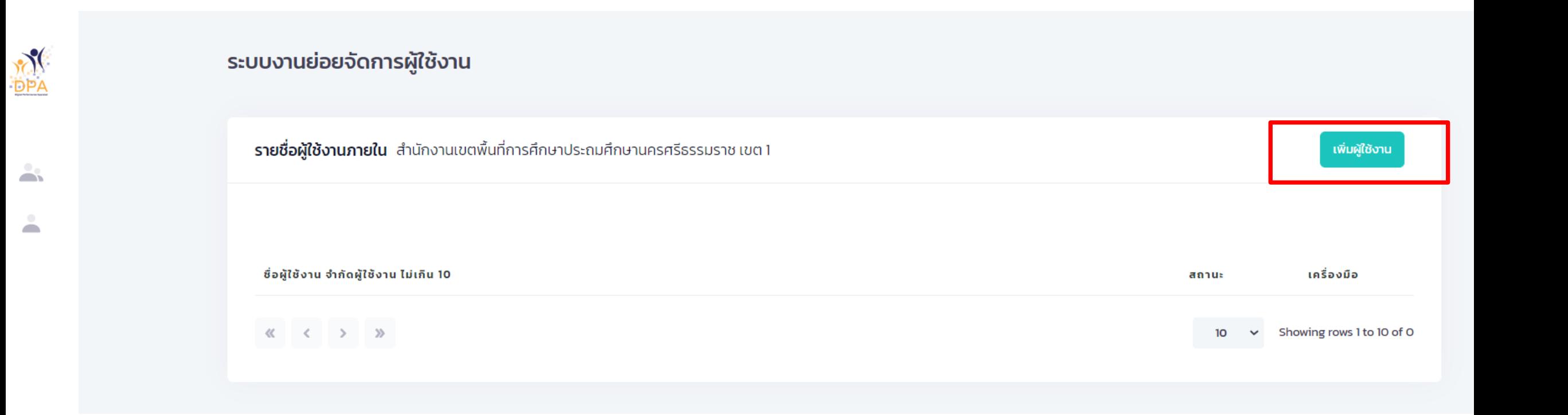

## **การจัดการผู้ใช้งานภายในหน่วยงาน**

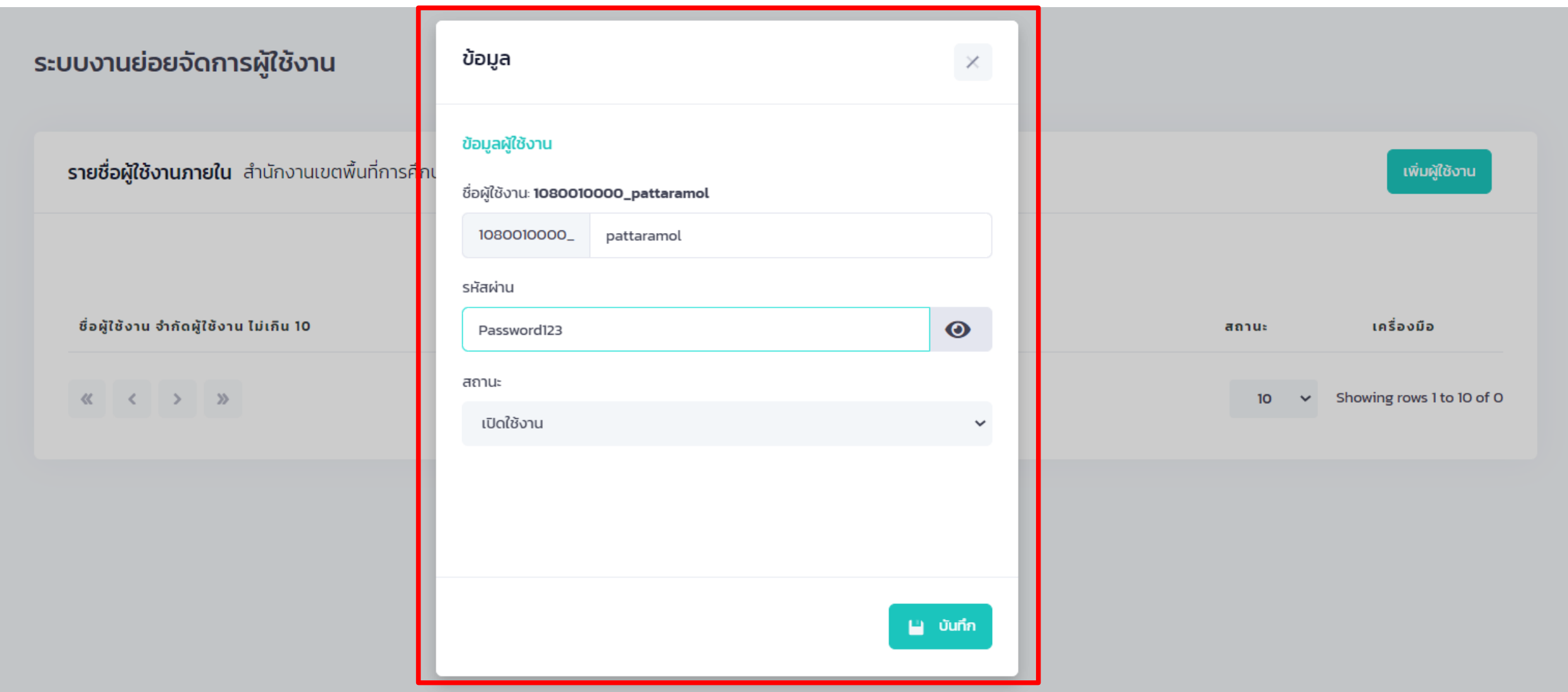

#### ระบบงานย่อยจัดการผู้ใช้งาน

รายชื่อผู้ใช้งานภายใน สำนักงานเขตพื้นที่การศึกษาประถมศึกษานครศรีธรรมราช เขต 1

เพิ่มผู้ใช้งาน

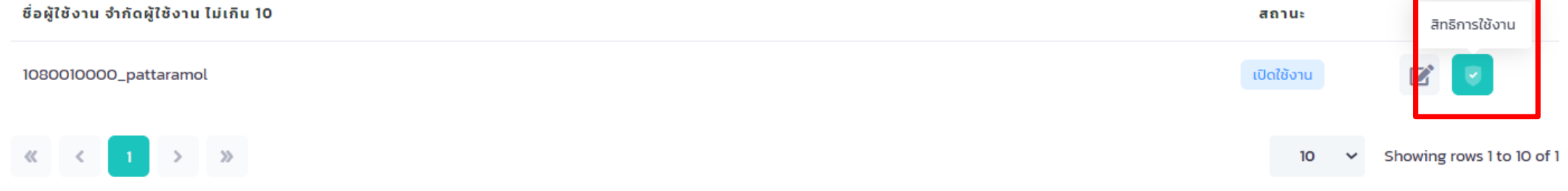

### **การจัดการผู้ใช้งานภายในหน่วยงาน**

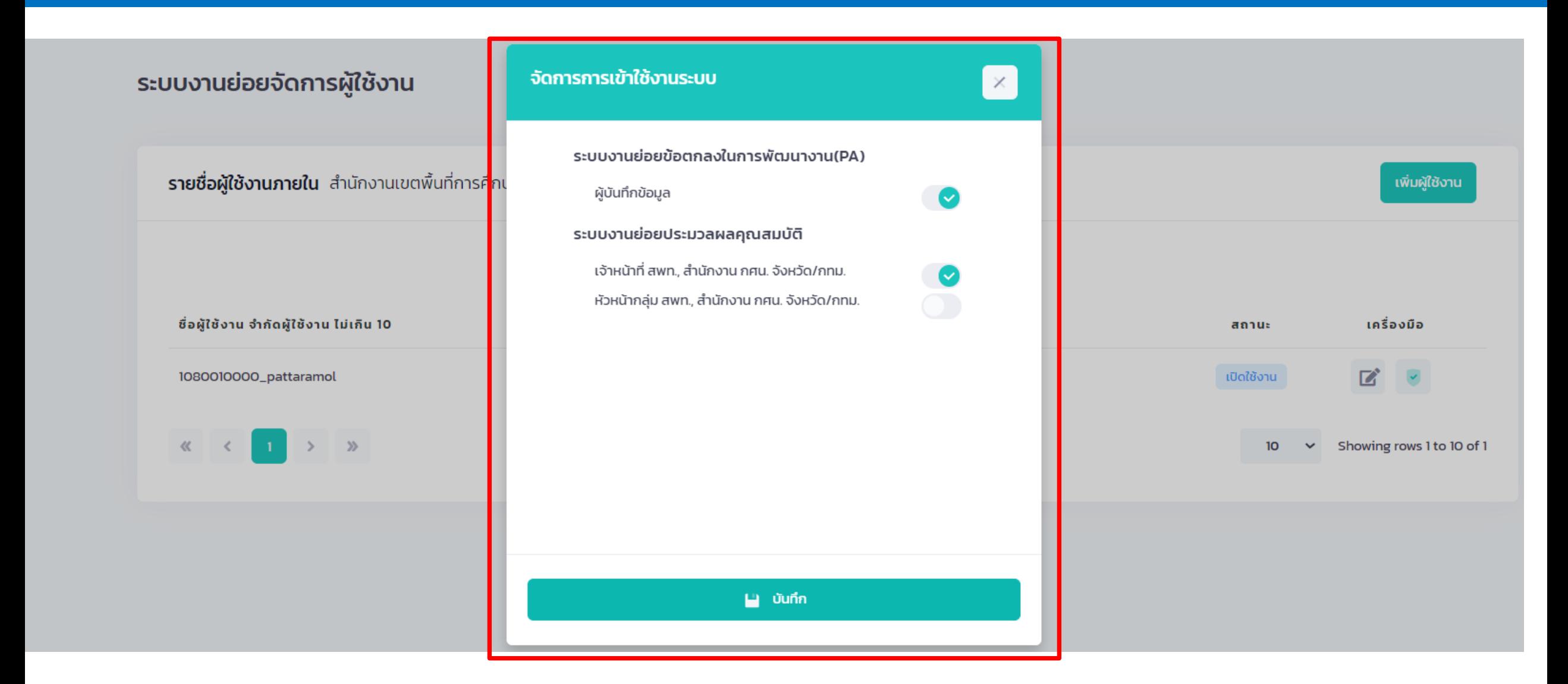

### **การตรวจสอบรายชื่อ**

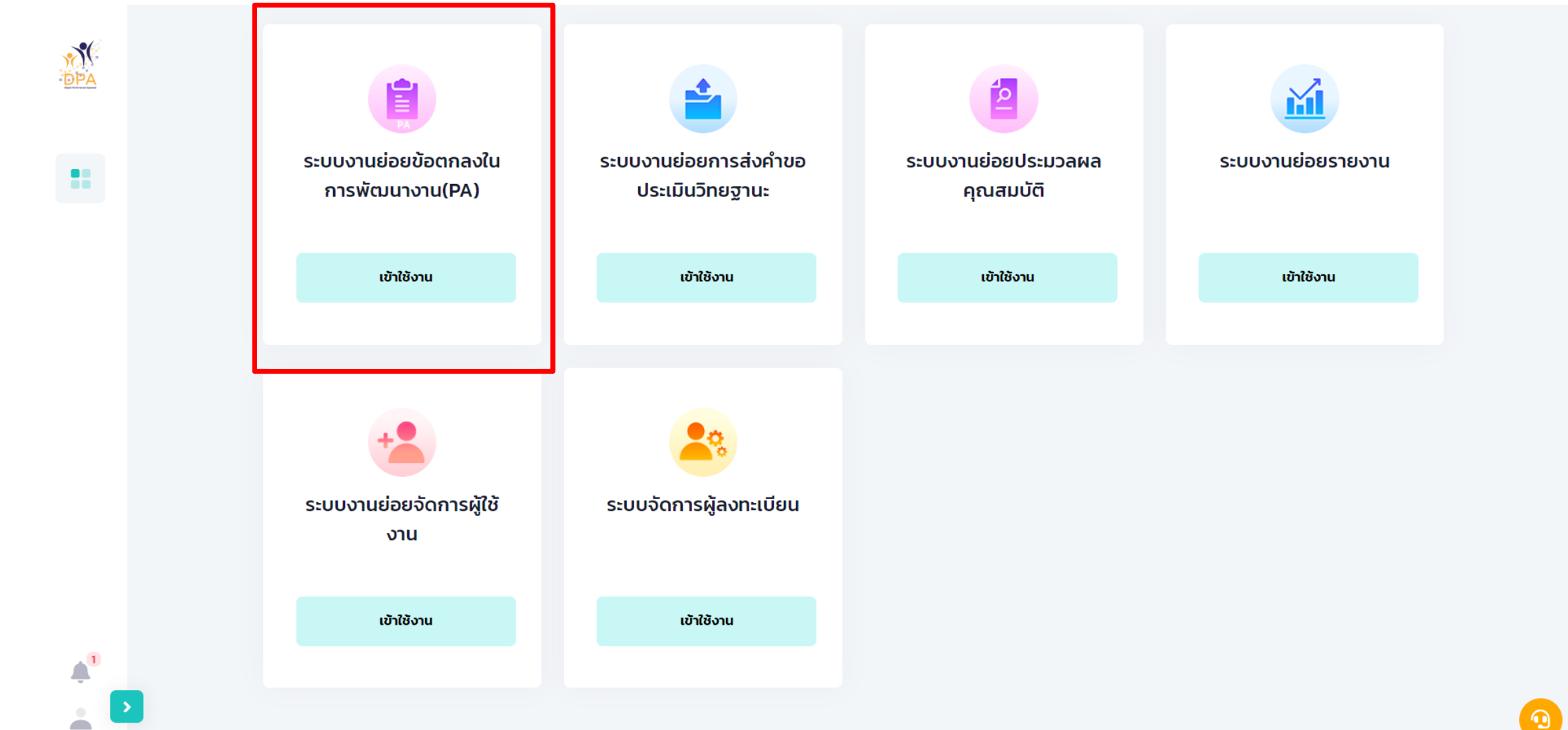

### ระบบบริหารจัดการข้อมูลข้าราชการครูและบุคลากรทางการศึกษา

สพป.นครศรีธรรมราช เขต 1 สำนักงานคณะกรรมการการศึกษาขั้นพื้นฐาน

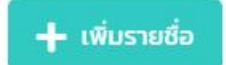

#### จำนวนข้าราชการครูและบุคลากรทางการศึกษา

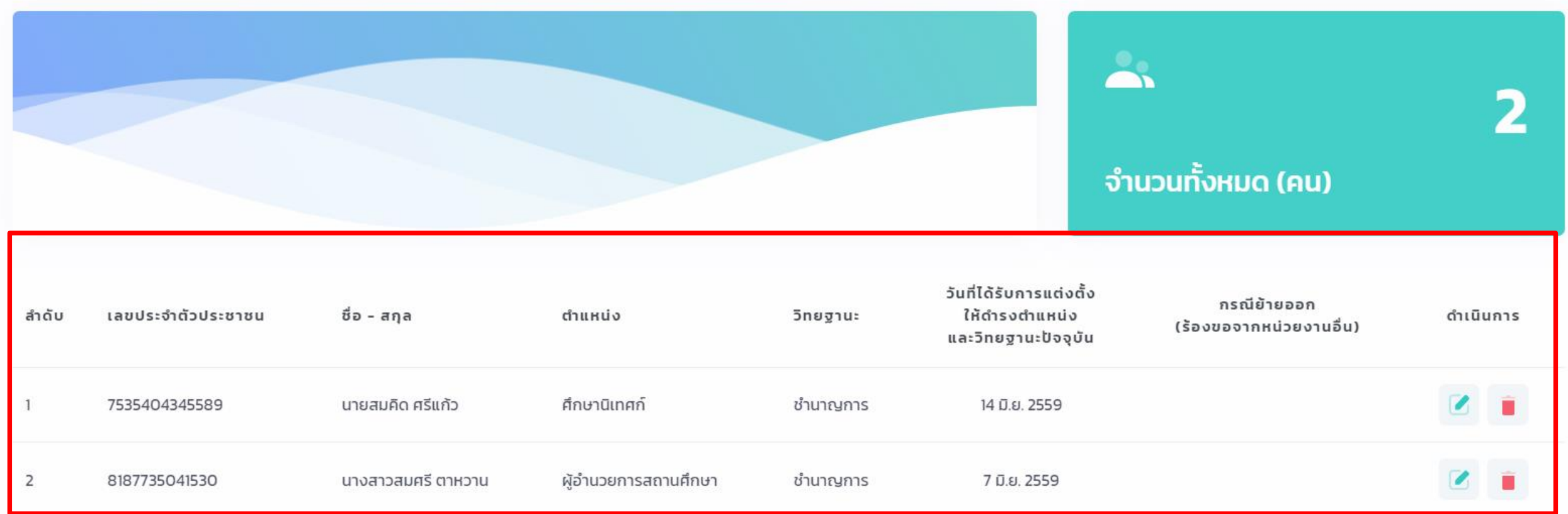

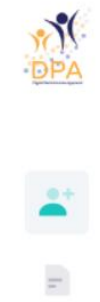

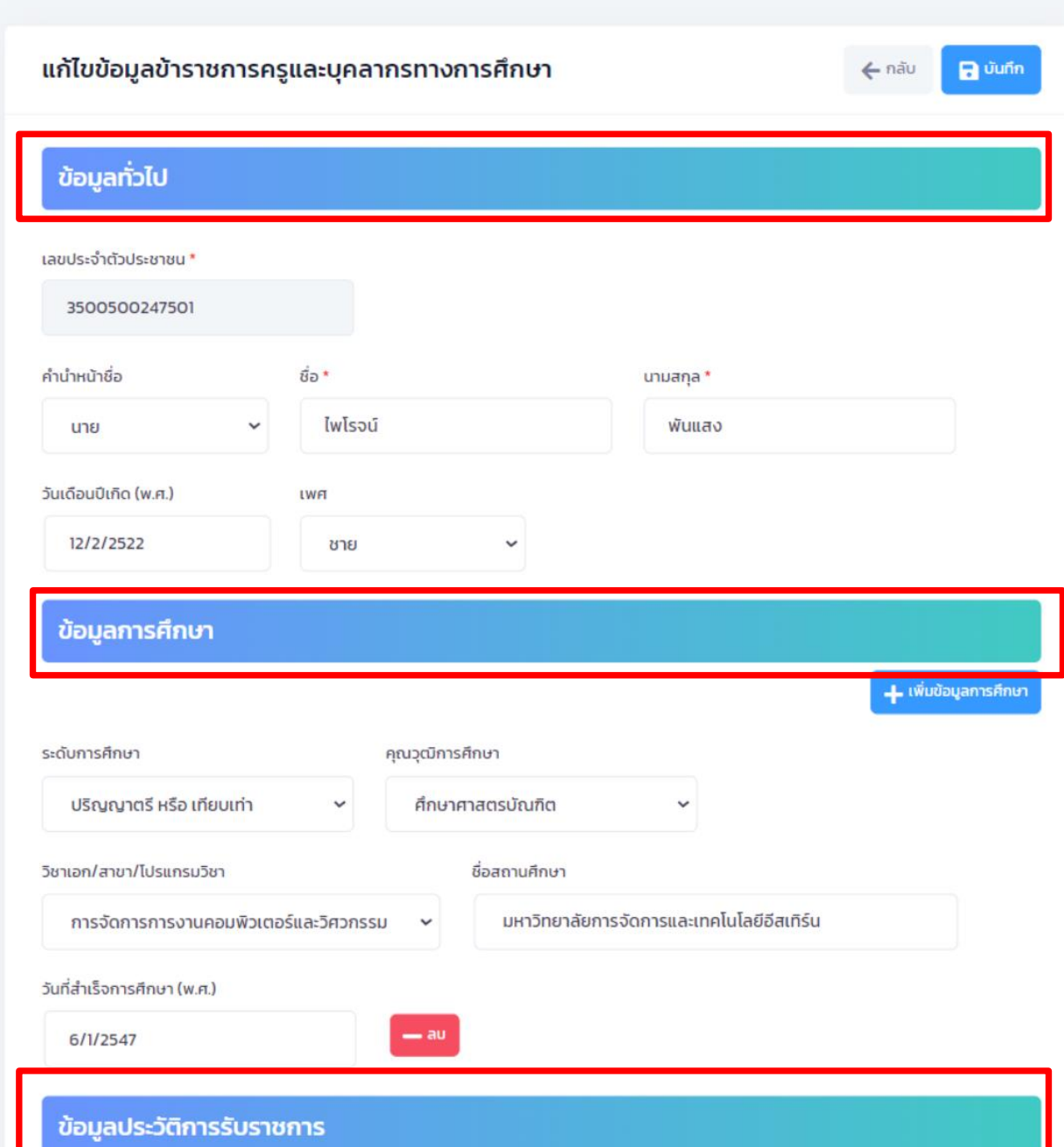

#### ระบบบริหารจัดการข้อมูลข้าราชการครูและบุคลากรทางการศึกษา

สพป.นครศรีธรรมราช เขต 1 สำนักงานคณะกรรมการการศึกษาขั้นพื้นฐาน

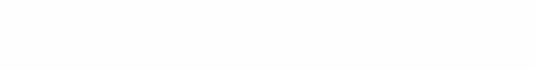

+ เพิ่มรายชื่อ

#### จำนวนข้าราชการครูและบุคลากรทางการศึกษา

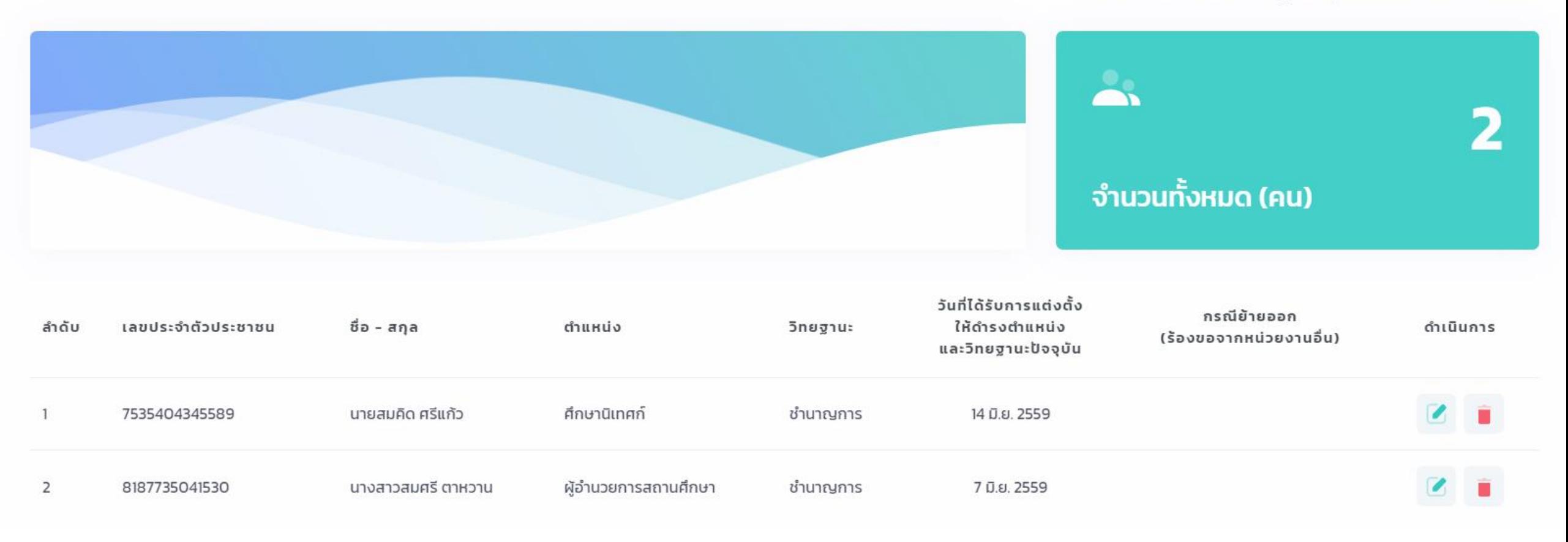

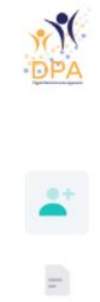

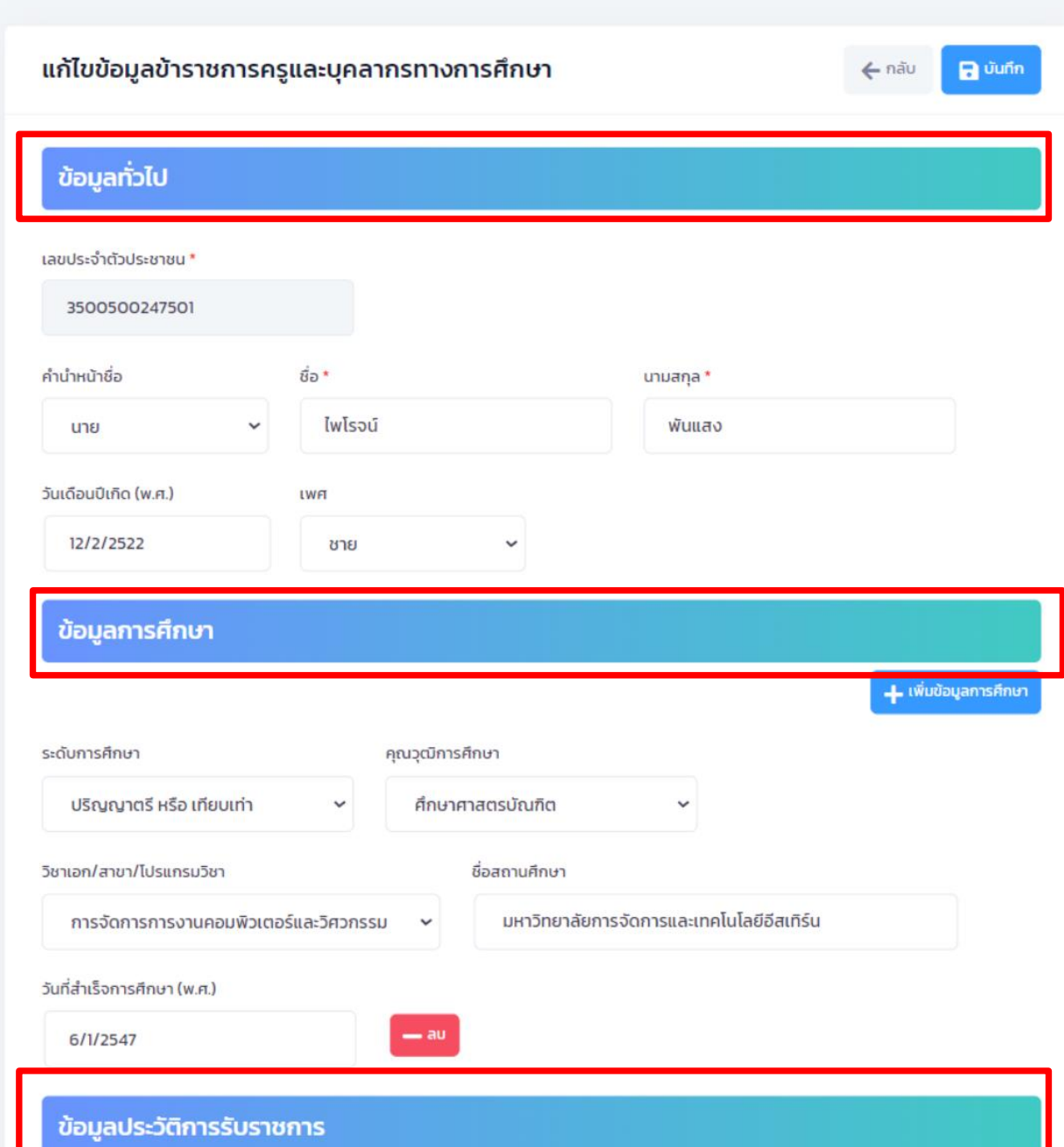

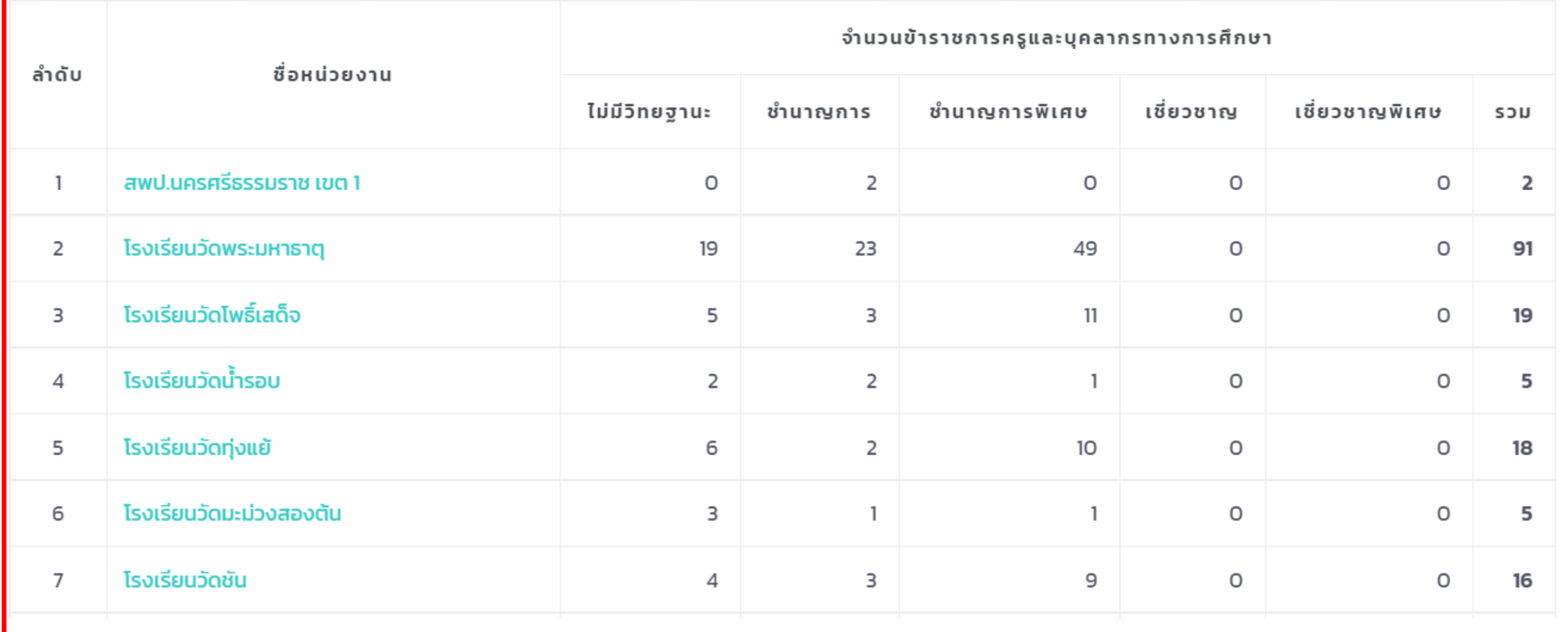

# **การบันทึกข้อมูล PA**

้จำนวนข้าราชการครูและบุคลากรทางการศึกษาตำแหน่งศึกษานิเทศก์ และผู้อำนวยการสถานศึกษา จำแนกวิทยฐานะ

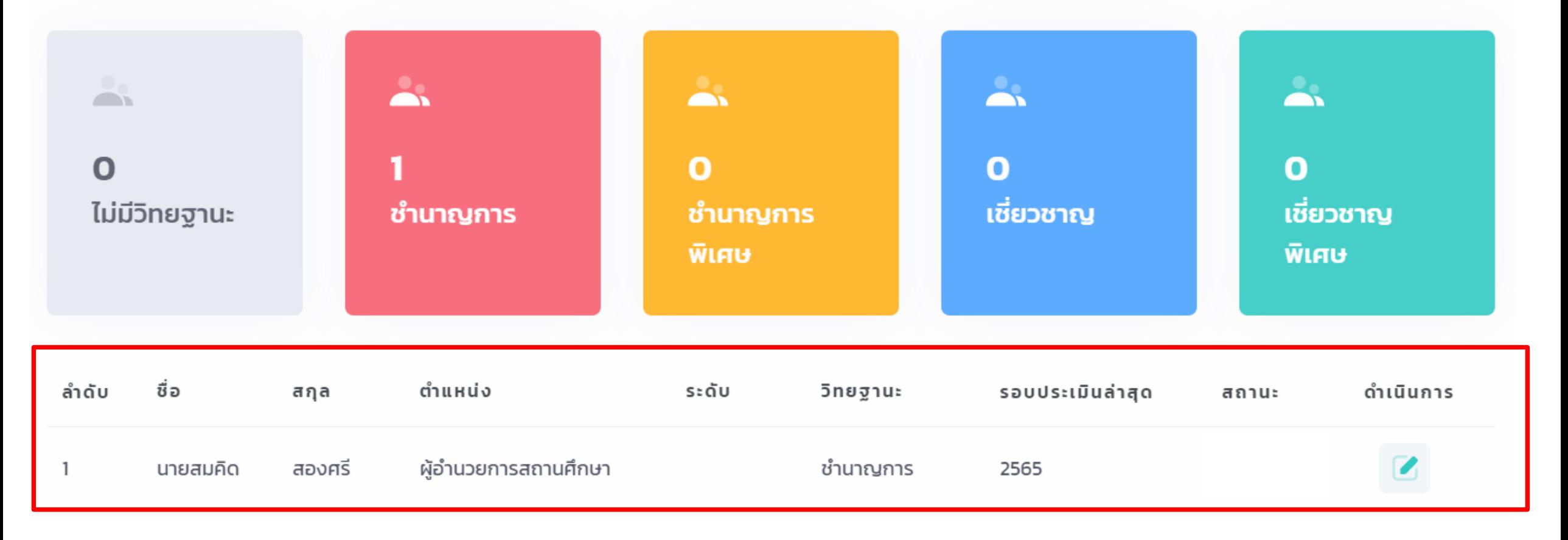

### **การสร้างโปรไฟล์ PA**

นายสมคิด สองศรี

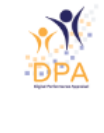

 $\blacksquare$ 

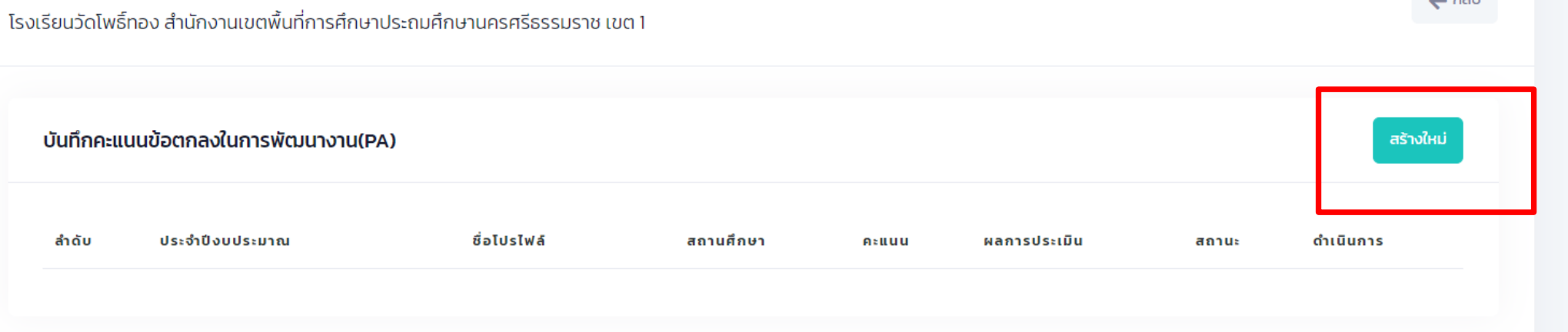

 $\angle$  ožu

### **การสร้างโปรไฟล์ PA**

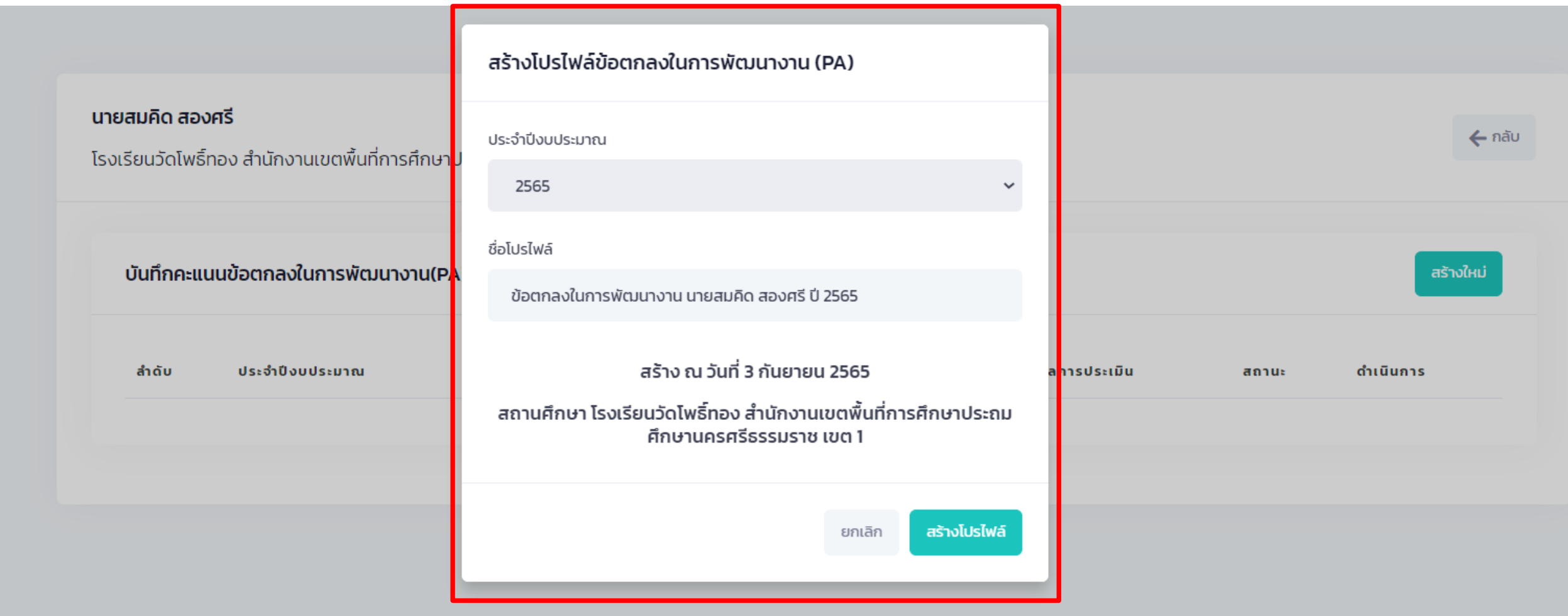

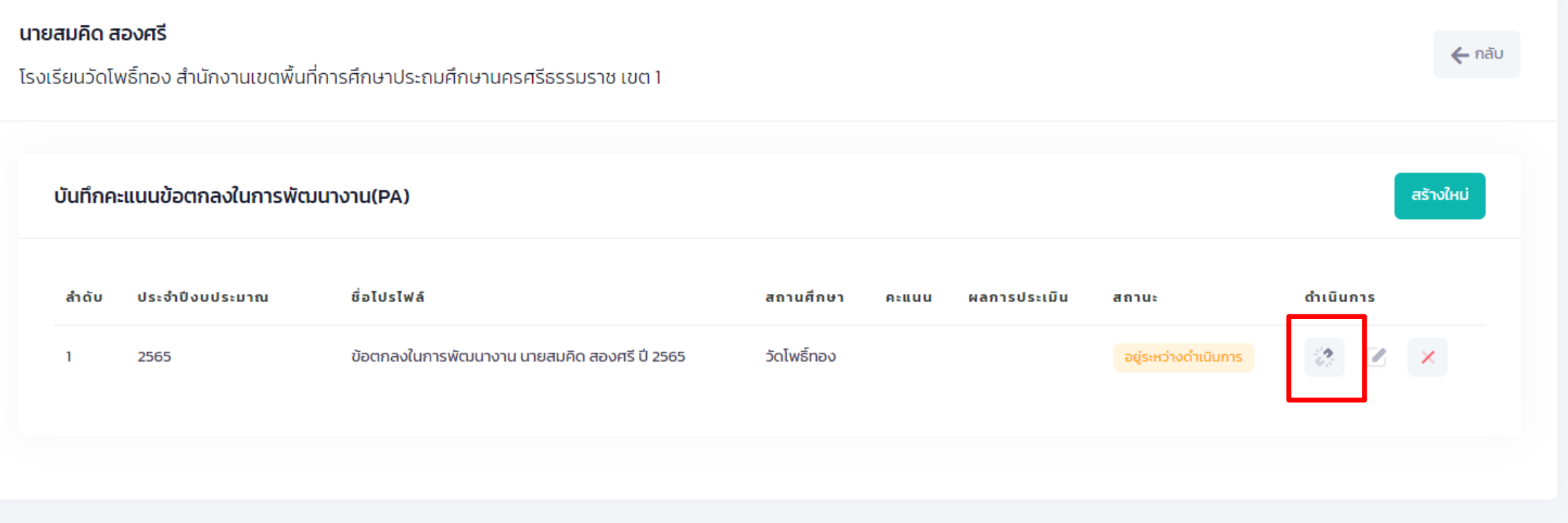

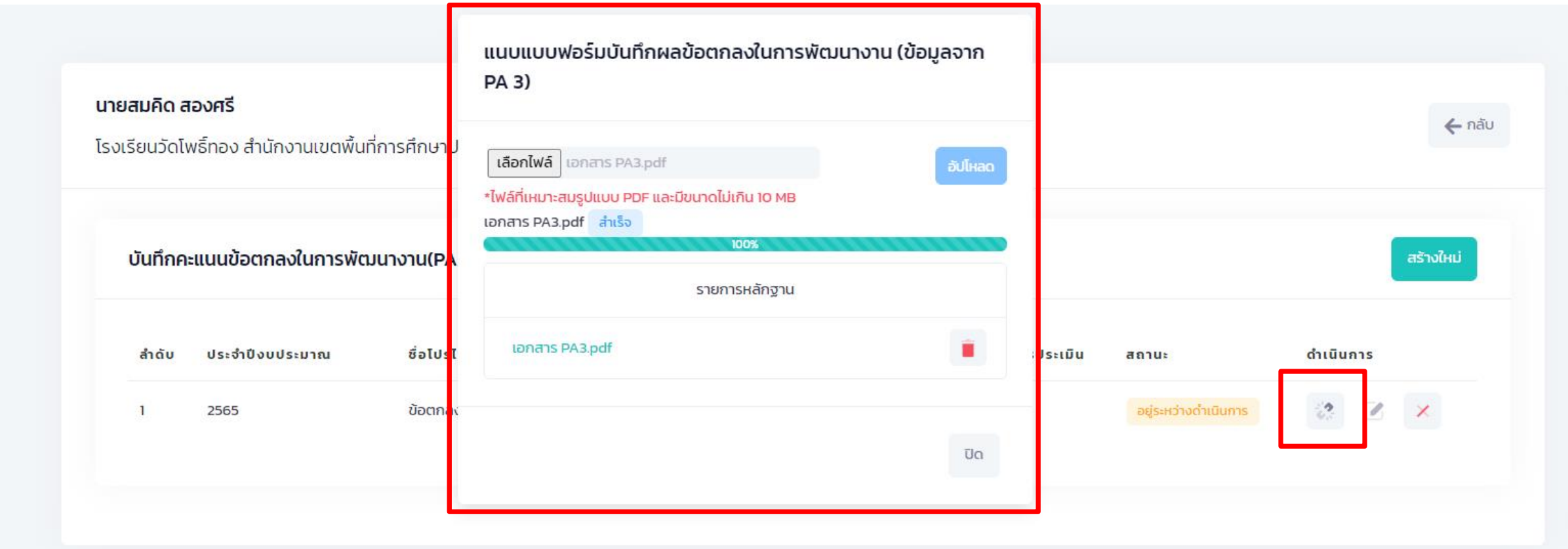

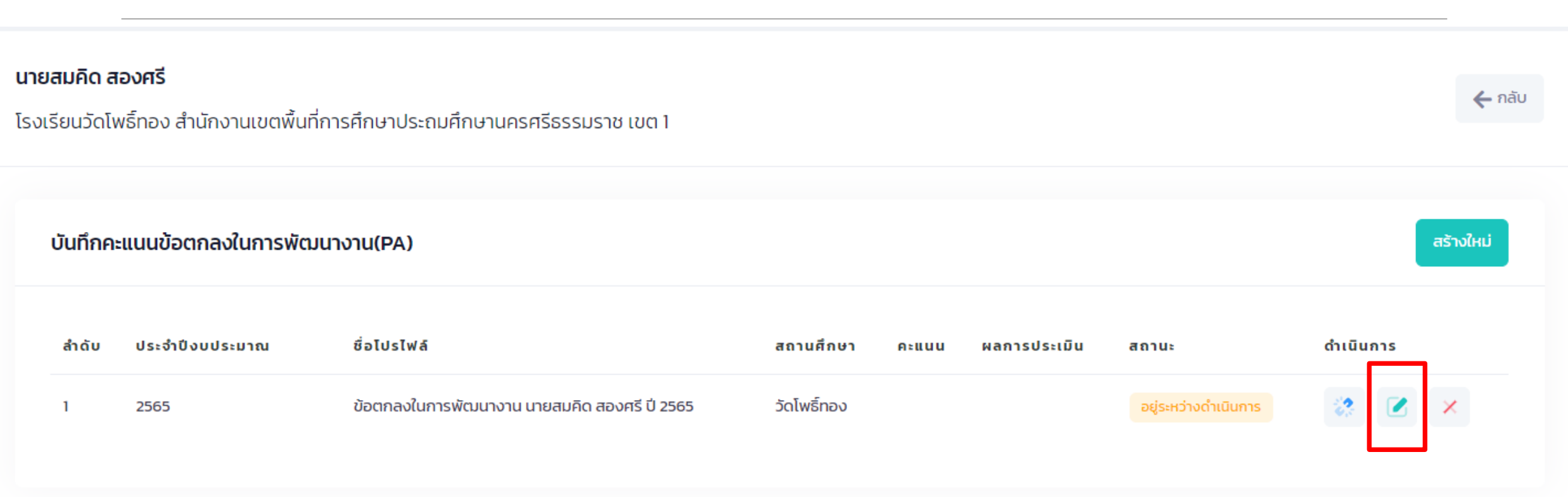

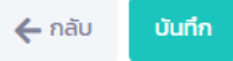

#### ประจำปีงบประมาณ พ.ศ. 2565 ( ระหว่างวันที่ 1 ตุลาคม พ.ศ. 2564 ถึงวันที่ 30 กันยายน พ.ศ. 2565 )

#### ข้อมูลผู้รับการประเมิน

ชื่อ นายสมคิด **นามสกุล** สองศรี

ตำแหน่ง ผู้อำนวยการสถานศึกษา วิทยฐานะ ชำนาญการ

ี **สถานศึกษา** โรงเรียนวัดโพธิ์ทอง **สังกัด** สำนักงานเขตพื้นที่การศึกษาประถมศึกษานครศรีธรรมราชเขต1

รับเงินเดือนในอันดับ อัตราเงินเดือน 40,000 บาท

#### ประเภทของสถานศึกษา

สถานศึกษาที่จัดการศึกษาขั้นพื้นฐาน ระดับปฐมวัย

สถานศึกษาที่จัดการศึกษาขั้นพื้นฐาน ระดับประถมศึกษา

สถานศึกษาที่จัดการศึกษาขั้นพื้นฐาน ระดับมัธยมศึกษา

#### ี ภาระงาน (ข้อมูลจาก PA 1)

1. ภาระงาน ด้านการบริหารวิชาการและความเป็นผู้นำทางวิชาการ ด้านการบริหารจัดการสถานศึกษา ด้านการบริหารการเปลี่ยนแปลง เชิงกลยุทธ์นวัตกรรม ด้านการบริหารงานชุมชนและเครือข่าย และด้านการพัฒนาตนเองและวิชาชีพ

⊙ เต็มเวลา

 $\bigcirc$  ไม่เต็มเวลา

้เนื่องจาก
จำนวนชั่วโมง/สัปดาห์ การปฏิบัติการสอน (ข้อมูลจาก PA 1) 1.ปฏิบัติการสอนประจำวิชา  $10<sup>°</sup>$ 2.ปฏิบัติการสอนร่วมกับครูประจำชั้น/ประจำวิชา 8 3.สังเกตการสอนและสะท้อนผลการสอนร่วมกับครูในกิจกรรมเปิดชั้นเรียน (Open Class) 8 4.เป็นผู้นำกิจกรรมแลกเปลี่ยนเรียนรู้ในชุมชนการเรียนรู้ทางวิชาชีพ (PLC) ของโรงเรียน 8 5. นิเทศการสอนเพื่อเป็นพี่เลี้ยงการจัดกิจกรรมการเรียนรู้ให้กับครู 8 6. จัดกิจกรรมส่งเสริมการเรียนรู้และอบรมบ่มนิสัยผู้เรียน 8 รวมจำนวนชั่วโมง/สัปดาห์ 50  $\odot$  เป็นไปตามที่ ก.ค.ศ. กำหนด ไม่เป็นไปตามที่ ก.ค.ศ. กำหนด  $\bigcap$ 

2. ปฏิบัติการสอน โดยมีการปฏิบัติงานเกี่ยวกับการจัดกิจกรรมการเรียนการสอนในสถานศึกษาอย่างใดอย่างหนึ่ง หรือหลายอย่าง ดังนี้

## ผลการประเมิน

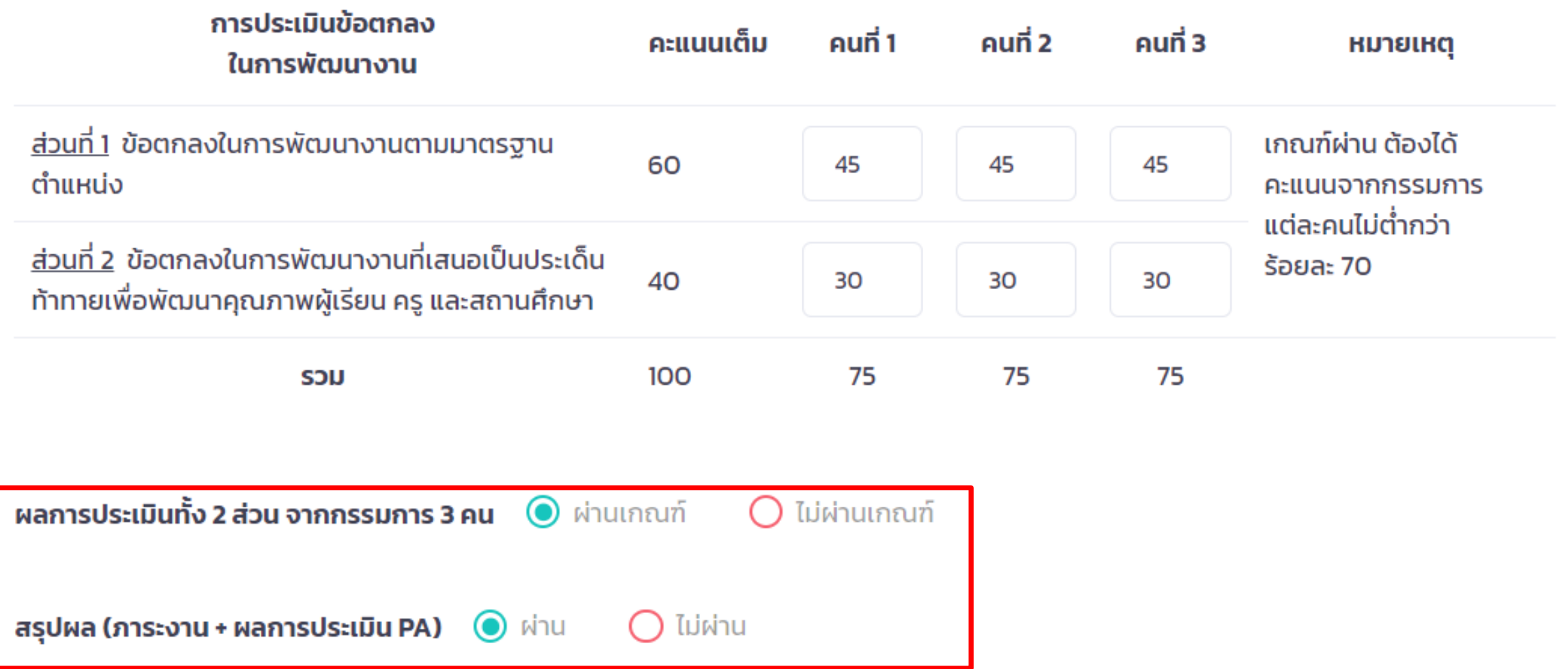

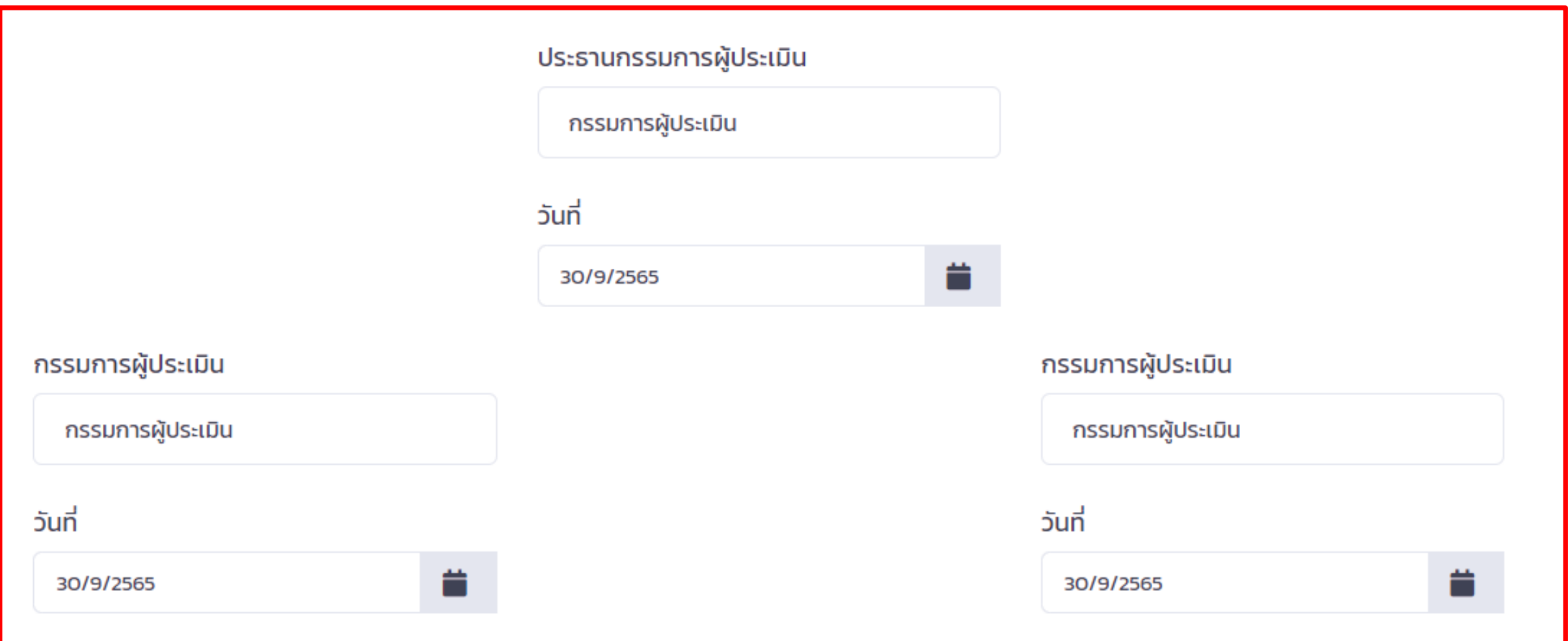

### ระบบงานย่อยข้อตกลงในการพัฒนางาน(PA)

โรงเรียนวัดโพธิ์ทอง สำนักงานเขตพื้นที่การศึกษาประถมศึกษานครศรีธรรมราช เขต 1

# จำนวนข้าราชการครูและบุคลากรทางการศึกษาตำแหน่งศึกษานิเทศก์ และผู้อำนวยการสถานศึกษา จำแนกวิทยฐานะ

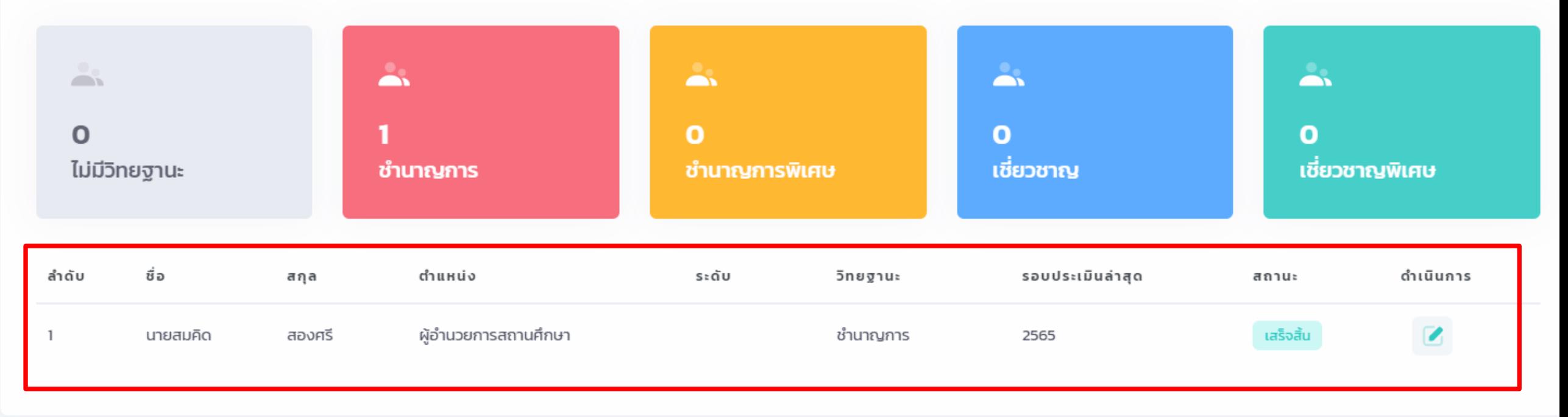

# **การส่งค าขอประเมิน**

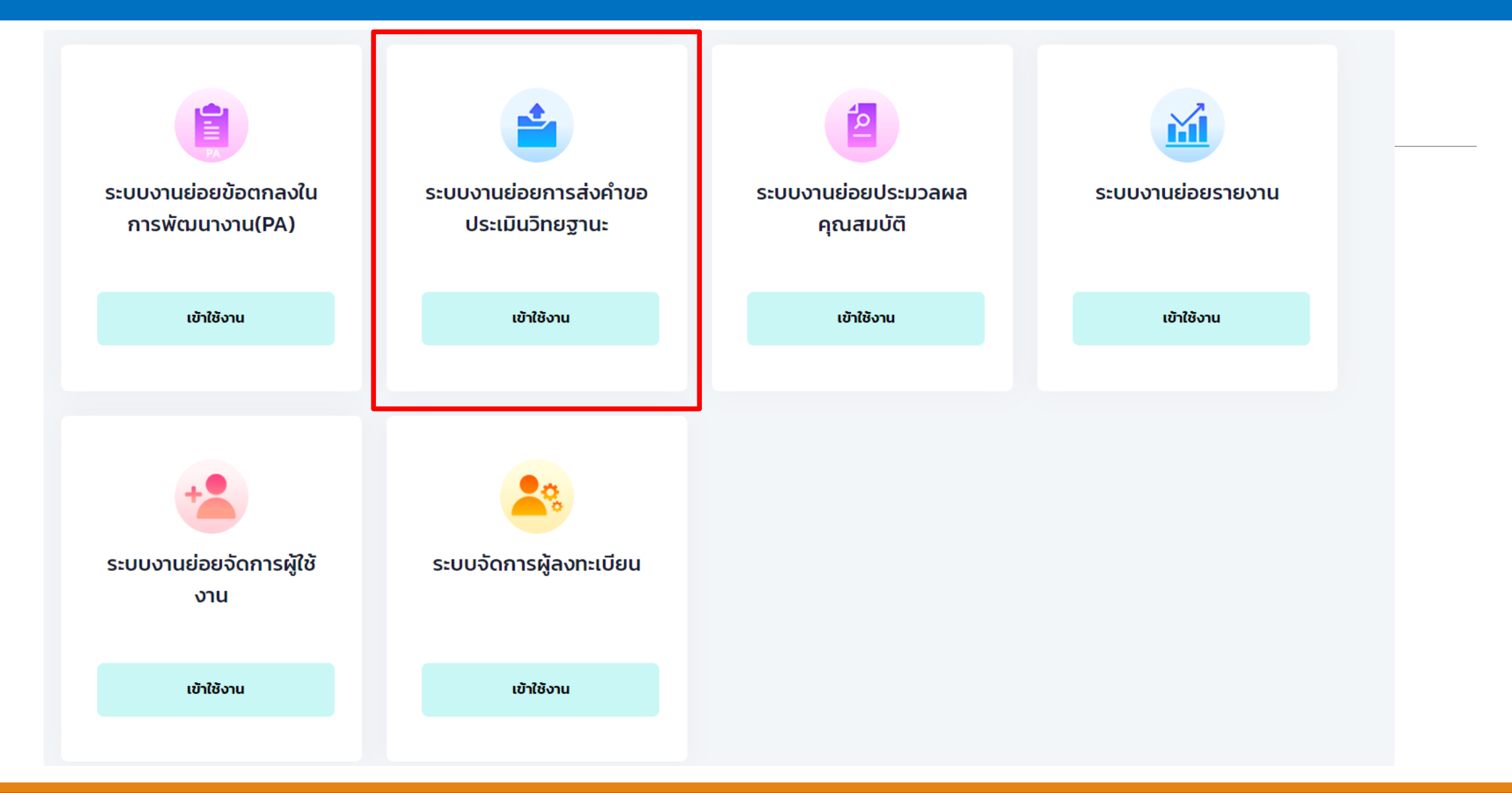

# ระบบงานย่อยการส่งคำขอประเมินวิทยฐานะ

้สำนักงานเขตพื้นที่การศึกษาประถมศึกษานครศรีธรรมราช เขต 1

### $\frac{\partial}{\partial \mathbf{h}}$ A.  $\Delta$ Д, A. 420 338 537  $\mathbf{o}$ เชี่ยวชาญ เชี่ยวชาญ ไม่มีวิทยฐานะ ชำนาญการ ชำนาญการ พิเศษ พิเศษ จำนวนข้าราชการครูและบุคลากรทางการศึกษา ลำดับ ชื่อหน่วยงาน ไม่มีวิทยฐานะ เชี่ยวชาญ เชี่ยวชาญพิเศษ ชำนาญการ ชำนาญการพิเศษ ucz สพป.นครศรีธรรมราช เขต 1  $\circ$  $\overline{2}$ O  $\circ$ O  $\mathbf{1}$  $\mathbf{z}$ โรงเรียนวัดพระมหาธาตุ 19 23 49  $\circ$  $\circ$ 2 91 โรงเรียนวัดโพธิ์เสด็จ  $11$  $\overline{\mathbf{3}}$ 5  $\overline{\mathbf{3}}$  $\circ$ O 19 โรงเรียนวัดน้ำรอบ  $\mathsf{2}$  $\overline{4}$  $\overline{2}$  $\mathbf{1}$  $\circ$ O 5

# ้จำนวนข้าราชการครูและบุคลากรทางการศึกษา จำแนกวิทยฐานะ

# การส่งคำขอประเมิน

# ระบบงานย่อยการส่งคำขอประเมินวิทยฐานะ

โรงเรียนวัดโพธิ์ทอง สำนักงานเขตพื้นที่การศึกษาประถมศึกษานครศรีธรรมราช เขต 1

# ้จำนวนข้าราชการครูและบุคลากรทางการศึกษาตำแหน่งศึกษานิเทศก์ และผู้อำนวยการสถานศึกษา จำแนกวิทยฐานะ

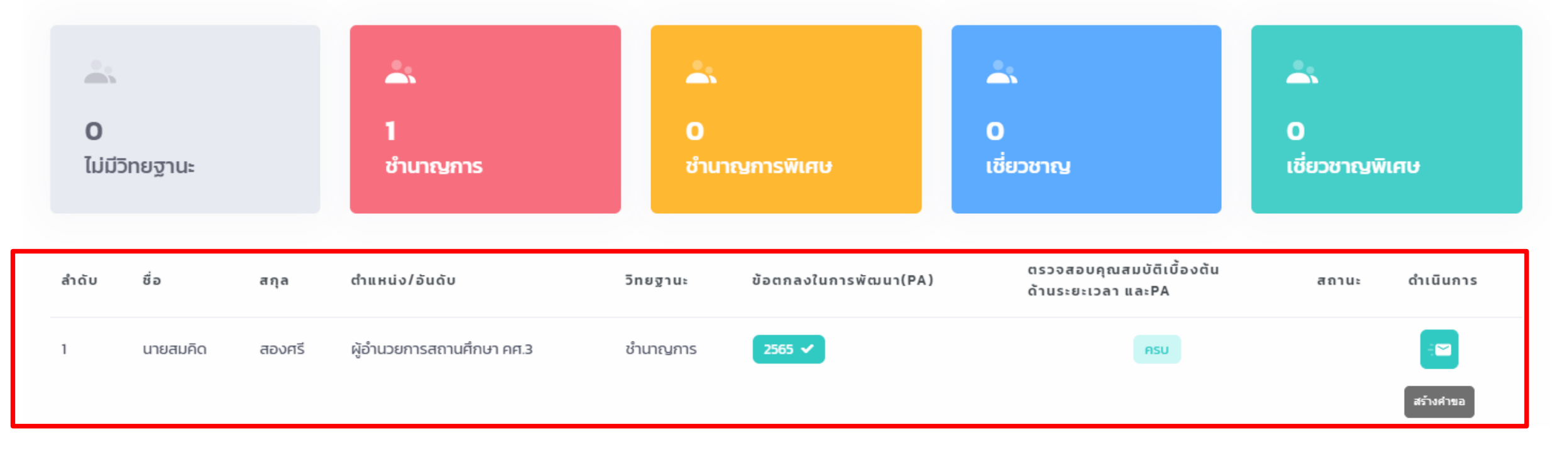

 $\leftarrow$ ย้อนกลับ

# แบบคำขอมีวิทยฐานะหรือเลื่อนวิทยฐานะ

# ของข้าราชการครูและบุคลากรทางการศึกษา ตำแหน่งผู้บริหารสถานศึกษา

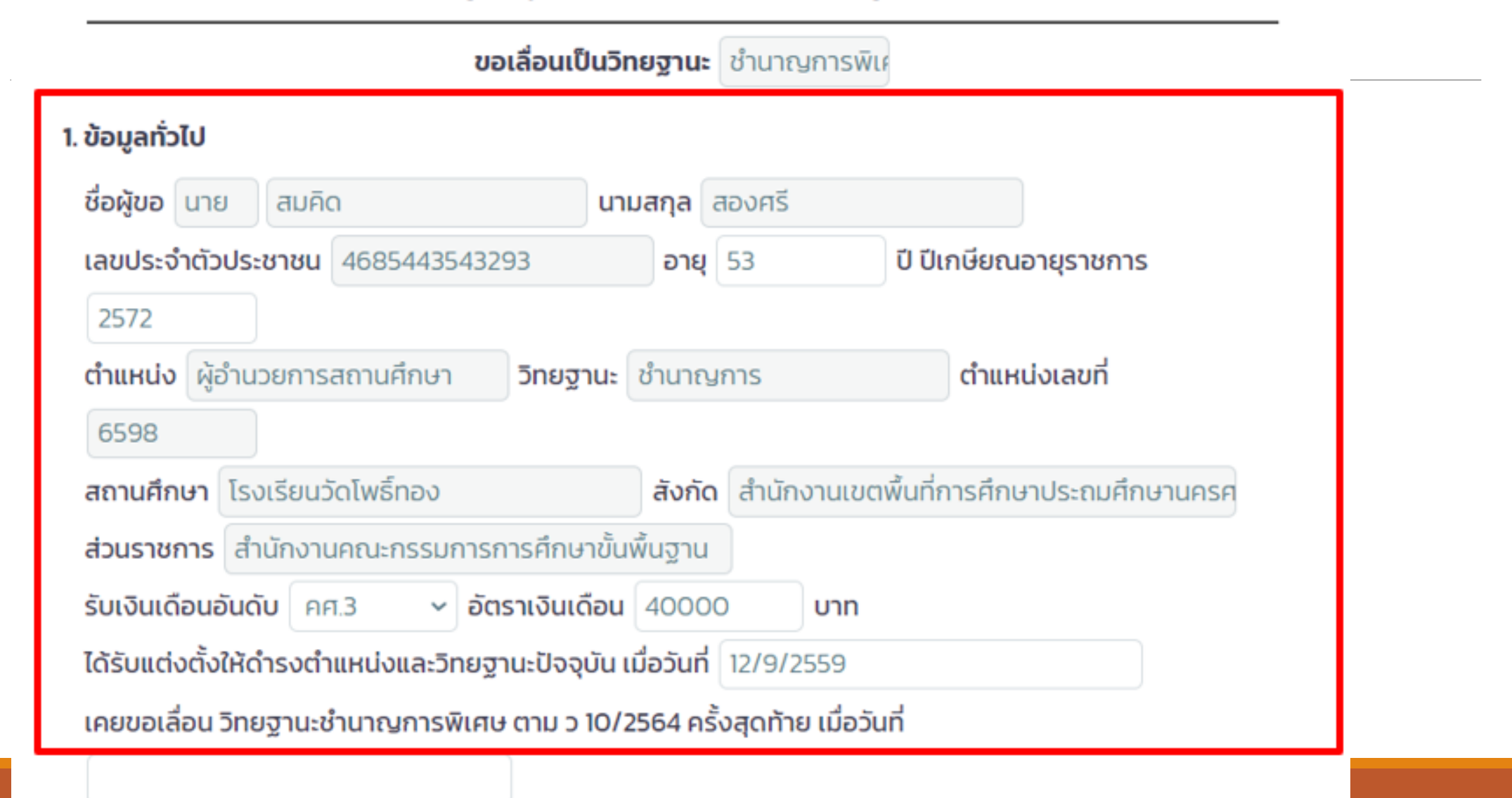

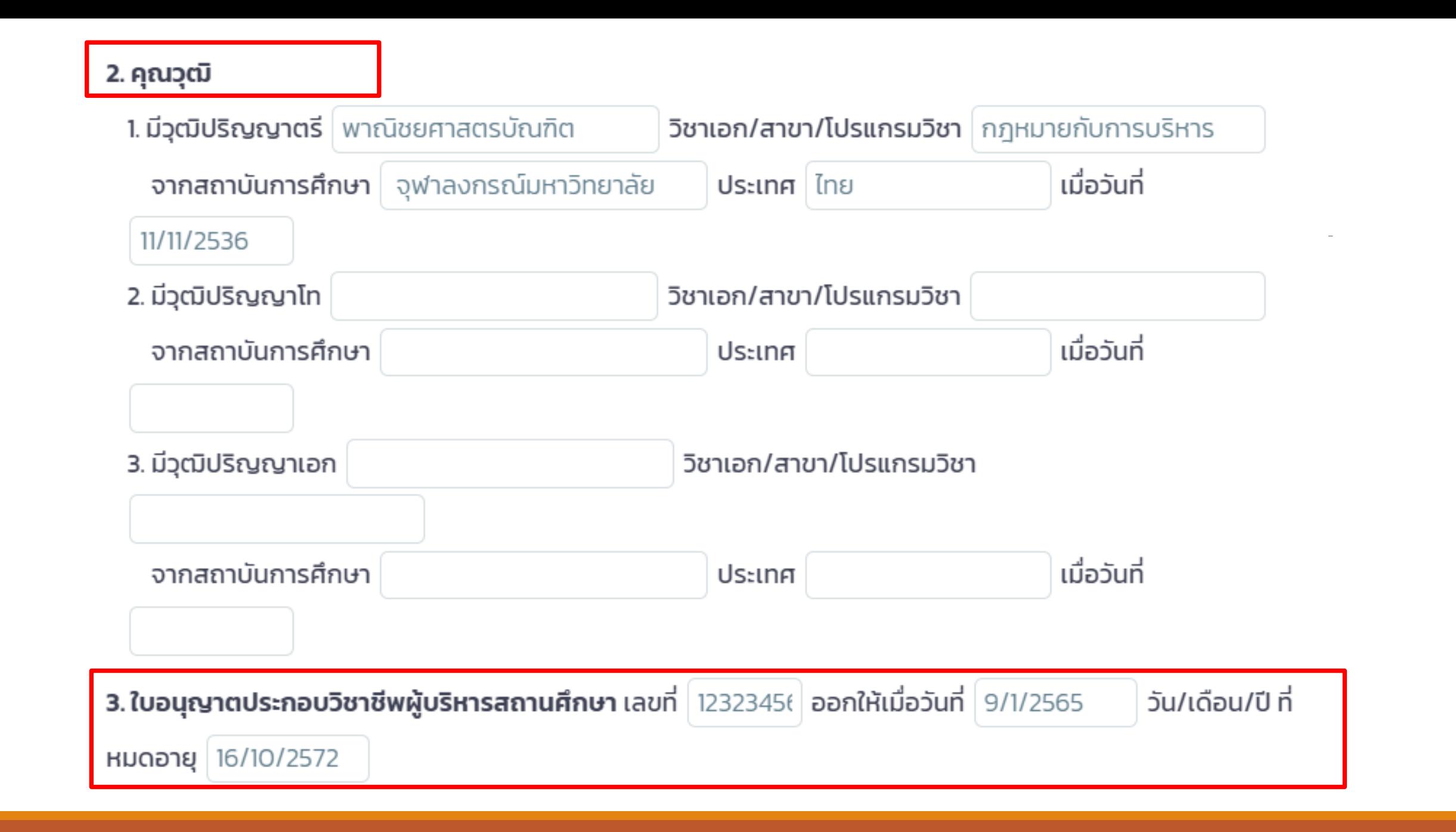

# โปรดเลือกรูปแบบการขอมีวิทยฐานะหรือเลื่อนวิทยฐานะ

ิ การยื่นคำขอมีวิทยฐานะหรือเลื่อนวิทยฐานะในช่วงระยะเวลาเปลี่ยนผ่าน (นำ ว 17/2552 มารวมกับผลการพัฒนา  $\overline{\phantom{a}}$ ึงานตามข้อตกลง (PA))

การยื่นคำขอมีวิทยฐานะหรือเลื่อนวิทยฐานะในช่วงระยะเวลาปกติ (รายงานเฉพาะผลการพัฒนางานตามข้อตกลง  $(PA))$ 

### 4. การพัฒนางานตามข้อตกลง (PA) ในช่วงระยะเวลาย้อนหลัง

### 4.1 ภาระงานตามที่ ก.ค.ศ. กำหนด

ปีงบประมาณ 2565

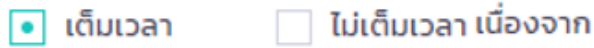

โดยภาระงานด้านการบริหารวิชาการและความเป็นผู้นำทางวิชาการ มีการปฏิบัติการสอนไม่ต่ำกว่า .. ชั่วโมง/

สัปดาห์ (ตำแหน่งผู้อำนวยการสถานศึกษา ไม่ต่ำกว่า 5 ชั่วโมง/สัปดาห์ และรองผู้อำนวยการสถานศึกษาไม่ต่ำกว่า

10 ชั่วโมง/สัปดาห์) โดยมีการปฏิบัติการสอน/การจัดกิจกรรมการเรียนการสอนในสถานศึกษาอย่างใดอย่างหนึ่ง

หรือหลายอย่าง ดังนี้

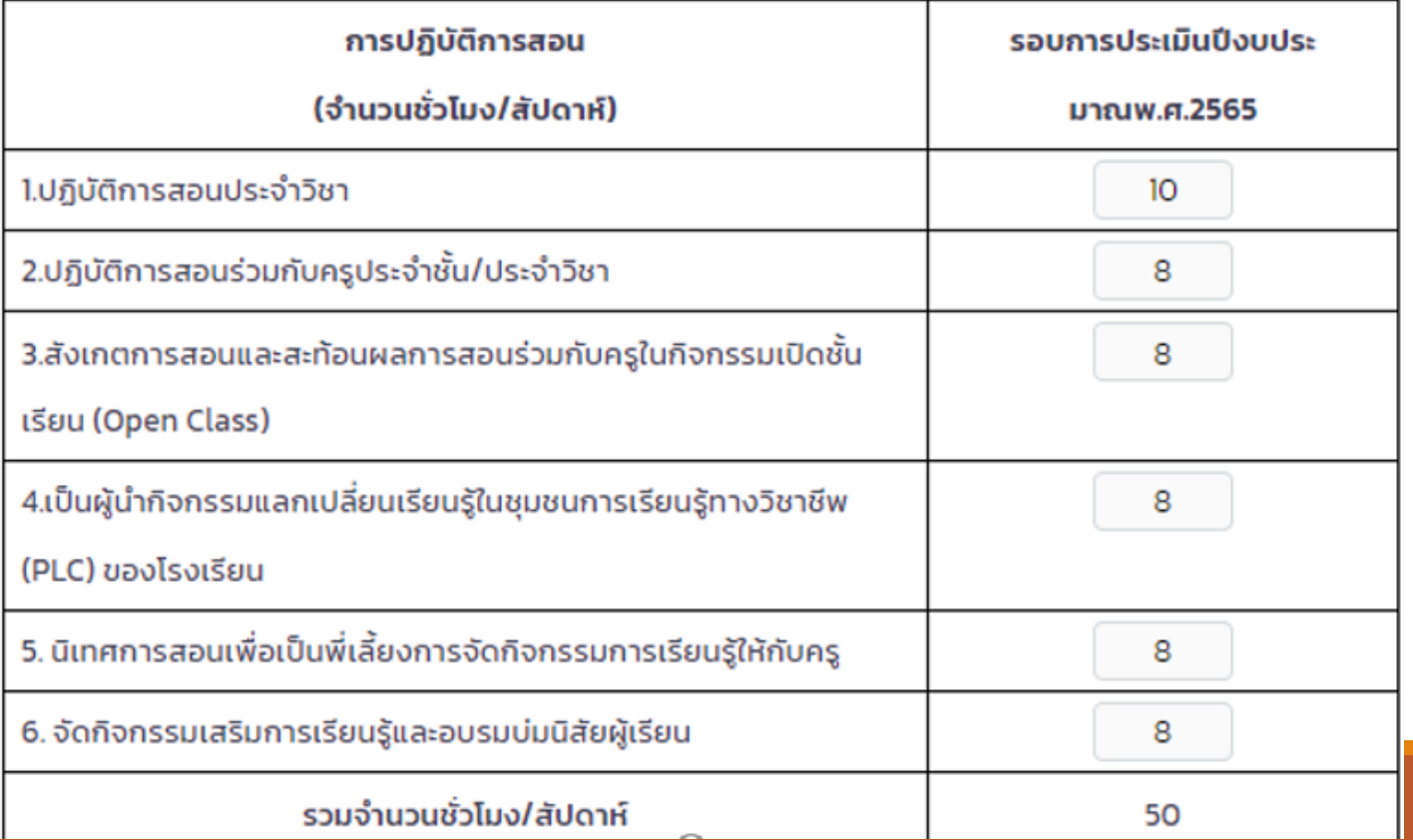

## 4.2 ผลการพัฒนางานตามข้อตกลง

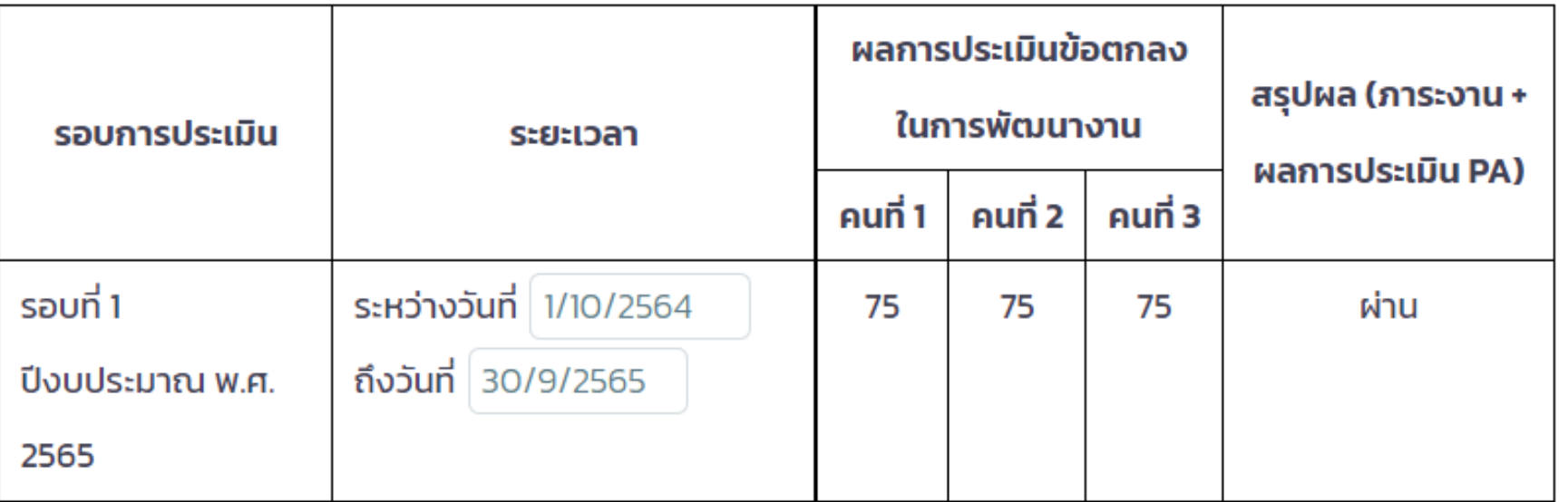

้ทั้งนี้ ผู้บริหารสถานศึกษาที่ยื่นขอรับการประเมินช่วงระยะเวลาเปลี่ยนผ่านในปีงบประมาณ พ.ศ. 2566 ใช้ผล ้การพัฒนางานตามข้อตกลง 1 รอบการประเมิน ปีงบประมาณ พ.ศ. 2567 ใช้ผลการพัฒนางานตามข้อตกลง 2 ้รอบการประเมิน และตั้งแต่ปีงบประมาณ พ.ศ.2568 เป็นต้นไป ใช้ผลการพัฒนางานตามข้อตกลง 3 รอบการ ประเมิน

สำหรับผู้บริหารสถานศึกษาที่ปฏิบัติหน้าที่ในจังหวัดชายแดนภาคใต้ จังหวัดยะลา ปัตตานี นราธิวาสและ ้สงขลา (เฉพาะพื้นที่อำเภอเทพา สะบ้าย้อย นาทวี และจะนะ) ที่ยื่นขอรับการประเมินเพื่อขอมีวิทยฐานะหรือเลื่อน วิทยฐานะชำนาญการหรือชำนาญการพิเศษ ในปีงบประมาณ พ.ศ. 2566 เป็นต้นไป ใช้ผลการพัฒนางานตามข้อ ิตกลง 1 รอบการประเมิน

# 5. วินัย คุณธรรม จริยธรรม และจรรยาบรรณวิชาชีพ ในช่วงระยะเวลาย้อนหลัง

- ไม่เคยถูกลงโทษทางวินัยที่หนักกว่าโทษภาคทัณฑ์ หรือไม่เคยถูกวินิจฉัยชี้ขาดทางจรรยาบรรณวิชาชีพ ที่หนัก กว่าภาคทัณฑ์
- เคยถูกลงโทษทางวินัยที่หนักกว่าโทษภาคทัณฑ์ หรือถูกวินิจฉัยชี้ขาดทางจรรยาบรรณวิชาชีพ หนักกว่า

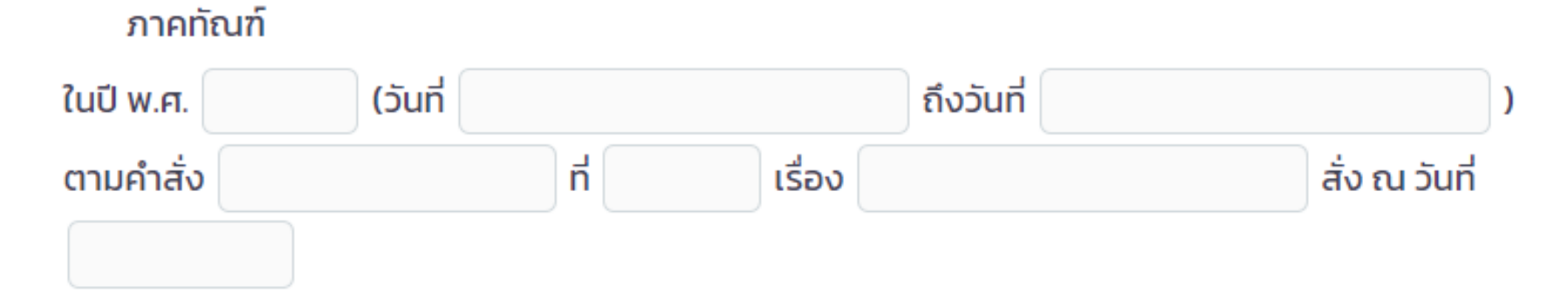

6. การใช้เงื่อนไขลดระยะเวลา ตามหนังสือสำนักงาน ก.ค.ศ. ที่ ศร 0206.4/ว 4 ลงวันที่ 28 มกราคม 2564

• ไม่ขอใช้เงื่อนไขการลดระยะเวลาในการขอมีวิทยฐานะหรือเลื่อนวิทยฐานะ

้ผับริหารสถานศึกษาที่ประสงค์จะใช้เงื่อนไขการลดระยะเวลาในการขอมีวิทยฐานะหรือเลื่อนวิทยฐานะ ต้องมี ผลการประเมินผลการปฏิบัติงานในระดับดีเด่น 4 รอบการประเมินการเลื่อนเงินเดือนล่าสุดติดต่อกันก่อนยื่นคำขอ และต้องมีคุณสมบัติตามข้อใดข้อหนึ่ง ดังต่อไปนี้

ไม่เคยใช้เงื่อนไขการลดระยะเวลา และประสงค์จะใช้เงื่อนไขการลดระยะเวลาในการขอมีวิทยฐานะหรือเลื่อน

### วิทยฐานะ

ตามข้อ 1.1 ความสามารถทางภาษาต่างประเทศ สูงกว่าระดับ B1 โดยปัจจุบันมีผลการทดสอบระดับ

วันที่ผ่านการทดสอบ วันหมดอายุ (ต้องมีอายุไม่เกิน 2 ปีนับถึงวันที่ยื่นคำขอ) "1.1 เป็นผู้มีความสามารถทางภาษาต่างประเทศ สูงกว่าระดับ B1 โดยให้เทียบกับเกณฑ์ผลการทดสอบ Common European Framework of Reference for Language (CEFR) ตามหลักเกณฑ์การเทียบเคียง ผลการทดสอบและประเมินสมรรถนะทางวิชาชีพครู ด้านความรู้และประสบการณ์วิชาชีพ ตามมาตรฐานวิชาชีพ

สถานศึกษา

### $RS''$

1.2 เคยเป็นผู้ปฏิบัติงานในพื้นที่พิเศษฯ หรือเหตุอื่นตามที่ ก.ค.ศ กำหนด ไม่น้อยกว่า 3 ปี สถานศึกษา

1) ปัจจุบันเป็นผู้ปฏิบัติงานในพื้นที่พิเศษฯ จังหวัด

ตั้งแต่วันที ถึงวันที่ 2) เคยเป็นผู้ปฏิบัติงานในพื้นที่พิเศษฯ จังหวัด สถานศึกษา

ตั้งแต่วันที่ ถึงวันที่

ตั้งแต่วันที

 $\checkmark$ 

3) เคยเป็นผู้ปฏิบัติงานในพื้นที่พิเศษฯ จังหวัด

ถึงวันที่

้เคยใช้เงื่อนไขการลดระยะเวลาแล้ว แต่การขอเลื่อนวิทยฐานะในครั้งนี้ ประสงค์จะขอใช้เงื่อนไขการลดระยะเวลา ตามข้อไดข้อหนึ่ง ดังต่อไปนี้ ตามข้อ 1.1 ความสามารถทางภาษาต่างประเทศ สูงกว่าระดับ B1 โดยปัจจุบันมีผลการทดสอบระดับ  $\checkmark$ (ต้องมีอายุไม่เกิน 2 ปีนับถึงวันที่ยื่นคำขอ) วันที่ผ่านการทดสอบ วันหมดอาย "1.1 เป็นผู้มีความสามารถทางภาษาต่างประเทศ สูงกว่าระดับ B1 โดยให้เทียบกับเกณฑ์ผลการทดสอบ Common European Framework of Reference for Language (CEFR) ตามหลักเกณฑ์การเทียบเคียง ผล ิการทดสอบและประเมินสมรรถนะทางวิชาชีพครู ด้านความรู้และประสบการณ์วิชาชีพ ตามมาตรฐานวิชาชีพ ครู"  $\Box$  1.2 เคยเป็นผู้ปฏิบัติงานในพื้นที่พิเศษฯ หรือเหตุอื่นตามที่ ก.ค.ศ กำหนด ไม่น้อยกว่า 3 ปี 1) ปัจจุบันเป็นผู้ปฏิบัติงานในพื้นที่พิเศษฯ จังหวัด สถานศึกษา ตั้งแต่วันที่ ถึงวันที่ 2) เคยเป็นผู้ปฏิบัติงานในพื้นที่พิเศษฯ จังหวัด สถานศึกษา ตั้งแต่วันที่ ถึงวันที่ 3) เคยเป็นผู้ปฏิบัติงานในพื้นที่พิเศษฯ จังหวัด สถานศึกษา ตั้งแต่วันที่ ถึงวันที่ □ ตามข้อ 1.3 มีคุณวุฒิ วิชาเอก/สาขา/โปรแกรมวิชา ระดับปริญญาเอก ที่เกี่ยวข้องกับการจัดการเรียนรู้และการบริหารจัดการสถานศึกษา ไม่เคยใช้คุณวุฒิระดับดังกล่าวขอลดระยะเวลาตาม ว 17/2552  $\Box$  ตามข้อ 1.4 ผ่านการประเมินสมรรถนะตามกรอบคุณวุฒิวิชาชีพชั้น 8 (กรอบคุณวุฒิแห่งชาติระดับ 8) ซึ่งได้

7. ผู้บริหารสถานศึกษาที่ปฏิบัติงานในสถานศึกษาที่ตั้งอยู่พื้นที่พิเศษเฉพาะกิจจังหวัดชายแดนภาคใต้ จังหวัดยะลา ปัตตานี นราธิวาส และสงขลา (เฉพาะพื้นที่อำเภอเทพา สะบ้าย้อย นาทวี และจะนะ) หากประสงค์ใช้สิทธินับระยะเวลาทวีคูณตามระเบียบสำนักนายกรัฐมนตรีว่าด้วยบำเหน็จความชอบสำหรับเจ้าหน้าที่

้ผู้ปฏิบัติงานในจังหวัดชายแดนภาคใต้ พ.ศ. 2550 ในการขอมีวิทยฐานะชำนาญการหรือเลื่อนเป็นวิทยฐานะชำนาญการ

พิเศษ ผู้ขอได้ปฏิบัติหน้าที่ในจังหวัด

ตั้งแต่วันที่

ถึงวันที่

้วัน (ต้องปฏิบัติหน้าที่ในจังหวัดยะลา ปัตตานี นราธิวาส และ รวมเป็นเวลา เดือน Ú ้สงขลา (เฉพาะพื้นที่อำเภอเทพา สะบ้าย้อย นาทวี และจะนะ) มาแล้วไม่น้อยกว่า 1 ปี ติดต่อกันนับถึงวันที่ยื่นคำขอ) ้ทั้งนี้ ผู้บริหารสถานศึกษาที่ใช้สิทธินับเวลาทวีคูณตามระเบียบฯ ดังกล่าว เมื่อได้รับการแต่งตั้งให้มีวิทยฐานะหรือ ้เลื่อนวิทยฐานะแล้ว หากจะย้ายหรือไปช่วยปฏิบัติราชการนอกเขตพื้นที่พิเศษจะต้องมีระยะเวลาปฏิบัติหน้าที่พื้นที่ดัง ึกล่าวไม่น้อยกว่า 3 ปี นับแต่วันที่มีผลอนุมัติให้มีวิทยฐานะหรือเลื่อนวิทยฐานะ

8. ข้อมูลการประเมินเพื่อขอมีวิทยฐานะหรือเลื่อนวิทยฐานะ

8.1 ด้านที่ 1 ด้านทักษะการวางแผนพัฒนาสถานศึกษา กลยุทธ์ การใช้เครื่องมือหรือนวัตกรรมทางการบริหาร ให้สถานศึกษา/หน่วยงานการศึกษา/ส่วนราชการ แล้วแต่กรณี นำข้อมูลของผู้ขอเข้าสู่ระบบ DPA ดังต่อไปนี้ 8.1.1 รายงานผลการดำเนินการตามแผนพัฒนาสถานศึกษา กลยุทธ์ การใช้เครื่องมือหรือนวัตกรรมทางการ บริหาร ตามโครงการหรือกิจกรรมในแผนพัฒนาสถานศึกษา เรื่อง | ซึ่งผู้ขอได้ ้พัฒนาขึ้นและนำไปใช้ในการพัฒนาคุณภาพการศึกษาของสถานศึกษาจริงในตำแหน่งหรือวิทยฐานะที่ดำรงอยู่ ใน รูปแบบไฟล์ PDF

8.1.2 ไฟล์วีดีทัศน์การนำเสนอการพัฒนาสถานศึกษา กลยุทธ์ การใช้เครื่องมือหรือนวัตกรรมทางการบริหาร ตามโครงการหรือกิจกรรมในแผนพัฒนาสถานศึกษา ที่เสนอตามข้อ 8.1.1 โดยมีรูปแบบตามที่ ก.ค.ศ. กำหนด จำนวน 1 ไฟล์

### \* ขนาด video ที่เหมาะสม 480p ถึง 1080p ความยาวต้องไม่เกิน 15 นาที

## 8.2 ด้านที่ 2 ด้านผลลัพธ์ในการพัฒนาการบริหารสถานศึกษา

ไฟล์วีดีทัศน์การนำเสนอผลงานหรือผลการปฏิบัติของครู หรือผลการพัฒนาคุณภาพสถานศึกษา ที่มีการ ้เปลี่ยนแปลงไปในทางที่ดีขึ้น หรือมีการพัฒนามากขึ้น หรือเป็นต้นแบบ และส่งผลต่อคุณภาพผู้เรียน ตามที่เสนอไว้ ในด้านที่ 1 โดยมีรูปแบบตามที่ ก.ค.ศ. กำหนด จำนวน 1 ไฟล์

\* ขนาด video ที่เหมาะสม 480p ถึง 1080p ความยาวต้องไม่เกิน 10 นาที

9.การขอรับการประเมินในช่วงระยะเวลาเปลี่ยนผ่าน โดยใช้ผลการปฏิบัติงานตามหลักเกณฑ์เดิมมารายงาน

ผู้บริหารสถานศึกษาที่มีคุณสมบัติและประสงค์ขอรับการประเมินตามหลักเกณฑ์และวิธีการฯ ว 10/2564 ในช่วง ้ระยะเวลาเปลี่ยนผ่านให้ยื่นคำขอต่อสถานศึกษา/หน่วยงานการศึกษา/ส่วนราชการ แล้วแต่กรณี เพื่อนำข้อมูลเข้าสู่ **SEUU DPA** 

# 9.1 การยื่นคำขอในปีงบประมาณ พ.ศ.2566 (วันที่ 1 ตุลาคม 2565 ถึงวันที่ 30 กันยายน 2566)

ึกรณีผู้บริหารสถานศึกษาประสงค์จะนำผลการพัฒนาคุณภาพในการบริหารจัดการสถานศึกษา (ด้านที่ 3 ้หรือด้านที่ 3 ส่วนที่ 1 แล้วแต่กรณี) ตามหลักเกณฑ์และวิธีการฯ ว 17/2552 มารายงานเพื่อนับรวมกับผลการ พัฒนางานตามข้อตกลง ให้รายงานผลการพัฒนาคุณภาพในการบริหารจัดการสถานศึกษา และผลการพัฒนา ้งานตามข้อตกลง ดังนี้

(1) ผลการพัฒนาคุณภาพในการบริหารจัดการสถานศึกษา ตามหลักเกณฑ์และวิธีการฯ ว 17/2552

 $S$ สรุป ผลการประเมิน |• ผ่านเกณฑ์ | ไม่ผ่านเกณฑ์

\* หมายเหตุ กรุณาแนบผลการพัฒนาคุณภาพในการบริหารจัดการสถานศึกษา

้ตามหลักเกณฑ์และวิธีการฯ ว 17/2552 (ดาวน์โหลดเอกสารแนบแบบคำขอ ตาม ว 10/2564)

1. Lanansnoapusะบบ DPA.pdf

(2) ผลการพัฒนางานตามข้อตกลง (PA) ตามหลักเกณฑ์และวิธีการฯ ว 10/2564

สรุป ผลการประเมิน Ø ผ่านเกณฑ์ □ ไม่ผ่านเกณฑ์

9.2 การยื่นคำขอในปังบประมาณ พ.ศ.2567 (วันที่ 1 ตุลาคม 2566 ถึงวันที่ 30 กันยายน 2567)

ึกรณีผู้บริหารสถานศึกษาประสงค์จะนำผลการพัฒนาคุณภาพในการบริหารจัดการสถานศึกษา (ด้านที่ 3 ้ หรือด้านที่ 3 ส่วนที่ 1 แล้วแต่กรณี) ตามหลักเกณฑ์และวิธีการฯ ว 17/2552 มารายงานเพื่อนับรวมกับผลการ พัฒนางานตามข้อตกลง ให้รายงานผลการพัฒนาคุณภาพในการบริหารจัดการสถานศึกษา และผลการพัฒนา ้งานตามข้อตกลง ดังนี้

(1) ผลการพัฒนาคุณภาพในการบริหารจัดการสถานศึกษา ตามหลักเกณฑ์และวิธีการฯ ว 17/2552

 $S$ สรุป ผลการประเมิน |● ผ่านเกณฑ์ | ไม่ผ่านเกณฑ์

\* หมายเหตุ กรุณาแนบผลการพัฒนาคุณภาพในการบริหารจัดการสถานศึกษา

้ตามหลักเกณฑ์และวิธีการฯ ว 17/2552 (ดาวน์โหลดเอกสารแนบแบบคำขอ ตาม ว 10/2564)

1. ต้างกลารทดสอบระบบ DPA.pdf

(2) ผลการพัฒนางานตามข้อตกลง (PA) ตามหลักเกณฑ์และวิธีการฯ ว 10/2564

สรุป ผลการประเมิน Ø ผ่านเกณฑ์ □ ไม่ผ่านเกณฑ์

### 9.3 ข้อมูลการประเมินเพื่อขอมีวิทยฐานะหรือเลื่อนวิทยฐานะ

9.3.1 ด้านที่ 1 ด้านทักษะการวางแผนพัฒนาสถานศึกษา กลยุทธ์ การใช้เครื่องมือหรือนวัตกรรมทางการ บริหาร

ให้สถานศึกษา/หน่วยงานการศึกษา/ส่วนราชการ แล้วแต่กรณี นำข้อมูลของผู้ขอเข้าสู่ระบบ DPA ดังต่อ ไปนี้

1) รายงานผลการดำเนินการตามแผนพัฒนาสถานศึกษา กลยุทธ์ การใช้เครื่องมือหรือนวัตกรรม

้ ทางการบริหาร ตามโครงการหรือกิจกรรมในแผนพัฒนาสถานศึกษา เรื่อง

การใช้ภาษาไทย ้ ซึ่งผู้ขอได้พัฒนาขึ้นและนำไปใช้ในการพัฒนาคุณภาพการศึกษาของ

สถานศึกษาจริงในตำแหน่งหรือวิทยฐานะที่ดำรงอยู่ ในรูปแบบไฟล์ PDF

1. La เอกสารทดสอบระบบ DPA.pdf

่ 2) ไฟล์วีดีทัศน์การนำเสนอการพัฒนาสถานศึกษา กลยุทธ์ การใช้เครื่องมือหรือนวัตกรรมทางการ ้ บริหารตามโครงการหรือกิจกรรมในแผนพัฒนาสถานศึกษา ที่เสนอในข้อ 1) โดยแสดงให้เห็นถึงสภาพ ้ ปัญหา ที่มา หรือแรงบันดาลใจ ระดับการปฏิบัติที่คาดหวังตามมาตรฐานวิทยฐานะที่ขอรับการประเมิน และ ้ผลลัพธ์ที่เกิดขึ้นจากการดำเนินการตามโครงการหรือกิจกรรม ที่ส่งผลต่อคุณภาพผู้เรียน ครู และสถาน ้ศึกษา โดยมีรูปแบบตามที่ ก.ค.ศ. กำหนด จำนวน 1 ไฟล์

\* ขนาด video ที่เหมาะสม 480p ถึง 1080p ความยาวต้องไม่เกิน 10 นาที

### 1. คลิปทดสอบระบบ DPA\_1.mp4

### 9.3.2 ด้านที่ 2 ด้านผลลัพธ์ในการพัฒนาการบริหารสถานศึกษา

ไฟล์วีดีทัศน์การนำเสนอผลงานหรือผลการปฏิบัติของครู หรือผลการพัฒนาคุณภาพสถานศึกษา ที่ มีการเปลี่ยนแปลงไปในทางที่ดีขึ้น หรือมีการพัฒนามากขึ้น หรือเป็นต้นแบบ และส่งผลต่อคุณภาพผู้เรียน ้ตามที่เสนอไว้ในด้านที่ 1 โดยมีรูปแบบตามที่ ก.ค.ศ. กำหนด จำนวน 1 ไฟล์

\* ขนาด video ที่เหมาะสม 480p ถึง 1080p ความยาวต้องไม่เกิน 10 นาที

1. คลิปทดสอบระบบ DPA\_1.mp4

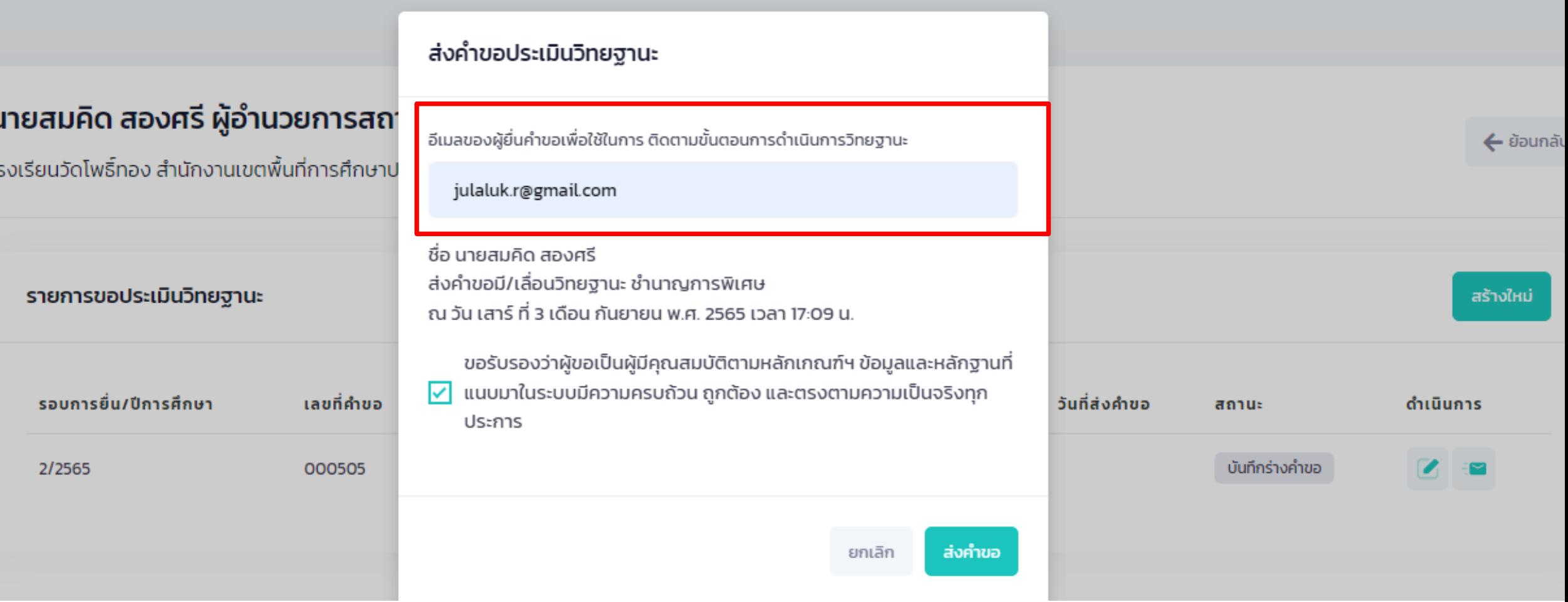

# **การติดตามขั้นตอนการประเมิน**

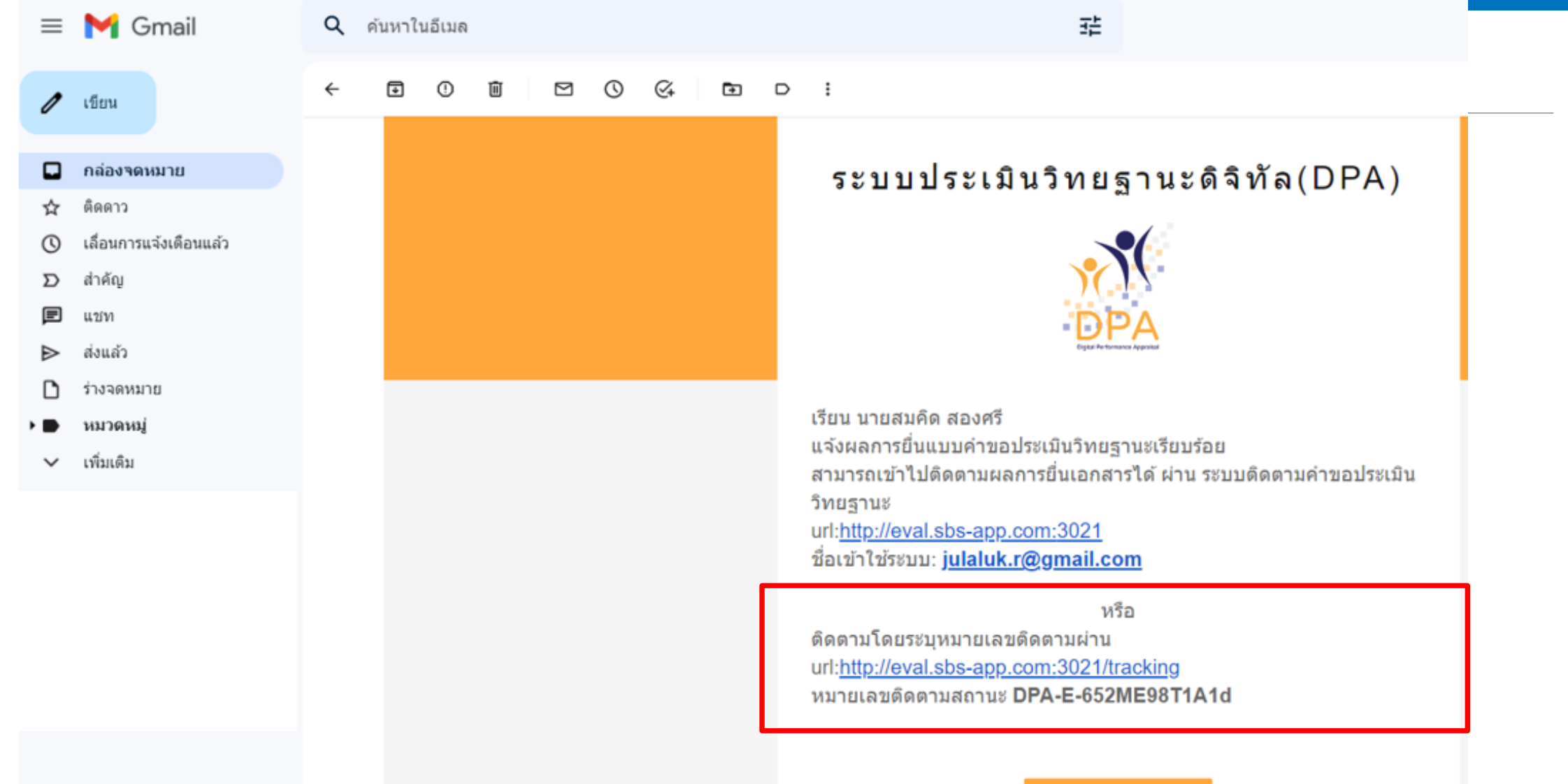

### ดิดดามสถานะ

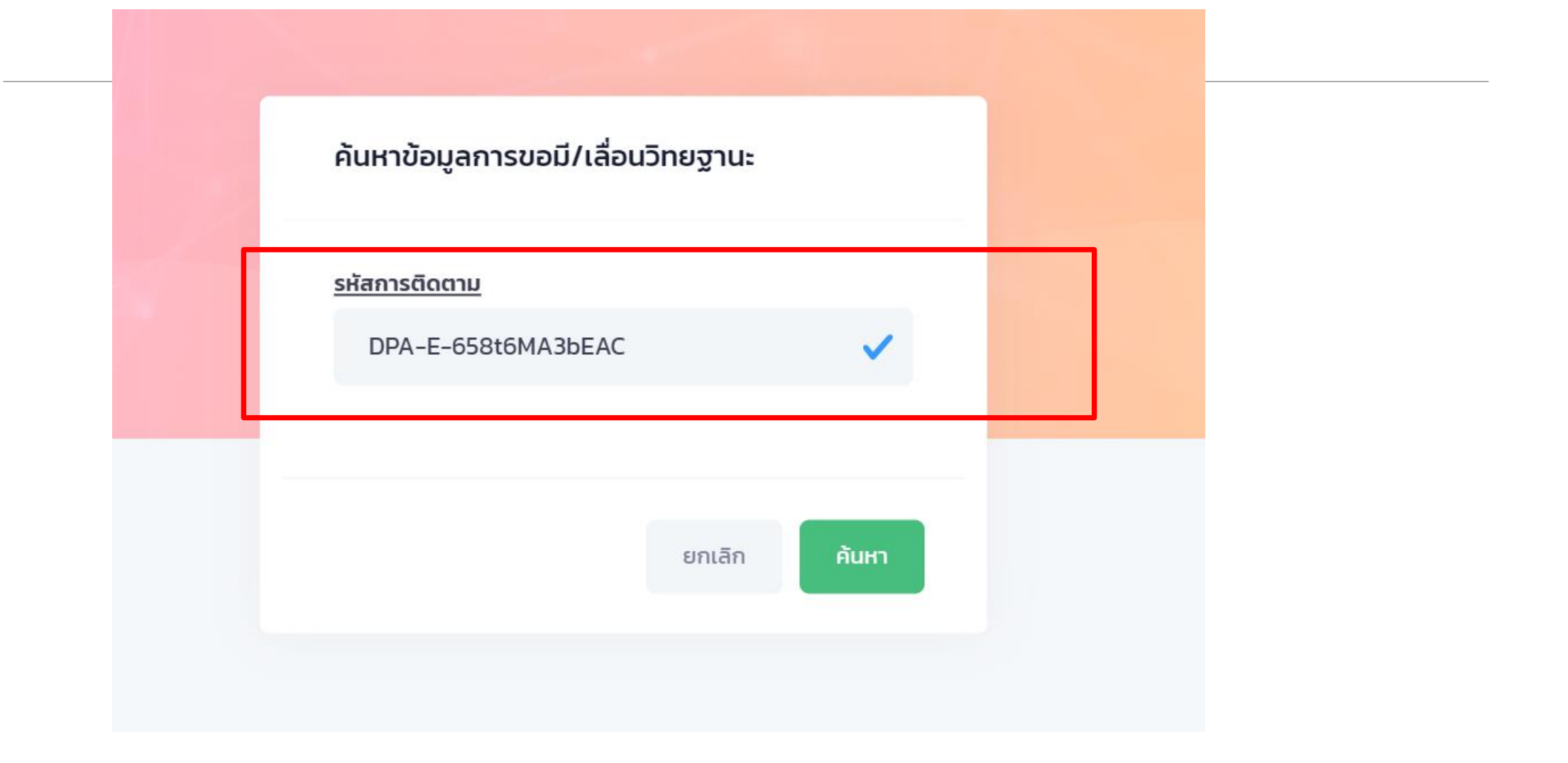

ชื่อ : นายสมคิด สองศรี ตำแหน่ง : ผู้อำนวยการสถานศึกษา ( ชำนาญการ ) ขอเลื่อนเป็นวิทยฐานะ : ชำนาญการพิเศษ ้ หน่วยงาน/สถานศึกษา : โรงเรียนวัดโพธิ์ทอง สำนักงานเขตพื้นที่การศึกษาประถมศึกษานครศรีธรรมราช เขต 1

ส่งคำขอมี/เลื่อนวิทยฐานะ 10 กันยายน 2565

 $\overline{2}$ ตรวจสอบคุณสมบัติผู้ขอมี/เลื่อน วิทยฐานะ อยู่ระหว่างดำเนินการ

ประเมินวิทยฐานะ ใช้เวลาประมาณ 30 วัน แจ้งผลไปยังสถานศึกษา/หน่วย งานต้นสังกัดแล้ว ใช้เวลาประมาณ 30 วัน

# **ระบบงานย่อยประมวลผลคุณสมบัติ**

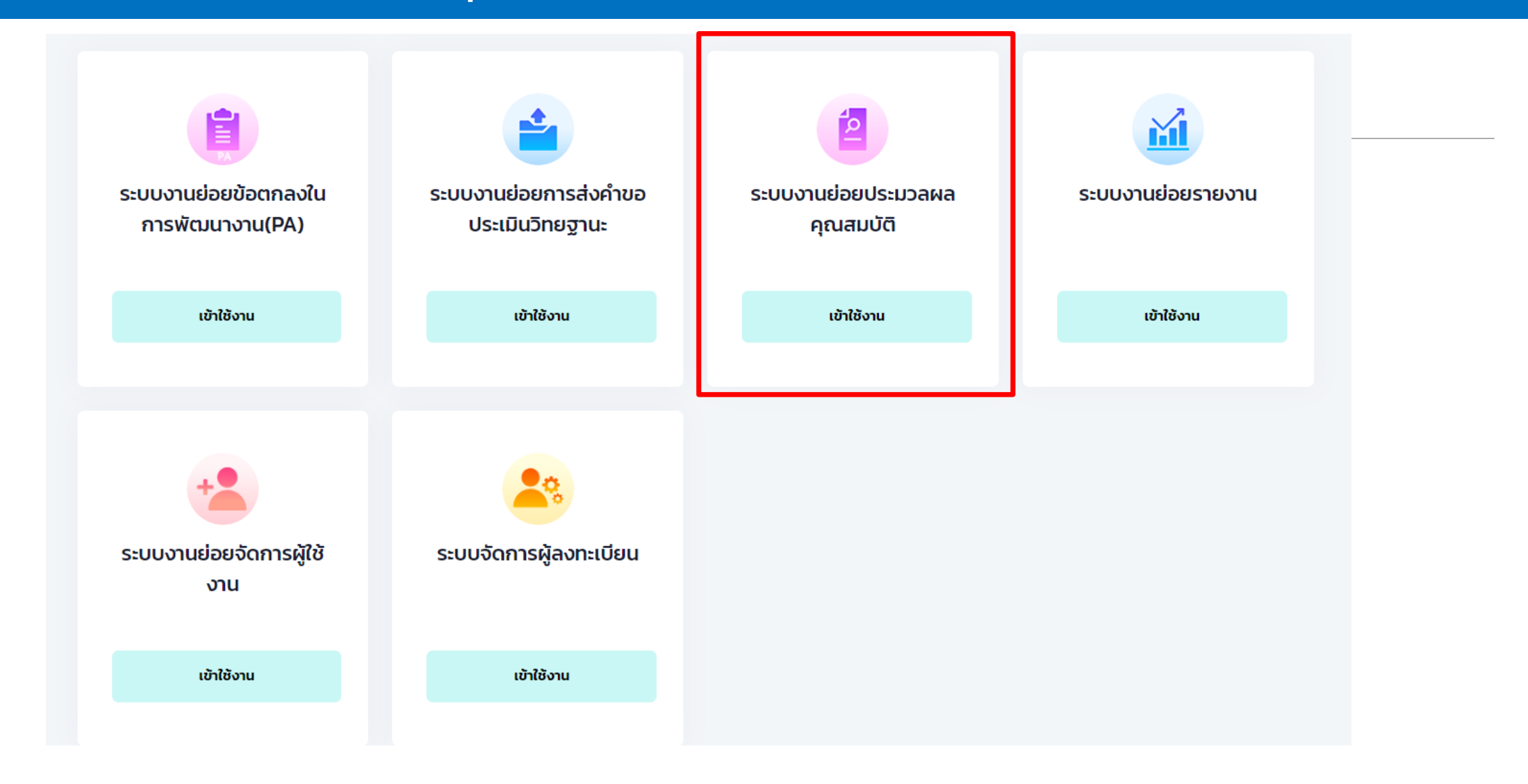

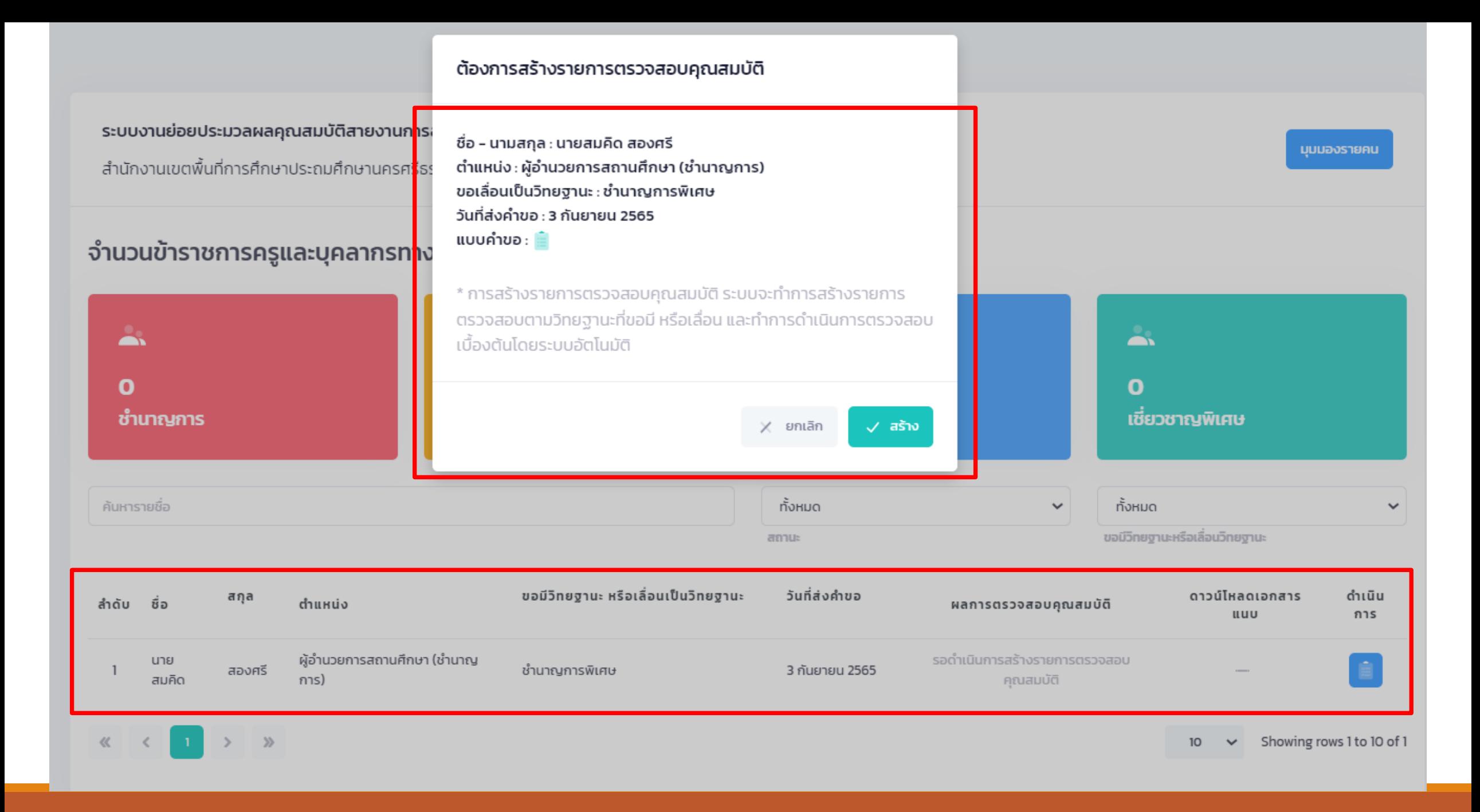

### ผลการตรวจสอบคุณสมบัติ ขอมีวิทยฐานะ วันที่ส่ง ดาวน์โหลด ดำเนิน ชื่อ สกล ้สำดับ ตำแหน่ง หรือเลื่อนเป็น คำขอ เอกสารแนบ การ วิทยฐานะ  $(1)$  $(2)$  $(3)$  $(4.1)$  $(4.3)$  $(5)$  $(4)$  $(4.2)$  $(4.4)$ 3 ผู้อำนวยการ ชำนาญการ นาย สอง สถานศึกษา กันยายน  $\checkmark$ ศรี สมคิด WIFIU 2565 (ชำนาญการ)  $> 8$ Showing rows 1 to 10 of 1  $\ll$  $\checkmark$  $10<sup>°</sup>$

### คำอธิบาย

### 1) ระยะเวลาการดำรงตำแหน่ง

ระยะเวลาดำรงตำแหน่งผู้อำนวยการสถานศึกษา หรือตำแหน่งผู้อำนวยการสถานศึกษาใน วิทยฐานะปัจจุบันมาแล้วไม่น้อยกว่า 4 ปีติดต่อกัน นับถึงวันที่ยื่นคำขอ

### 2) PA ย้อนหลัง 3 รอบประเมิน

การพัฒนางานตามข้อตกลงในตำแหน่งผู้อำนวยการสถานศึกษา หรือตำแหน่งผู้อำนวยการ สถานศึกษาในวิทยฐานะปัจจุบัน ในช่วงระยะเวลาย้อนหลัง 3 รอบประเมิน โดยแต่ละรอบการ ้ ประเมิน มีภาระงานเป็นไปตามที่ ก.ค.ศ. กำหนด และมีผลการประเมินไม่ต่ำกว่าร้อยละ 70

### 3) มีวินัย คุณธรรม จริยธรรม และจรรยาบรรณวิชาชีพ

ในช่วงระยะเวลาย้อนหลัง 4 ปี ไม่เคยถูกลงโทษทางวินัยที่หนักกว่าภาคทัณฑ์ หรือไม่เคยถูก วินิจฉัยชี้ขาดทางจรรยาบรรณวิชาชีพที่หนักกว่าภาคทัณฑ์ หากปีใดถูกลงโทษทางวินัยหรือ ้จรรยาบรรณวิชาชีพที่หนักกว่าภาคทัณฑ์ ไม่ให้นำระยะเวลาของปีนั้นมาเป็นคุณสมบัติตามข้อนี้

### 4) มีผลการประเมินผลการปฏิบัติงาน

มีผลการประเมินผลการปฏิบัติงานในระดับดีเด่น 4 รอบการเลื่อนเงินเดือนล่าสุดติดต่อกันก่อน ยื่นคำขอ

4.1) ลดระยะเวลา(ว4/2564) ความสามารถทางภาษาต่างประเทศ (เทียบกับเกณฑ์ CEFR โดย ผลการทดสอบต้องมีอายุไม่เกิน 2 ปี นับถึงวันที่ยื่นคำขอ) มีความสามารถทางภาษาต่างประเทศ สูงกว่าระดับ B1

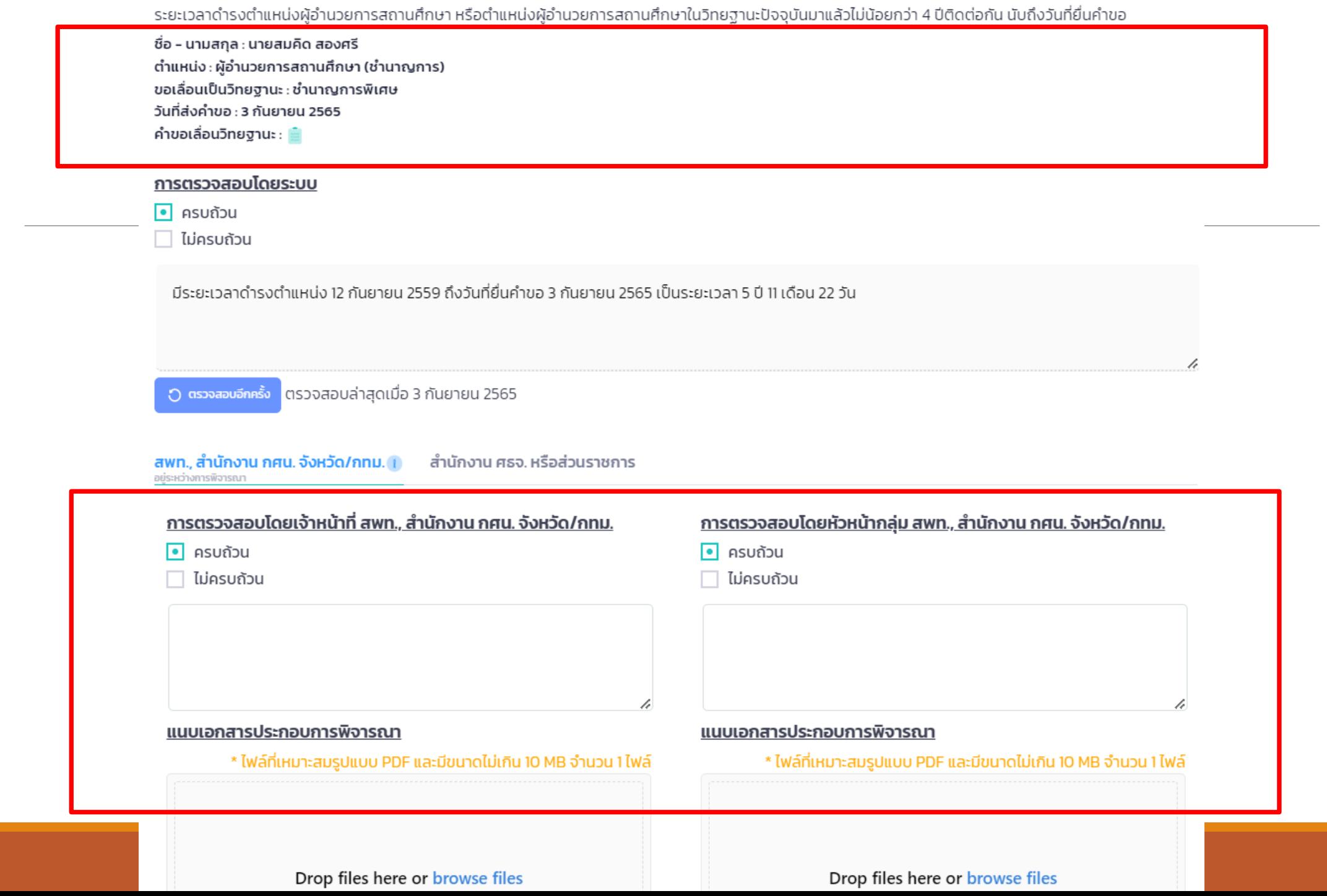

### ผลการตรวจสอบคุณสมบัติ ขอมีวิทยฐานะ วันที่ส่ง ดาวน์โหลด ดำเนิน สกล หรือเลื่อนเป็น คำขอ ตำแหน่ง เอกสารแนบ การ วิทยงานะ  $(4.3)$  $(5)$  $(1)$  $(2)$  $(3)$  $(4)$  $(4.1)$  $(4.2)$  $(4.4)$ ผู้อำนวยการ  $\overline{3}$ ชำนาญการ สอง สถานศึกษา กันยายน ศรี WIFIU 2565 (ชำนาญการ)

 $\ll$  $\gg$ 

### Showing rows 1 to 10 of 1  $10<sup>°</sup>$  $\checkmark$

### คำอธิบาย

ซือ

นาย

สมคิด

ลำดับ

### 1) ระยะเวลาการดำรงตำแหน่ง

ระยะเวลาดำรงตำแหน่งผู้อำนวยการสถานศึกษา หรือตำแหน่งผู้อำนวยการสถานศึกษาใน วิทยฐานะปัจจุบันมาแล้วไม่น้อยกว่า 4 ปีติดต่อกัน นับถึงวันที่ยื่นคำขอ

### 2) PA ย้อนหลัง 3 รอบประเมิน

การพัฒนางานตามข้อตกลงในตำแหน่งผู้อำนวยการสถานศึกษา หรือตำแหน่งผู้อำนวยการ สถานศึกษาในวิทยฐานะปัจจุบัน ในช่วงระยะเวลาย้อนหลัง 3 รอบประเมิน โดยแต่ละรอบการ ้ ประเมิน มีภาระงานเป็นไปตามที่ ก.ค.ศ. กำหนด และมีผลการประเมินไม่ต่ำกว่าร้อยละ 70

### 3) มีวินัย คุณธรรม จริยธรรม และจรรยาบรรณวิชาชีพ

ในช่วงระยะเวลาย้อนหลัง 4 ปี ไม่เคยถูกลงโทษทางวินัยที่หนักกว่าภาคทัณฑ์ หรือไม่เคยถูก วินิจฉัยชี้ขาดทางจรรยาบรรณวิชาชีพที่หนักกว่าภาคทัณฑ์ หากปีใดถูกลงโทษทางวินัยหรือ ้จรรยาบรรณวิชาชีพที่หนักกว่าภาคทัณฑ์ ไม่ให้นำระยะเวลาของปีนั้นมาเป็นคุณสมบัติตามข้อนี้

### 4) มีผลการประเมินผลการปฏิบัติงาน

มีผลการประเมินผลการปฏิบัติงานในระดับดีเด่น 4 รอบการเลื่อนเงินเดือนล่าสุดติดต่อกันก่อน ยื่นคำขอ

4.1) ลดระยะเวลา(ว4/2564) ความสามารถทางภาษาต่างประเทศ (เทียบกับเกณฑ์ CEFR โดย ผลการทดสอบต้องมีอายุไม่เกิน 2 ปี นับถึงวันที่ยื่นคำขอ) มีความสามารถทางภาษาต่างประเทศ สูงกว่าระดับ B1

### รับรองตรวจสอบคุณสมบัติ

ชื่อ - นามสกุล : นายสมคิด สองศรี ตำแหน่ง : ผู้อำนวยการสถานศึกษา (ชำนาญการ) ขอเลื่อนเป็นวิทยฐานะ : ชำนาญการพิเศษ วันที่ส่งคำขอ : 3 กันยายน 2565 คำขอเลื่อนวิทยฐานะ : **ผู้** 

### ความเห็นโดยระบบ

• มีคุณสมบัติ และข้อมูลคำขอ/หลักฐาน ถูกต้องและครบถ้วน

 $\Box$  ไม่มีคุณสมบัติ หรือข้อมูลคำขอ/หลักฐาน ไม่ถูกต้อง/ไม่ครบถ้วน

ผ่านการตรวจสอบคุณสมบัติเบื้องต้น ทั้งหมด 3 รายการ

ตรวจสอบล่าสุดเมื่อ 3 กันยายน 2565

สพท., สำนักงาน กศน. จังหวัด/กทม. () ้สำนักงาน ศธจ. หรือส่วนราชการ อยู่ระหว่างการพิจารณา

<u>การตรวจสอบโดยเจ้าหน้าที่และหัวหน้ากลุ่ม สพท., สำนักงาน กศน.</u> จังหวัด/กทม.

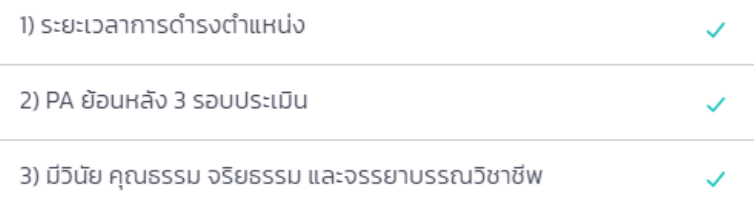

### <u>ผลการอนุมัติโดย สพท., สำนักงาน กศน. จังหวัด/กทม.</u>

- มีคุณสมบัติ และข้อมูลคำขอ/หลักฐาน ถูกต้องและครบถ้วน
- $\Box$  ไม่มีคุณสมบัติ หรือข้อมูลคำขอ/หลักฐาน ไม่ถูกต้อง/ไม่ครบถ้วน

<mark>√</mark> ขอรับรองว่าผู้ขอเป็นผู้มีคุณสมบัติตามหลักเกณฑ์ฯ และข้อมูลหลักฐานที่แนบเ<mark>ท</mark>ในระบบมีความครบถ้วน ถูกต้อง และตรงตามความจริงทุกประการ

4

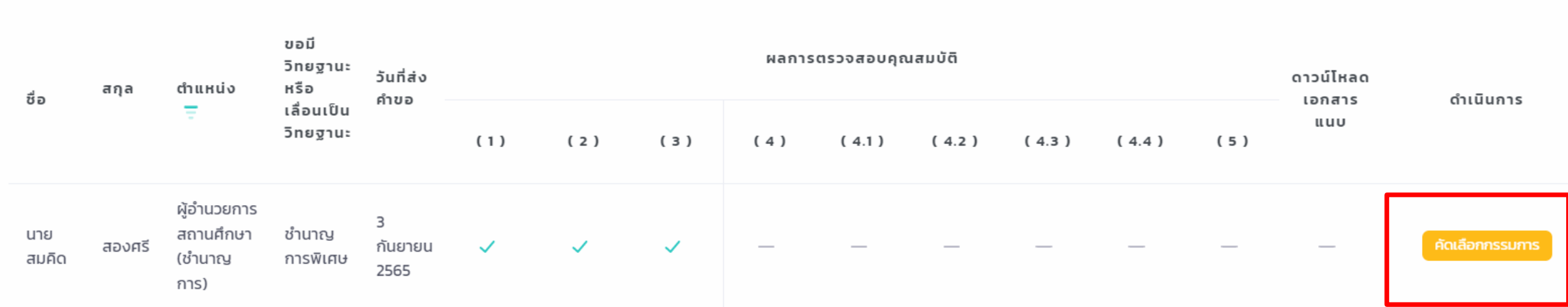

# **ระบบการคัดเลือกกรรมการประเมิน**

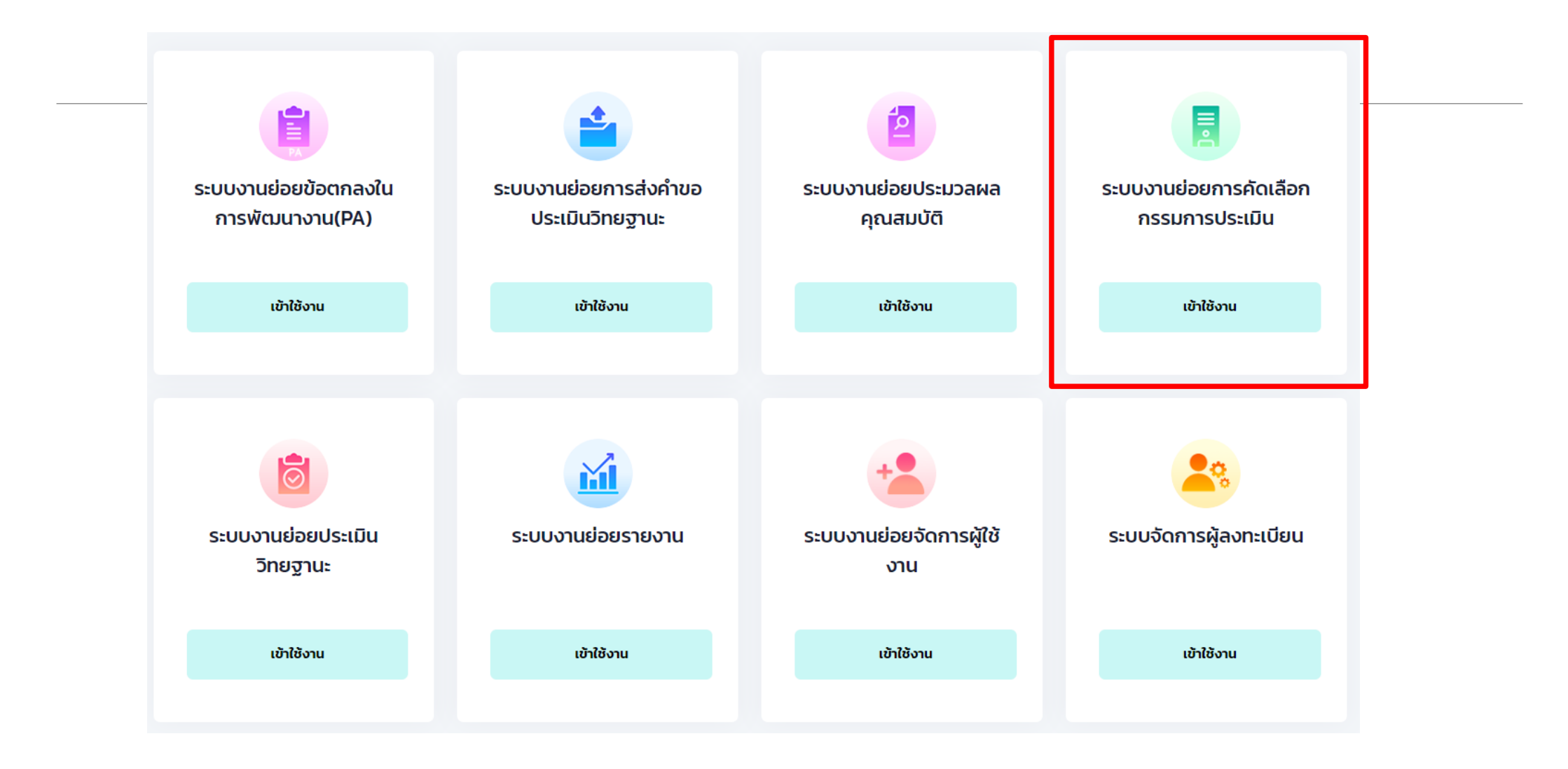

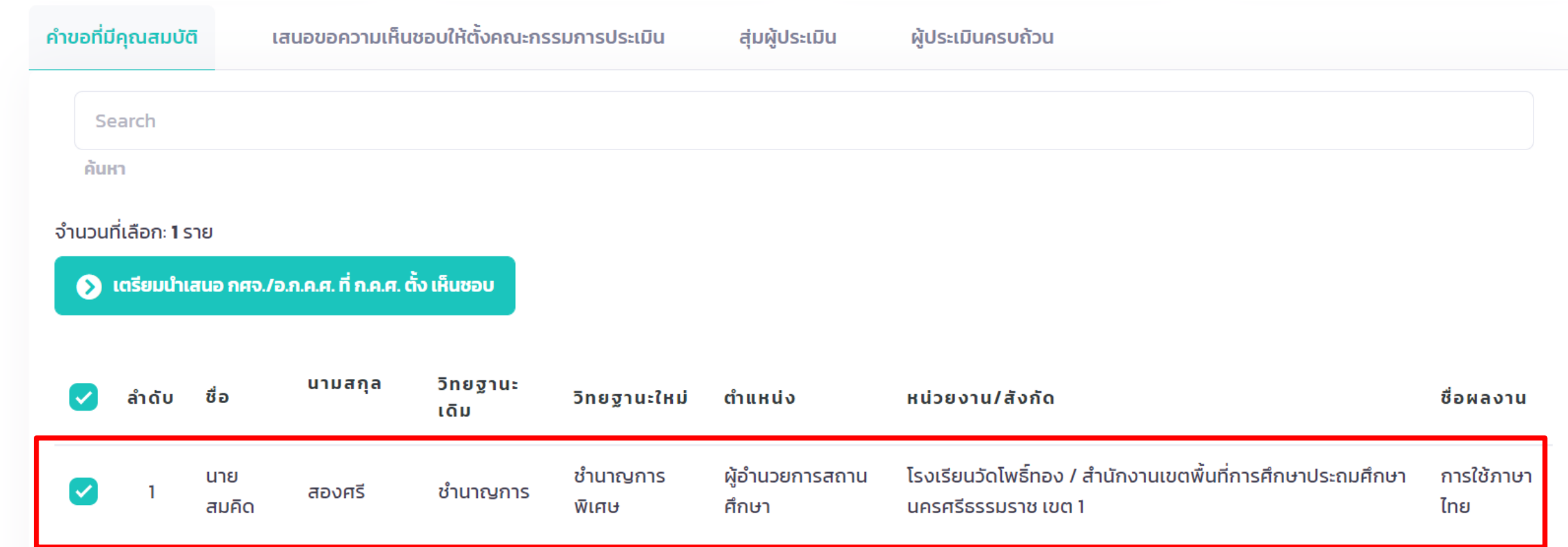

23

D

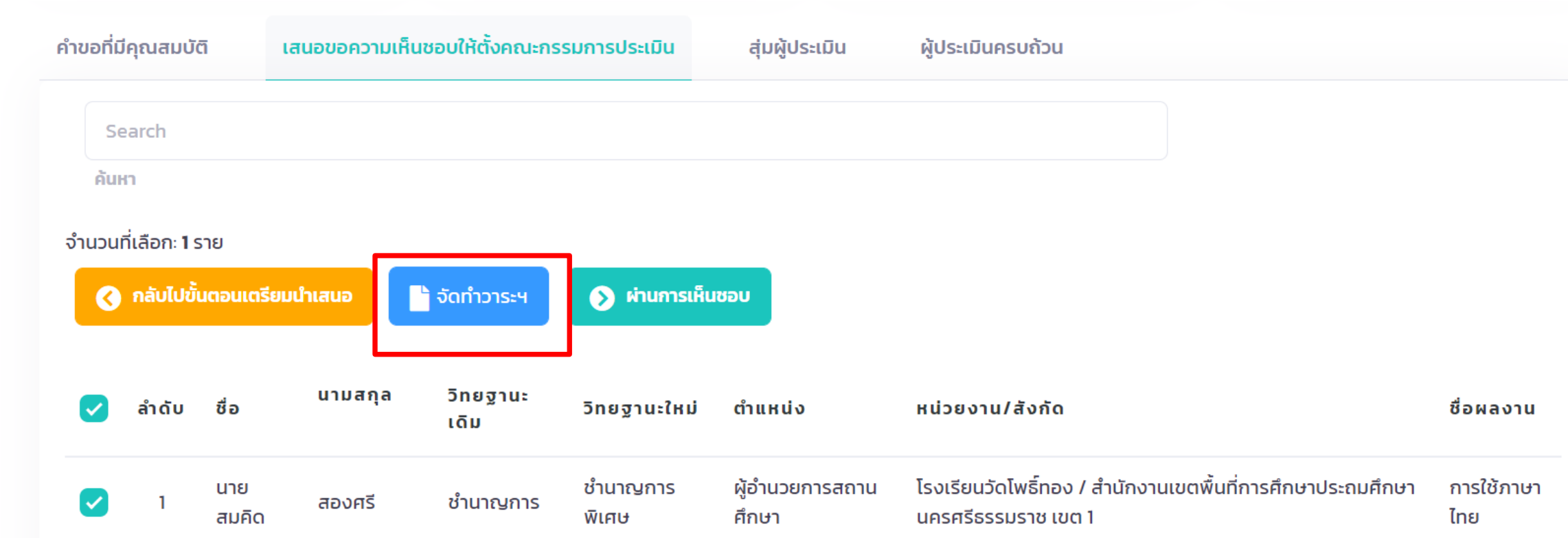

ระบบงานย่อยการคัดเลือกกรรมการประเมิน

จัดทำวาระเสนอที่ประชุมเพื่อขอแต่งตั้งกรรมการประเมินวิทยฐานะ

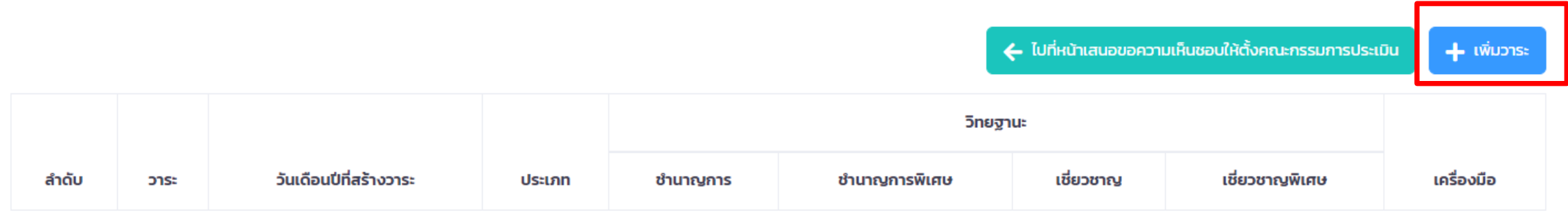

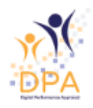

狂

 $\boldsymbol{\Theta}$ 

P

23

 $\mathbb{R}^2$ 

 $\Delta$ 

# แบบบันทึกวาระเสนอที่ประชุมเพื่อขอแต่งตั้งกรรมการประเมินวิทยฐานะ

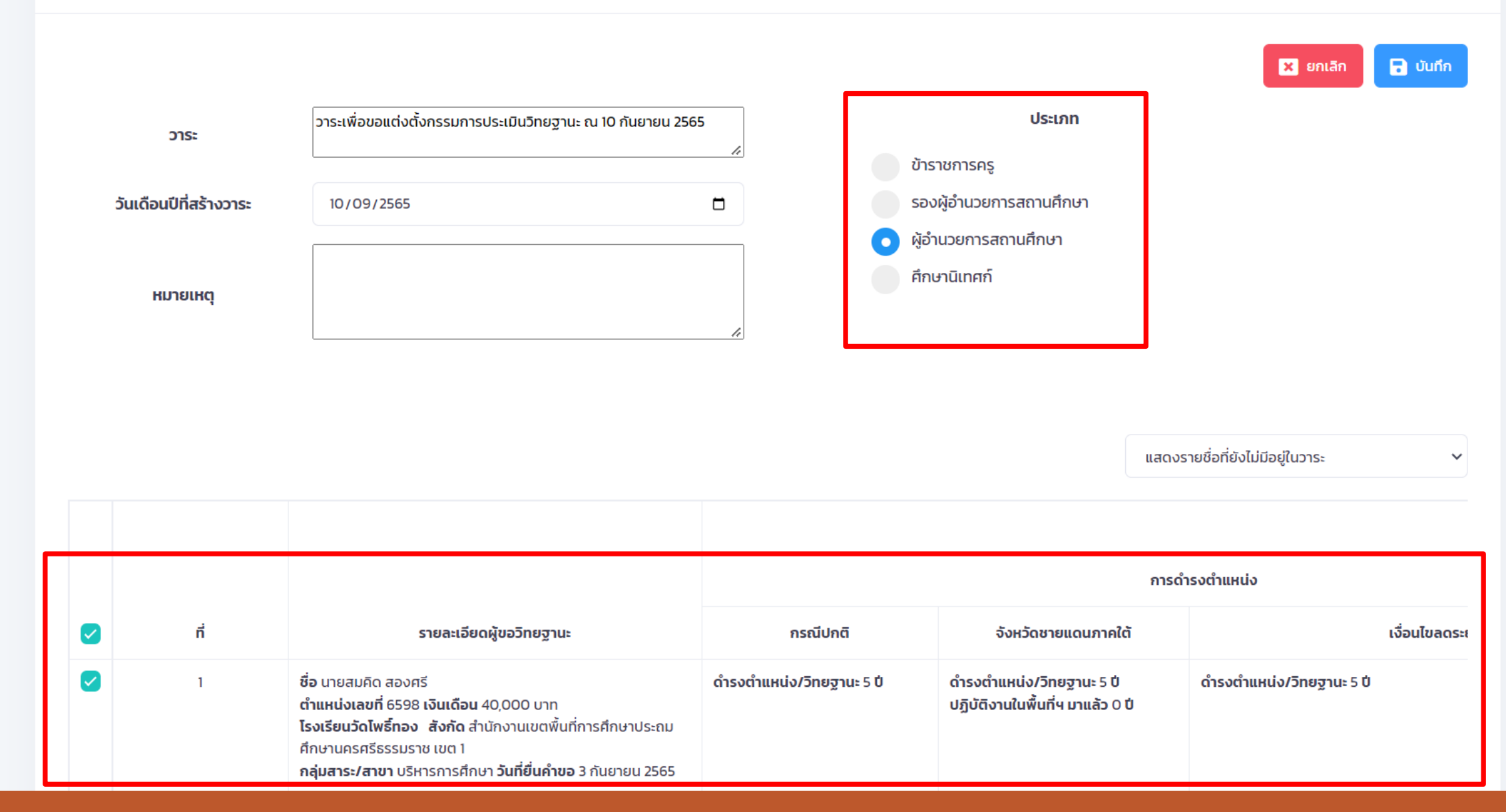

 $\boldsymbol{\Theta}$
#### จัดทำวาระเสนอที่ประชุมเพื่อขอแต่งตั้งกรรมการประเมินวิทยฐานะ

#### ← ไปที่หน้าเสนอขอความเห็นชอบให้ตั้งคณะกรรมการประเมิน

 $+$  เพิ่มวาระ

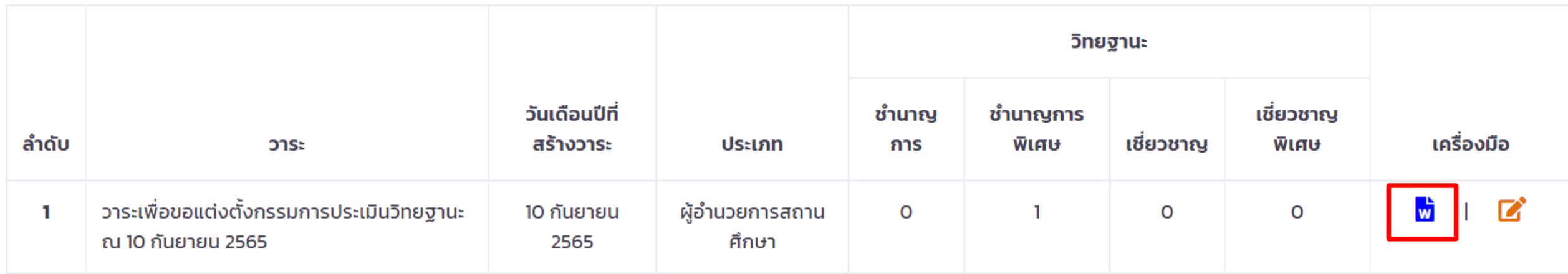

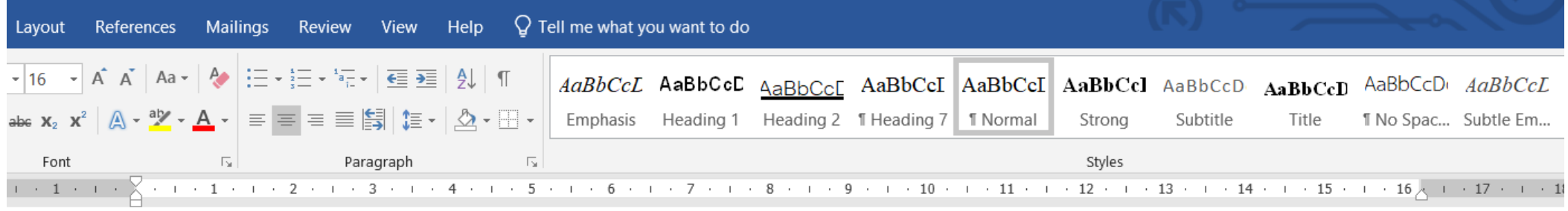

### บันทึกเรื่องที่ .....

ี เรื่อง การให้ข้าราชการครูและบุคลากรทางการศึกษา มี<u>วิทยุ</u>ฐานะผู้อำนวยการชำนาญการและเลื่อนเป็น<u>วิทยุ</u>ฐานะ ผู้อำนวยการชำนาญการพิเศษ

**คำขอ** สำนักงานเขตฟื้นที่การศึกษาประณหศึกษานครศรีธรรมราช เขต 1 ขอให้ข้าราชการครู และบุคลากรทางการศึกษา ้ตำแหน่งผู้อำนวยการสถานศึกษา มี<u>วิทย</u>ฐานะผู้อำนวยการชำนาญการ และเลื่อนเป็น<u>วิทย</u>ฐานะผู้อำนวยการ ช้านาญการพิเศษ รวม 1 ราย

### ึกฎหมาย ระเบียบ และหลักเกณฑ์ที่เกี่ยวข้อง

1. ตามหลักเกณฑ์และวิธีการประเมินตำแหน่งและวิทยุฐานะข้าราชการครูและบุคลากรทางการศึกษา ตำแหน่งผู้บริหารสถานศึกษา ตามหนังสือสำนักงาน ก.ค.ศ. ที่ ศธ 0206.3/ว 10 ลงวันที่ 20 พฤษภาคม 2564 ้กำหนดว่า ผู้อำนวยการสถานศึกษาผู้ขอมี<u>วิทยุ</u>ฐานะผู้อำนวยการชำนาญการหรือเลื่อนเป็น<u>วิทยุฐ</u>านะผู้อำนวยการ ชำนาญการพิเศษ ต้องมีคุณสมบัตินับถึงวันที่ยื่นคำขอ ดังต่อไปนี้

1.1 การขอมีวิทยุฐานะผู้อำนวยการชำนาญการ ต้องมีระยะเวลาการดำรงตำแหน่ง

# **ดาวน์โหลดรายชื่อผู้ขอประเมิน**

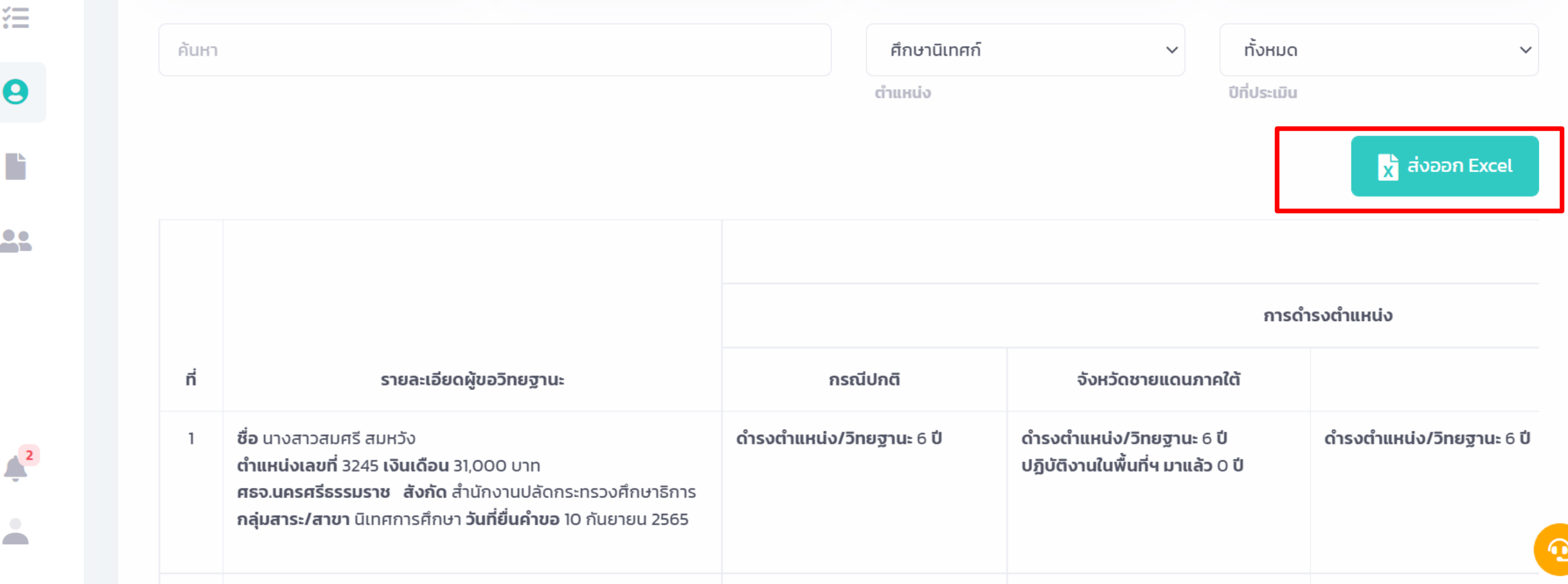

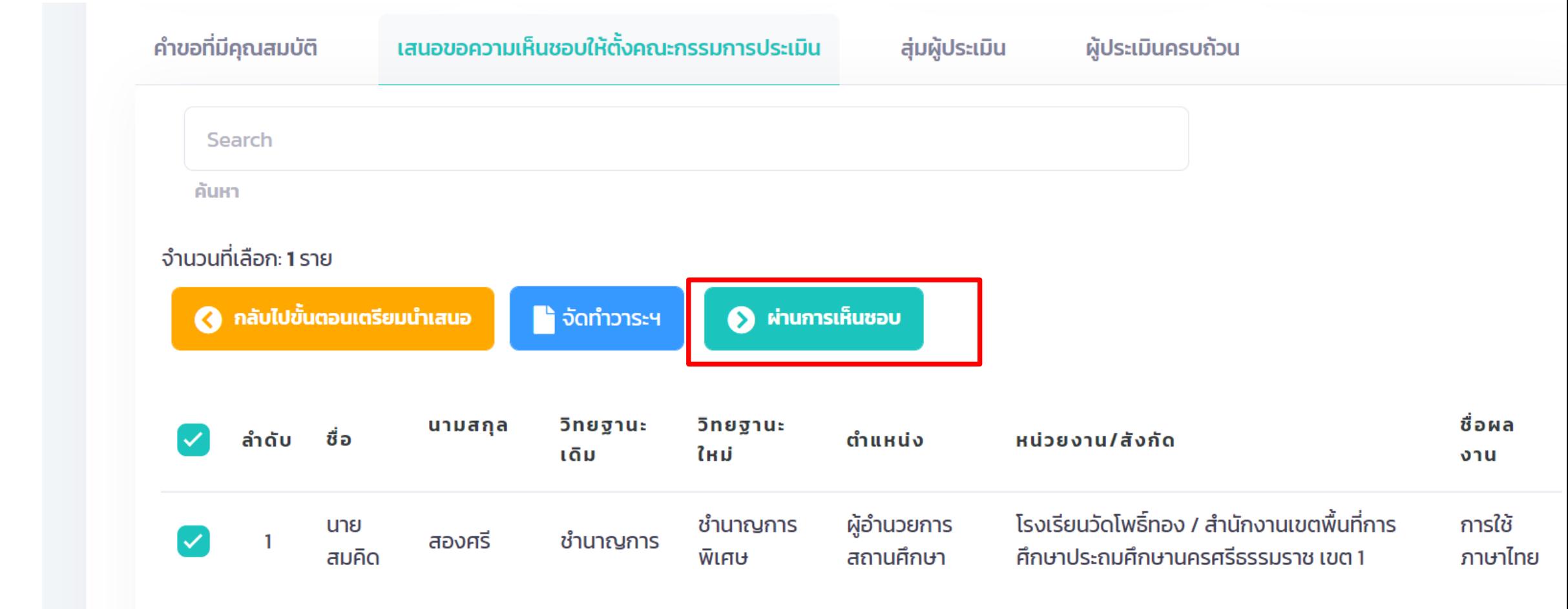

狂

8

D

25

 $\frac{2}{\sqrt{2}}$ 

 $\triangle$ 

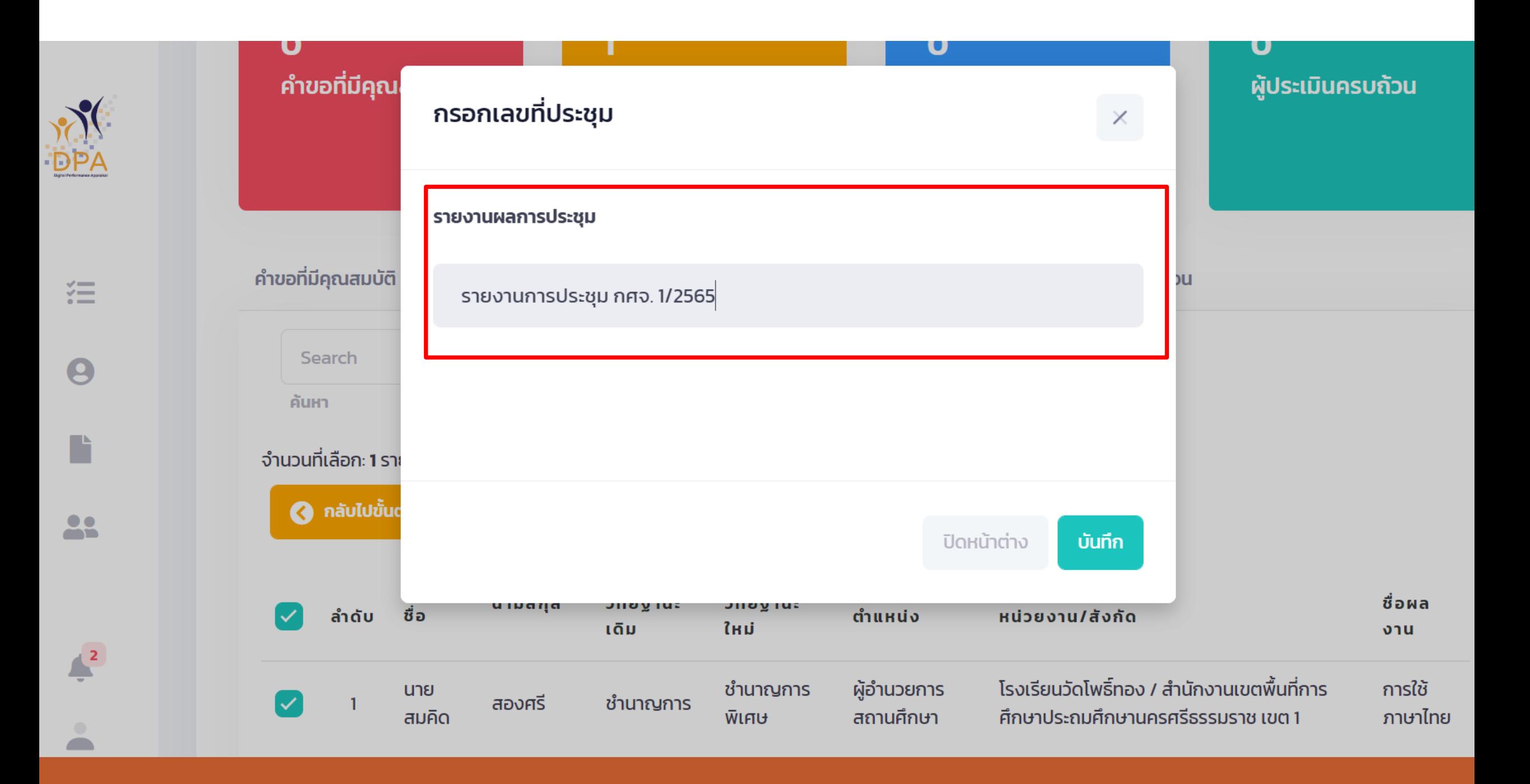

#### คำขอที่มีคุณสมบัติ

สุ่มผู้ประเมิน

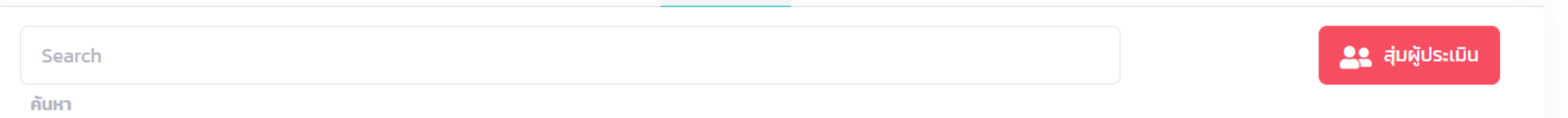

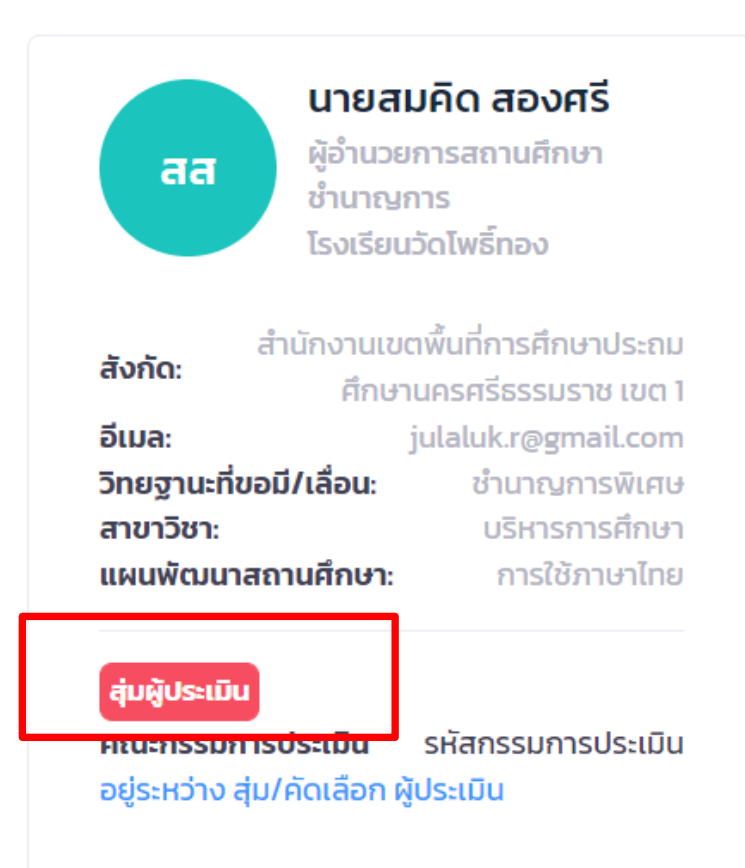

## **รอกรรมการตอบรับการประเมิน**

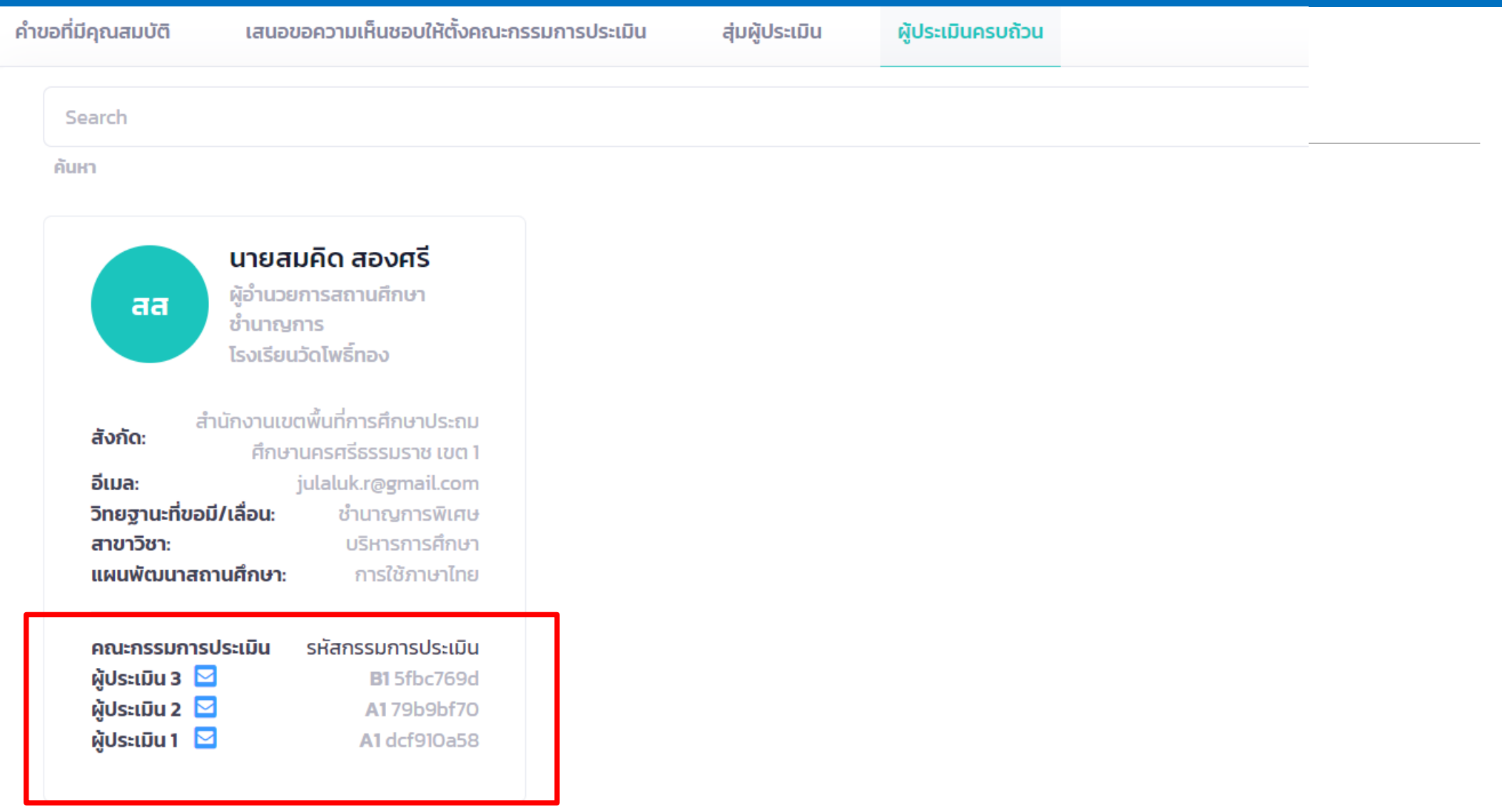

## **กรรมการตอบรับการประเมิน**

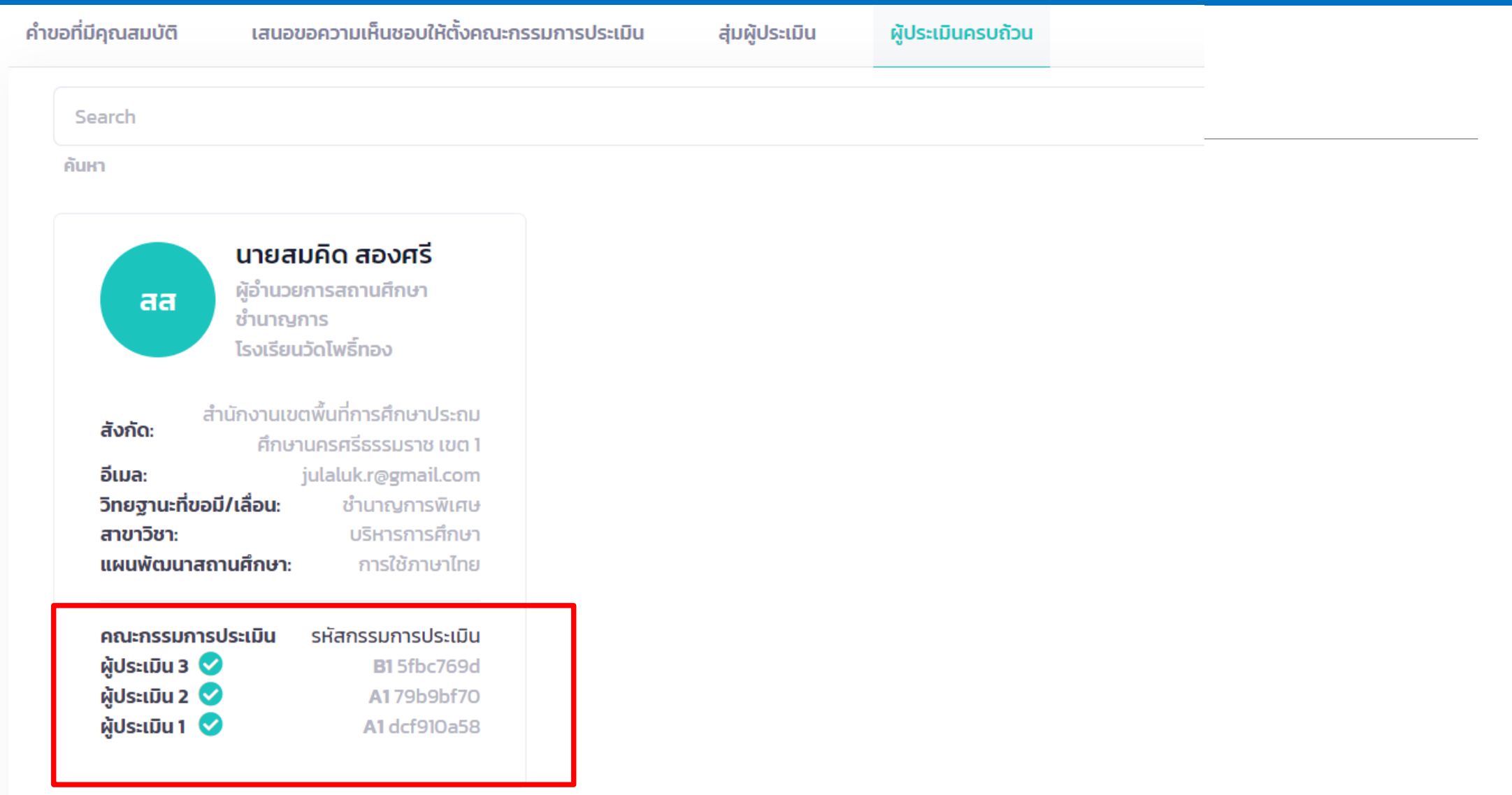

### **ระบบการประเมินผล**

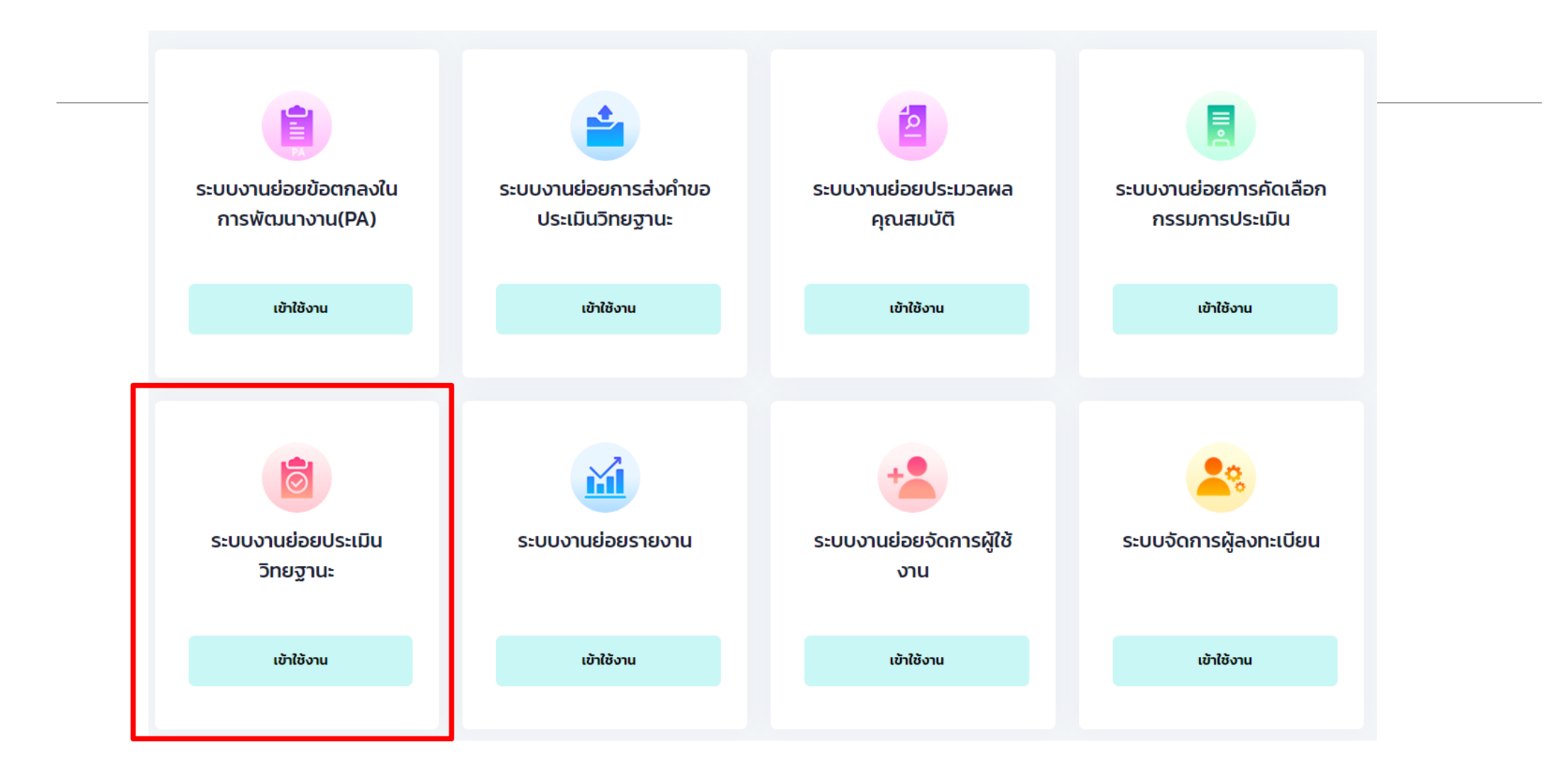

# **การรับรองผลการประเมิน**

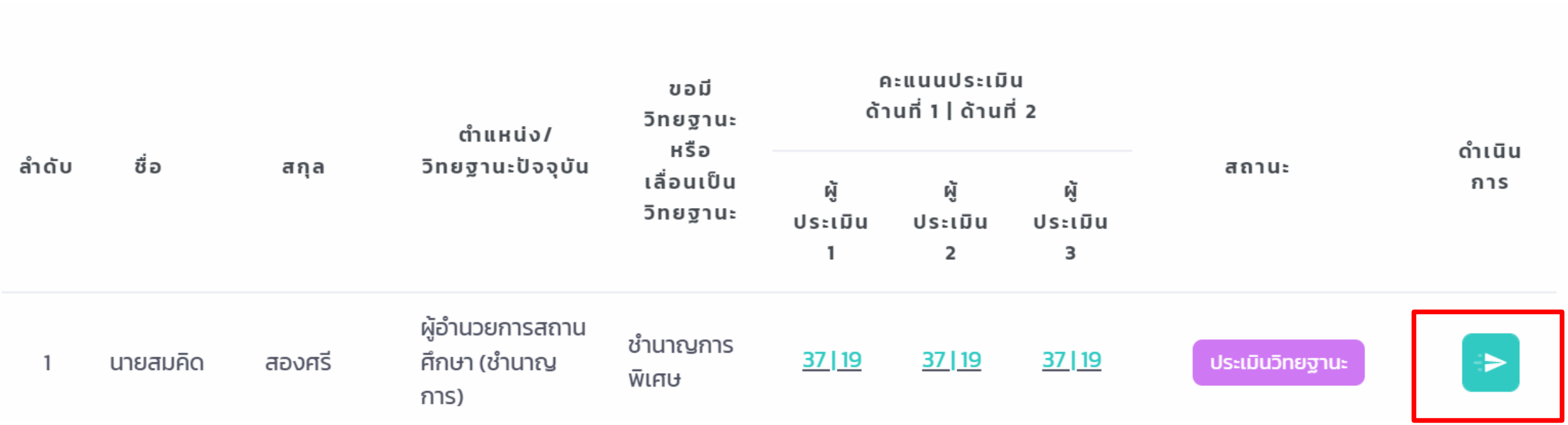

ชื่อ - นามสกุล : นายสมคิด สองศรี ตำแหน่ง : ผู้อำนวยการสถานศึกษา (ชำนาญการ) ขอเลื่อนเป็นวิทยฐานะ : ชำนาญการพิเศษ วันที่ส่งคำขอ : 3 กันยายน 2565

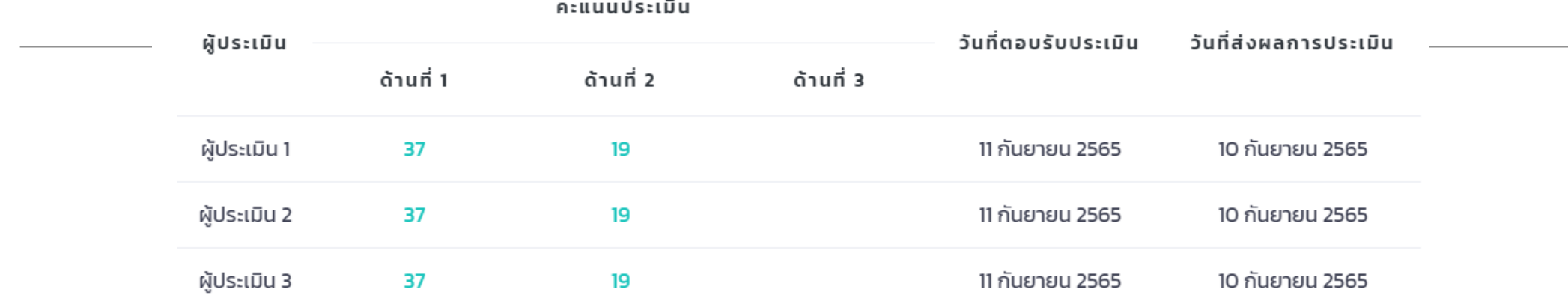

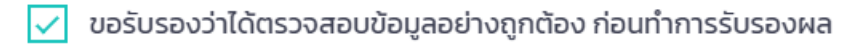

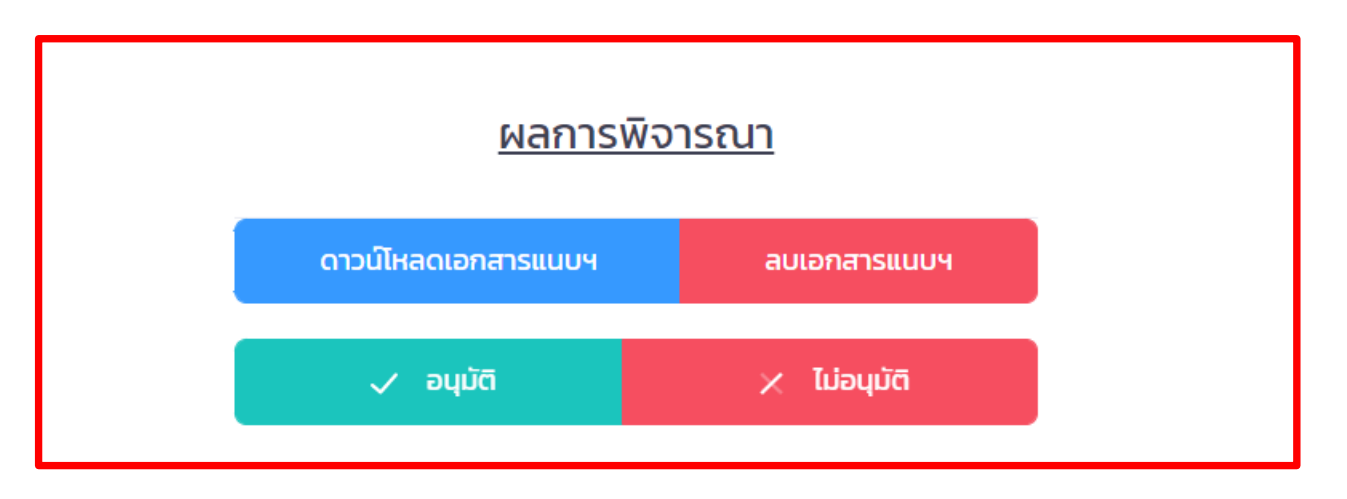

# **การรับรองผลการประเมิน**

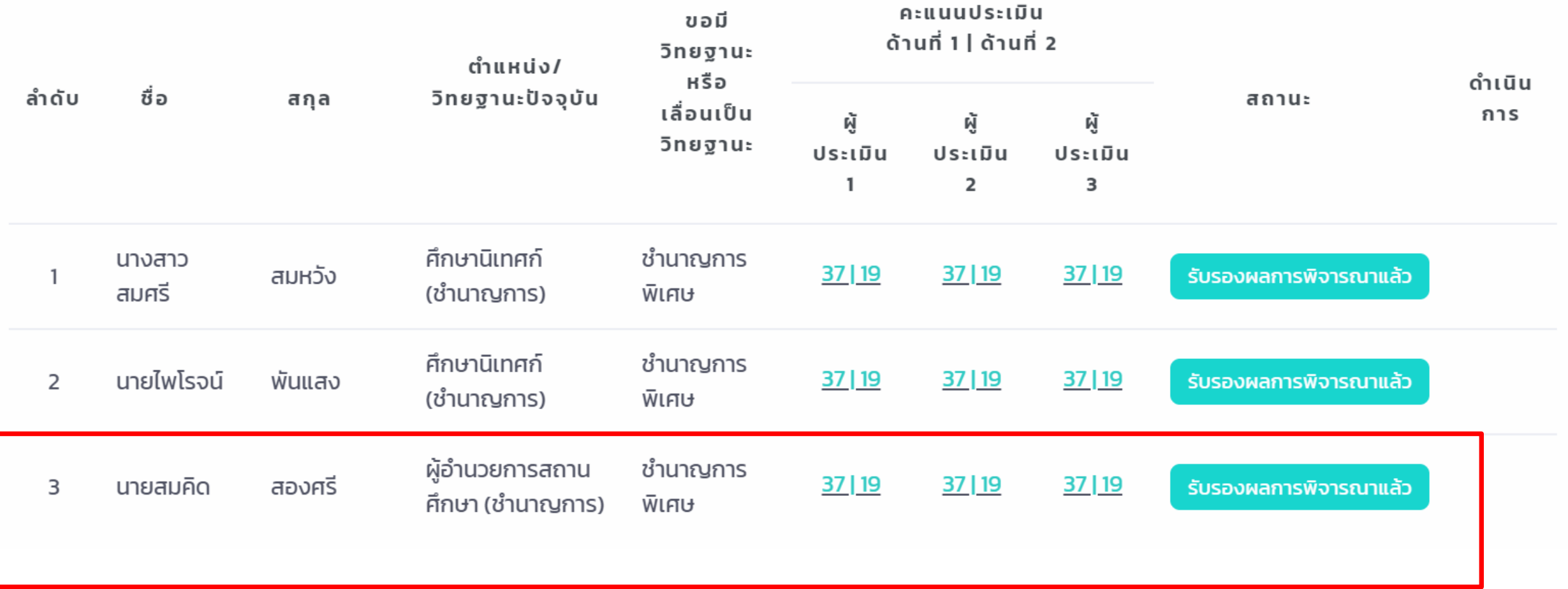

### ค้นหาข้อมูลการขอมี/เลื่อนวิทยฐานะ

<u>รหัสการติดตาม</u>

DPA-E-658t6MA3bEAC

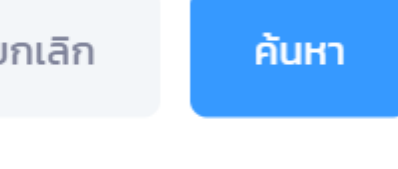

# การติดตามขั้นตอนการประเมิน

#### ้ติดตามการดำเนินการขอเลื่อนวิทยฐานะ

้ชื่อ : นายสมคิด สองศรี ้ตำแหน่ง: ผู้อำนวยการสถานศึกษา ( ชำนาญการ ) ขอเลื่อนเป็นวิทยฐานะ : ชำนาญการพิเศษ ้หน่วยงาน/สถานศึกษา : โรงเรียนวัดโพธิ์ทอง สำนักงานเขตพื้นที่การศึกษาประถมศึกษานครศรีธรรมราช เขต 1

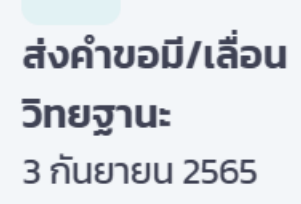

ตรวจสอบคุณสมบัติผู้ ขอมี/เลื่อนวิทยฐานะ 10 กันยายน 2565

ประเมินวิทยฐานะ ประเมินเสร็จเรียบร้อย

4 แจ้งผลไปยังสถาน ศึกษา/หน่วยงานต้น สังกัดแล้ว ดำเนินการเสร็จสิ้น

## ี ระบบช่วยเหลือ (Help Desk)

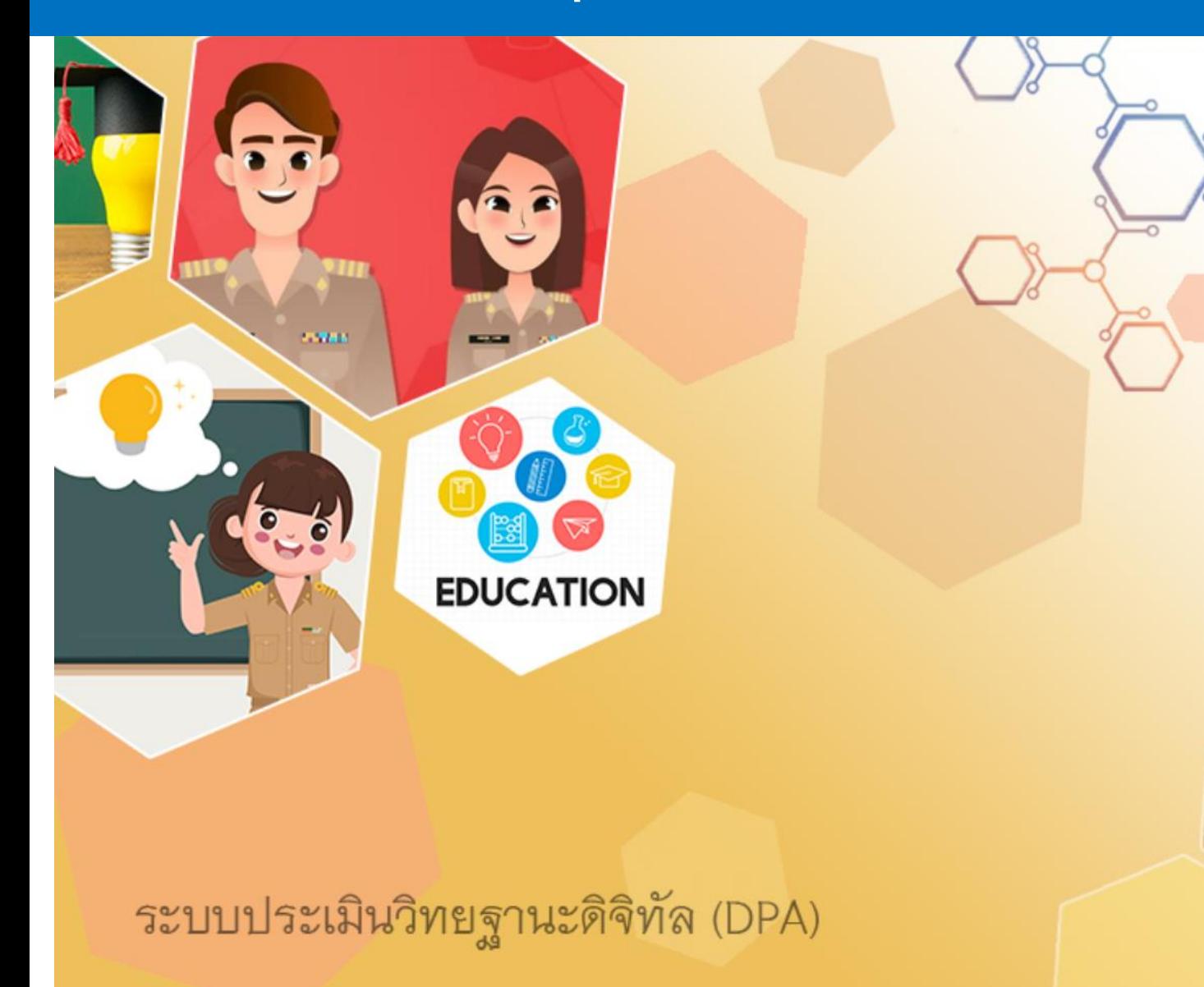

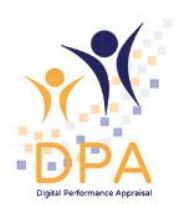

#### ระบบประเมินวิทยฐานะดิจิทัล(DPA)

Single Sign-On

#### ซื่อผู้ใช้งาน

ลงทะเบียน ลืมรหัสผ่าน ? รหัสผ่าน

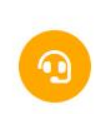

## **ระบบช่วยเหลือ (Help Desk)**

#### **DPA Help Desk**

Helpdesk ของระบบประเมินวิทยฐานะดิจิทัล(DPA) > DPA Help Desk > ส่งทิกเก็ต

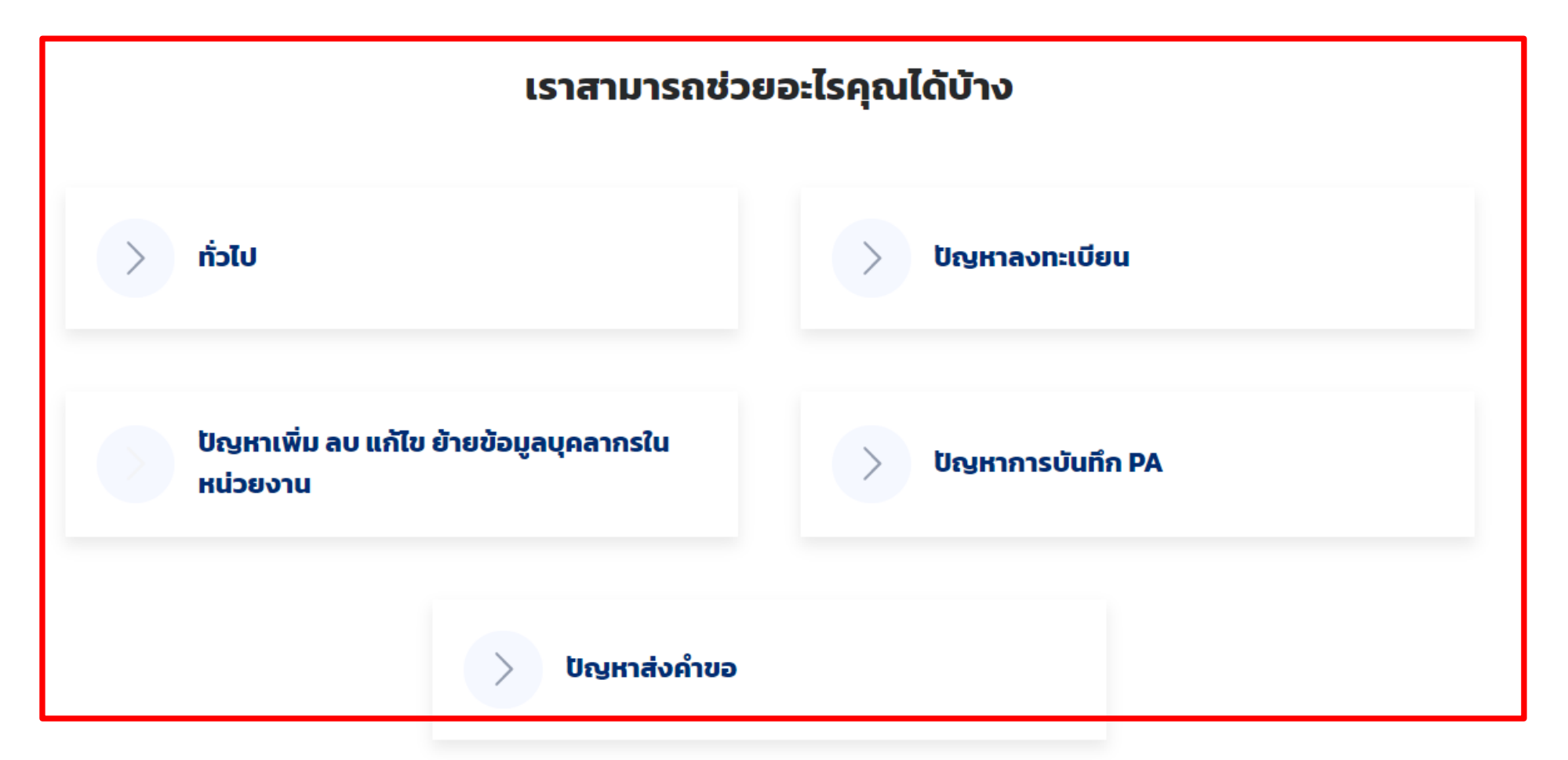

**DPA Help Desk** 

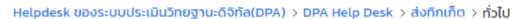

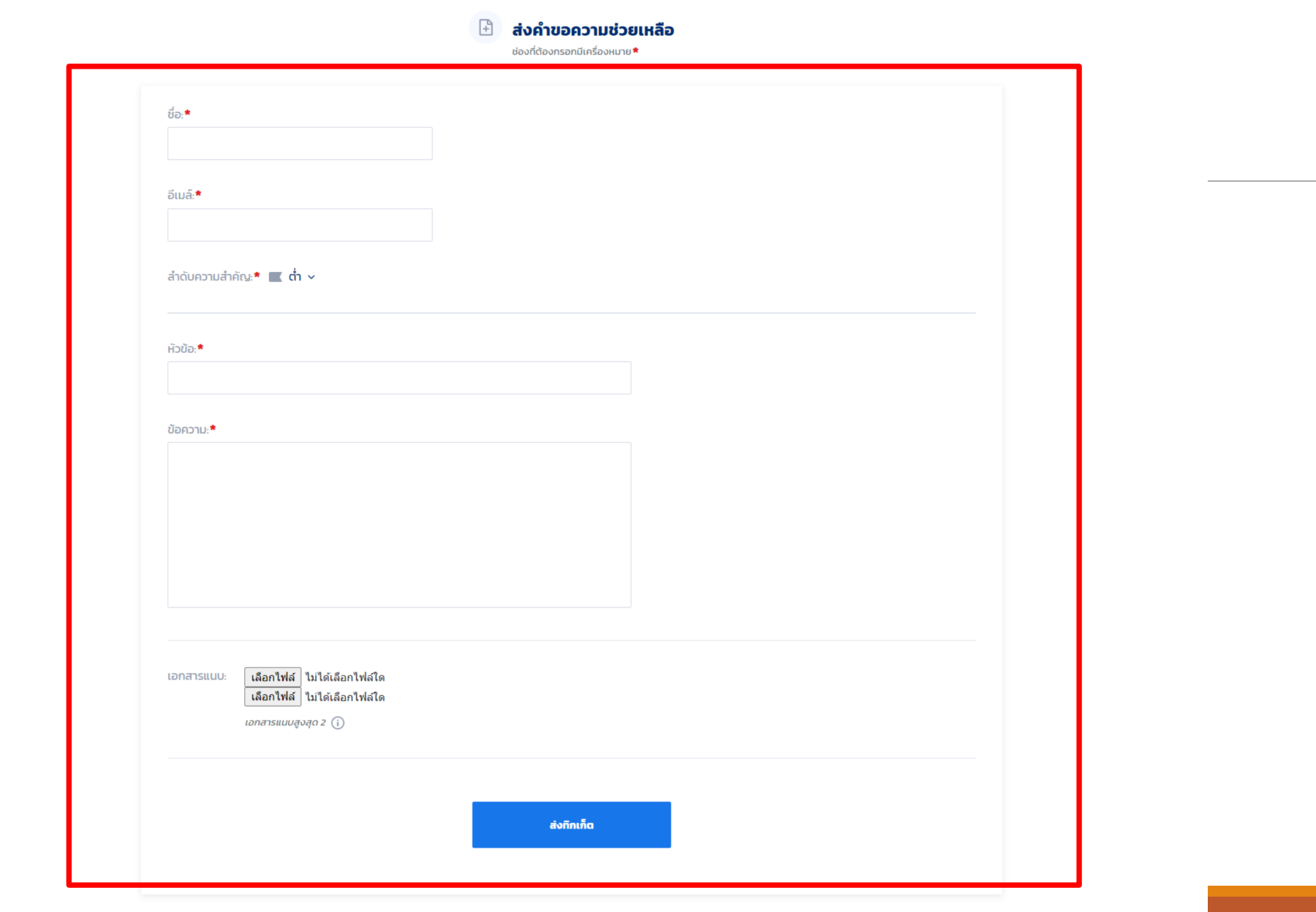

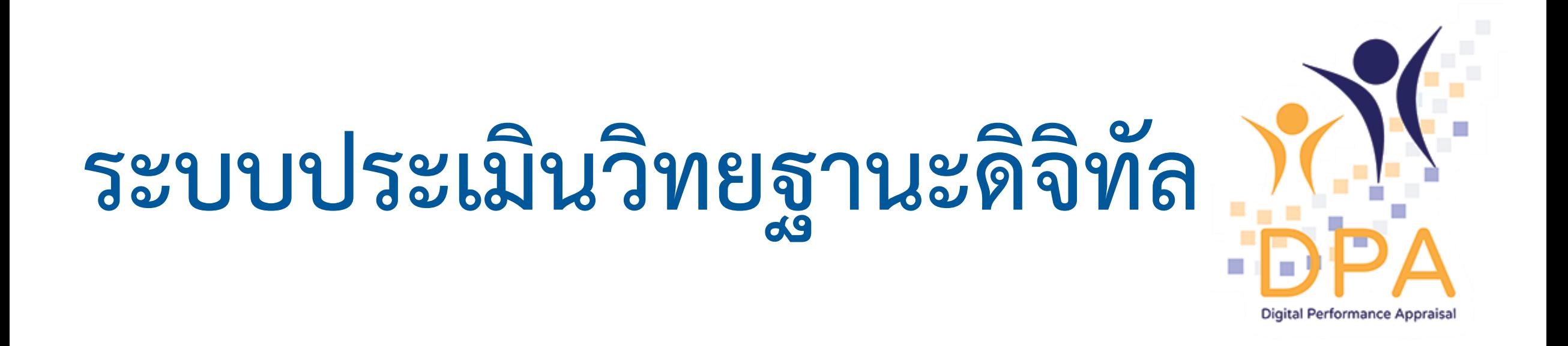

ส ำนักงำนคณะกรรมกำรข้ำรำชกำรครูและบุคลำกรทำงกำรศึกษำ